Министерство образования Республики Беларусь Учреждение образования «Белорусский государственный университет информатики и радиоэлектроники»

Кафедра теоретических основ электротехники

# *ТЕОРИЯ ЭЛЕКТРИЧЕСКИХ ЦЕПЕЙ ГЕОРИЯ ЭЛЕКТРИЧЕСКИХ ЦЕПЕЙ*

Лабораторный практикум

Минск 2008

УДК 621.372 (075.8) ББК 31.211 я 73 Т 33

> Р е ц е н з е н т зав. кафедрой электроники БГУИР, канд. техн. наук С. В. Дробот

> > А в т о р ы - с о с т а в и т е л и: С. В. Батюков, Н. А. Иваницкая, И. Л. Свито

**Теория** электрических цепей : лаб. практикум / сост. С. В. Батюков, Н. А. Иваницкая, И. Л. Свито. – Минск : БГУИР, 2008. – 96 с. : ил. ISBN 978-985-488-265-9 Т 33

Содержатся основные положения и принципы расчета электрических цепей. Приведены описания и порядок выполнения 9 лабораторных работ по курсу ТЭЦ. Практикум предназначен для студентов всех специальностей БГУИР всех форм обучения. *А* в то р ы - с о с та в и те л и:<br>
C. В. Батюков, Н. А. Иваницкая, И. Л. Свито<br> **Геория электрических** пеней : лаб. практикум / сост. С. В. Ба<br> **Т** 33 ков, Н. А. Иваницкая, И. Л. Свито. – Минск : БГУИР, 2008. – 96 с. :

**УДК 621.372 (075.8) ББК 31.211 я 73**

- **ISBN 978-985-488-265-9** © Батюков С. В., Иваницкая Н. А., Свито И. Л., составление, 2008
	- © УО «Белорусский государственный университет информатики и радиоэлектроники», 2008

# **ПОРЯДОК ВЫПОЛНЕНИЯ ЛАБОРАТОРНЫХ РАБОТ ПО КУРСУ «ТЕОРИЯ ЭЛЕКТРИЧЕСКИХ ЦЕПЕЙ»**

#### **Предварительная подготовка и допуск к работе**

1. При подготовке к лабораторной работе студент должен ознакомиться с ее содержанием, изучить лекционный материал и параграфы одного из учебников, указанных в списке литературы, а затем рассчитать домашнее задание согласно номеру варианта.

2. Результаты подготовки должны быть отражены в протоколе выполняемой работы, который должен содержать:

а) полный расчет домашнего задания;

б) рабочие схемы;

в) таблицы для записи результатов измерений.

3. В начале занятия студент должен предъявить преподавателю подготовленный протокол выполняемой работы (см. п. 2), а также оформленный полностью протокол предыдущей работы.

4. Во время занятия студент должен:

а) получить допуск к работе;

б) выполнить работу (собрать схемы, проделать необходимые наблюдения и измерения, записать результаты в таблицы).

5. Готовность студентов к выполнению работы проверяет преподаватель, задавая контрольные вопросы по теории, работе схемы, применяемым формулам, порядку выполнения и ожидаемым результатам данной работы. Вопросы могут быть заданы в устной и письменной формах. 2. Результаты подготовки должны быть отражены в протоколе выпользовать должны соститует подготовки должны болет должны соститель и только в работие схемы, того работность по работность по работность по работность по работ

## 6. **Студенты, теоретическая подготовка которых признана неудовлетворительной, а также не выполнившие требования п. 3 предварительной подготовки, к работе не допускаются**.

7. Студенты, не допущенные к работе, должны использовать оставшееся время для изучения теории, подготовки домашнего задания, а также для оформления и защиты выполненных ранее работ.

8. Работы, не сделанные в срок, выполняются во время отработки лабораторных работ. Допуск к работе получают на общих основаниях.

# **Работа в лаборатории**

1. Для работы в лаборатории группа разбивается на бригады (по два–три человека). Члены бригады выполняют экспериментальную часть работы вместе, но каждый студент оформляет свой протокол и отчитывается самостоятельно.

2. Каждая бригада работает на отдельном рабочем месте, где размещено все необходимое для этого оборудование. В отдельных случаях недостающие приборы и оборудование должны быть затребованы у лаборанта. **Брать их без разрешения с других рабочих мест запрещается.** 

3. За ущерб, причиненный лаборатории вследствие несоблюдения правил проведения работ или техники безопасности, а также неправильного обращения с аппаратами и оборудованием, члены бригады несут ответственность.

4. Схему для проведения работы студенты собирают самостоятельно. Измерительные приборы, вспомогательные и регулирующие устройства следует расположить на ней так, чтобы она получилась простой, наглядной и легко доступной в каждой точке.

В начале эксперимента все регулирующие устройства (реостаты, потенциометры и др.) должны быть отрегулированы так, чтобы в цепи были минимальные значения токов и напряжений, измерительные приборы должны быть включены на максимальный диапазон. После измерений величины следует переключить приборы на такой диапазон, чтобы использовать примерно три четверти шкалы прибора. Если измеряемая величина меньше одной четверти полного диапазона прибора, то в целях уменьшения погрешности измерений следует выбрать другой (меньший) диапазон.

5. После сборки схема обязательно проверяется преподавателем или лаборантом, и только с их разрешения цепь может быть включена под напряжение. **Схема должна находиться под напряжением только при снятии экспериментальных данных.**  реключить приобра на таком диашазом, чтобы испывазом, чтобы испывазом, чтобы испывазом, чтобы и постольковать примерно три<br>и пого диапазопа прибора. Если измераемая величина меньше одной четверти пого диапазопа прибора, т

По окончании эксперимента напряжение должно быть немедленно отключено.

6. Снятые показания приборов заносятся в таблицы. По окончании измерений результаты следует показать преподавателю, который дает разрешение на разбор схемы.

7. До получения разрешения схему разбирать запрещено, чтобы в случае необходимости была возможность сделать дополнительные или повторные измерения.

# **Оформление протокола и защита лабораторных работ**

1. Студент должен представить полностью оформленный и подготовленный к защите протокол каждой работы. Правила оформления протоколов лабораторных работ изложены в следующем разделе.

2. Оформленный протокол предыдущей работы должен быть защищен во время занятий. Во время защиты преподавателем могут быть заданы вопросы по теме лабораторной работы в устной или письменной форме.

3. Протокол, возвращенный преподавателем из-за неудовлетворительного оформления, должен быть исправлен, дополнен и сдан **до следующего занятия.**

4. Если все работы выполнены и зачтены своевременно, защита их в конце семестра не предусматривается.

#### **Правила оформления протокола лабораторных работ**

Протокол составляется на листах формата 210х297 мм, при этом лист заполняется полностью и на левой стороне всех листов оставляется полоса шириной 25 мм для подшивки.

Пример оформления титульного листа:

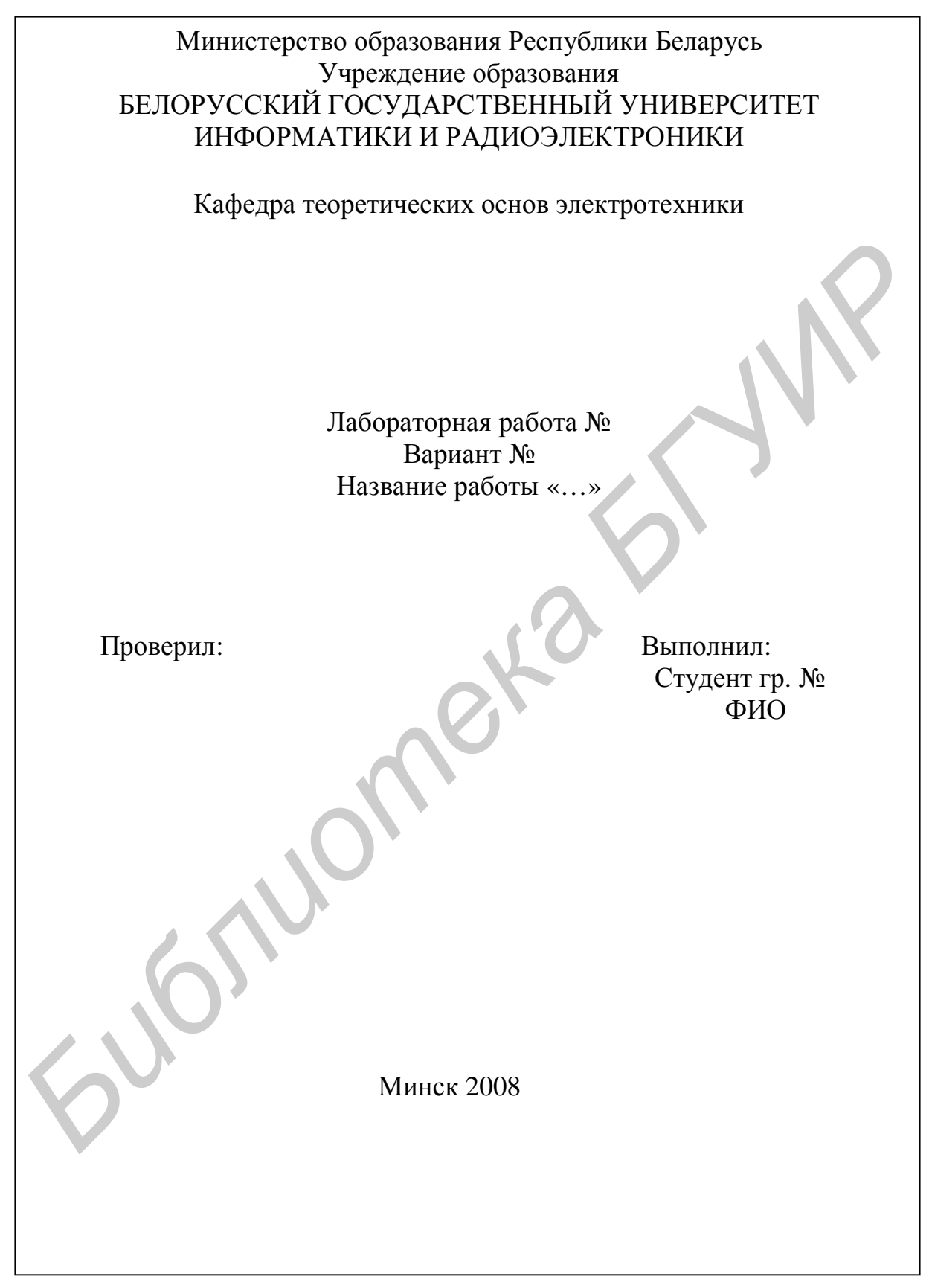

#### **Содержание протокола**

1. Цель работы.

2. Расчет домашнего задания.

3. Рабочие схемы.

4. Таблицы расчетов и измерений.

5. Графическая часть.

6. Анализ работы и выводы.

7. Число и подпись.

1. Расчет домашнего задания приводится полностью. Должна быть составлена схема рассчитываемой цепи и приведены все математические выражения, используемые при расчете. Для удобства сопоставления расчетных данных с экспериментом результаты расчета целесообразно свести в таблицу. Если этого требует домашнее задание, по результатам расчета строятся графические зависимости и векторные диаграммы. Схемы и графические зависимости выполняются с помощью линейки, циркуля и шаблонов. Графические обозначения и символы должны соответствовать требованиям ГОСТа. 5. Графическая часть.<br>6. Анализ работы и выводы.<br>7. Число и подпись.<br>7. Число и подпись.<br>7. Число и подпись.<br>1. Расчет домашнего задания приводится полностью. Должна быть<br>6. Каконьзуемые при расчете. Для удобства сопостав

2. Протокол должен содержать необходимые для проведения эксперимента схемы с включенными измерительными приборами. Если в описании лабораторной работы такие схемы не даны, студент составляет их сам.

3. Экспериментальные данные заносятся в заранее подготовленные таблицы. Желательно, чтобы в них содержались как экспериментальные, так и расчетные данные.

В этой части протокола должны быть приведены математические выражения, необходимые для обработки экспериментальных данных.

4. Требуемые в задании графики и векторные диаграммы следует чертить простым и цветным карандашами или фломастерами на миллиметровой бумаге формата 210 × 297 мм, пользуясь линейкой, циркулем и шаблонами. На графиках и векторных диаграммах должны быть соблюдены масштабные коэффициенты, определенные ГОСТом.

5. Значения отдельных измерений или расчетов на графике должны быть отчетливо показаны в виде точек. Кривая, характеризующая изменения соответствующей величины, изображается тонкой линией, проходящей через эти точки. Если не все экспериментально полученные точки размещаются на ожидаемой экспериментальной кривой, линия проводится через те точки, которые наиболее характерно определяют нужную зависимость. Точки, не располагающиеся на кривой, могут быть отнесены к погрешностям эксперимента, причины возникновения которых следует объяснить в заключении. Линия, проходящая между экспериментальными и расчетными точками, должна быть сплошной, а часть кривой, получаемая в результате экстраполяции, пунктирной. Если на одном графике расположено несколько кривых, то их следует изображать различным цветом. Около каждой кривой должны быть обозначения, показывающие зависимость, которую данная кривая определяет. Для удобства сравнения желательно изображать экспериментальные и расчетные характеристики на одном графике. Их различие и несовпадение надо объяснить при анализе работы. Промежуточные точки на осях в виде чисел не обозначаются.

6. В конце протокола необходимо дать анализ полученных результатов, в котором устанавливается соответствие между экспериментом и теорией. При наличии существенных расхождений экспериментальных результатов с теоретическими следует объяснить их причины. В случае необходимости измерения должны быть повторены.

7. Правильность занесенных в протокол данных и выводов студент подтверждает своей подписью.

Образцы построения векторной диаграммы и графика приведены ниже.

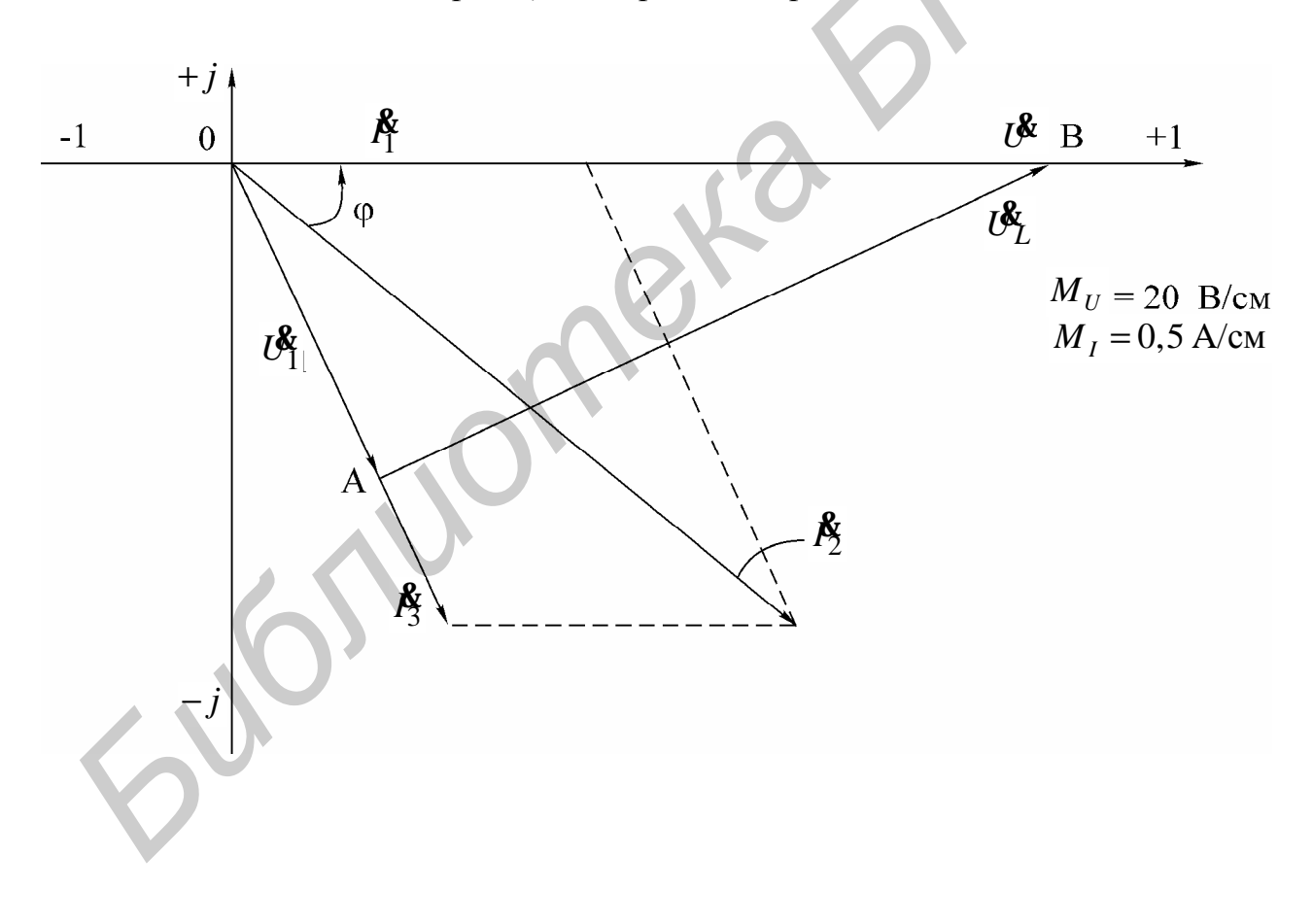

#### Образец векторной диаграммы

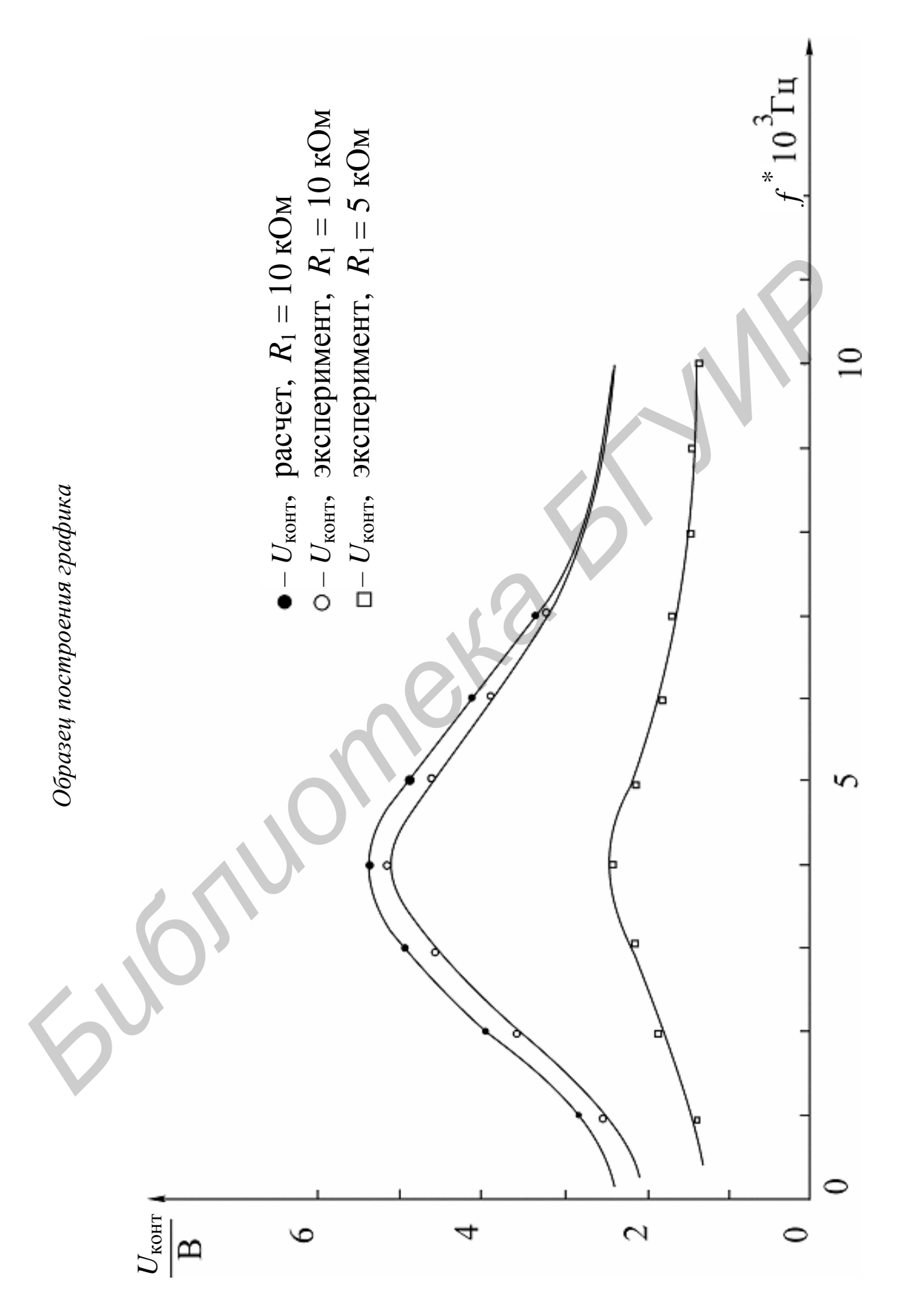

# Лабораторная работа №1 ИССЛЕЛОВАНИЕ МЕТОЛОМ НАЛОЖЕНИЯ ЦЕПИ ПОСТОЯННОГО ТОКА

#### Цель работы

Экспериментальная проверка метода наложения, свойства обратимости. Расчет входных и взаимных проводимостей, построение потенциальной диаграммы по опытным данным.

#### Основные теоретические положения

1. Принцип наложения. Этот принцип следует из общих свойств линейных уравнений, описывающих состояние электрической цепи, и состоит в том, что ток в любой ветви линейной электрической цепи может быть получен как алгебраическая сумма частичных токов, возбуждаемых в этой ветви каждым из источников в отдельности. Метод расчета токов, основанный на данном принципе, называется методом наложения.

При определении частичных токов от действия n-го источника все остальные источники ЭДС заменяются короткозамкнутой ветвью, их внутренние сопротивления остаются, а ветви с идеальными источниками токов размыкаются.

Если схема содержит n источников ЭДС и токов, то приходится рассчитывать п частичных схем. Поэтому метод наложения целесообразно применять в том случае, если в схеме мало источников, а частичные схемы просты по структуре.

Обратимся к схеме, приведенной на рис. 1.1, а.

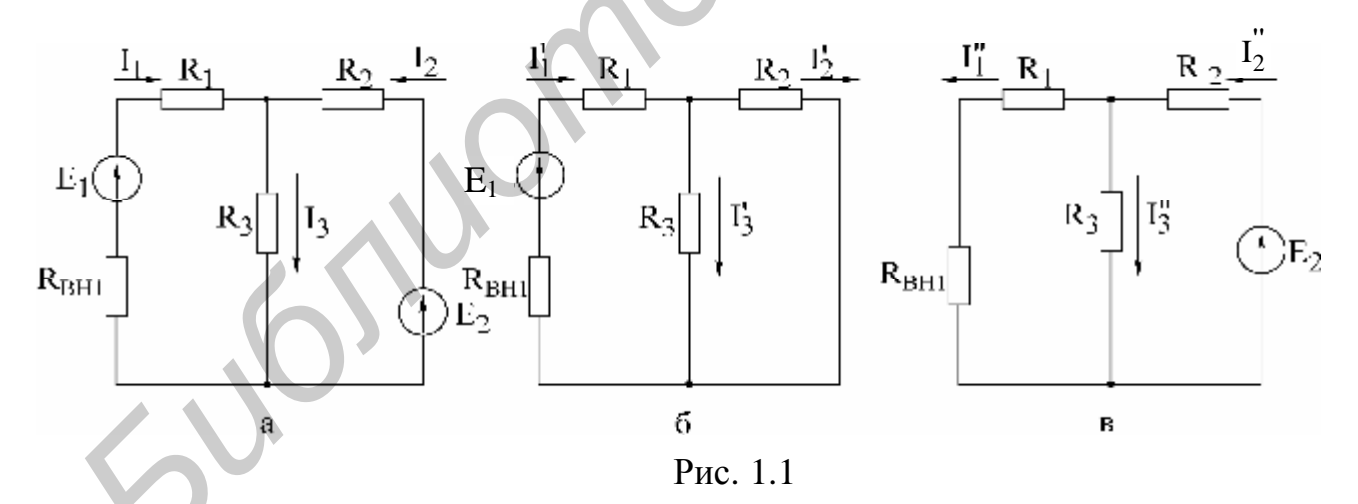

Расчет по методу наложения ведется в следующем порядке:

• в соответствии с числом источников ЭДС ( $n = 2$ ) из исходной схемы (см. рис. 1.1, а) выделяются две частичные схемы (рис. 1.1, б, в);

• выбирается направление частичных токов по направлению действия источника ЭДС, оставленного в частичной схеме;

• определяется входное сопротивление относительно зажимов источника;

- вычисляется ток в ветви источника ЭДС;
- определяются токи во всех остальных ветвях. Так, для схемы, приве-

денной на рис. 1.1, б, получим

$$
R_{ext} = (R_1 + R_{est}) + \frac{R_2 R_3}{R_2 + R_3},
$$

$$
I_1 = \frac{E_1}{R_{est}}.
$$

ток генератора

Токи в соответствующих параллельно соединенных резисторах  $(R_1, R_2)$ определяются по так называемому «правилу плеч»:

$$
I'_2 = \frac{R_3}{R_2 + R_3} I'_1,
$$
  $I'_3 = \frac{R_2}{R_2 + R_3} I'_1.$ 

Аналогично вычисляются токи при действии источника Е, в схеме рис. 1.1, в. При включении обоих источников  $E_1, E_2$  полные токи в ветвях исходной схемы определяются как алгебраическая сумма частичных токов:

$$
I_1 = I'_1 - I''_1;
$$
  $I_2 = I''_2 - I'_2;$   $I_3 = I'_3 + I''_3.$ 

При суммировании частичных токов за положительное их направление принимается то, которое выбрано для полных токов в исходной схеме (см. рис. 1.1, а).

Отметим, что принцип наложения справедлив и для определения напряжения.

 $U_{R3} = U'_{R3} + U''_{R3} = R_3(I'_3 + I''_3).$ Так, например,

2. Входные и взаимные проводимости. Входной проводимостью ветви т называется отношение тока ветви  $I_m$  к ЭДС  $E_m$  источника, включенного в эту ветвь, при отсутствии ЭДС в других ветвях:

$$
g_{mm} = \frac{I_m}{E_m}.
$$

Взаимной (передаточной) проводимостью называется отношение тока ветви  $k$ к ЭДС источника ветви т (при отсутствии источников в других ветвях):

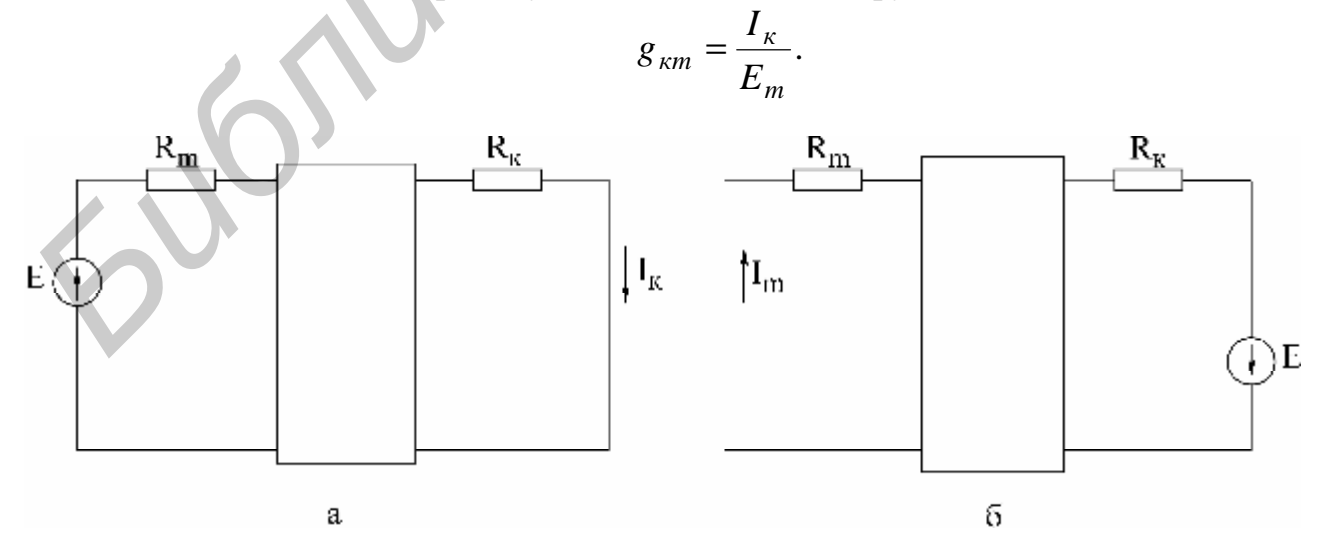

Рис. 1.2

3. Принции взаимности. Справедлив для линейных электрических цепей с одним источником ЭДС и формулируется следующим образом. Если источник ЭДС Е, действуя в любой ветви сколь угодно сложной цепи, не содержащей других источников ЭДС, вызывает в некоторой ветви ток I, то, будучи перенесенным в последнюю, возбудит в первоначальной ветви такой же ток.

ЭДС E ветви *m* (рис. 1.2, а) вызывает в ветви *k* ток  $I_k = g_{km}E$ . Соответственно ЭДС, включенная в ветвь *k* (рис. 1.2, б), вызывает в ветви *m* ток  $I_m = g_{mk}E$ . Из принципа взаимности вытекает, что  $I_k = I_m$ . Следовательно, взаимные прово-ДИМОСТИ  $g_{mk} = g_{km}$ не зависят от направления передачи электромагнитной энергии.

Принцип взаимности целесообразно применять для расчета цепей с источником ЭДС, когда перенос последнего упрощает расчет.

4. Теорема компенсации. Токи в цепи не изменятся, если любое сопротивление (участок цепи) заменить источником ЭДС, равным по величине падению напряжения на данном сопротивлении (участке цепи) и направленным навстречу току (рис. 1.3).

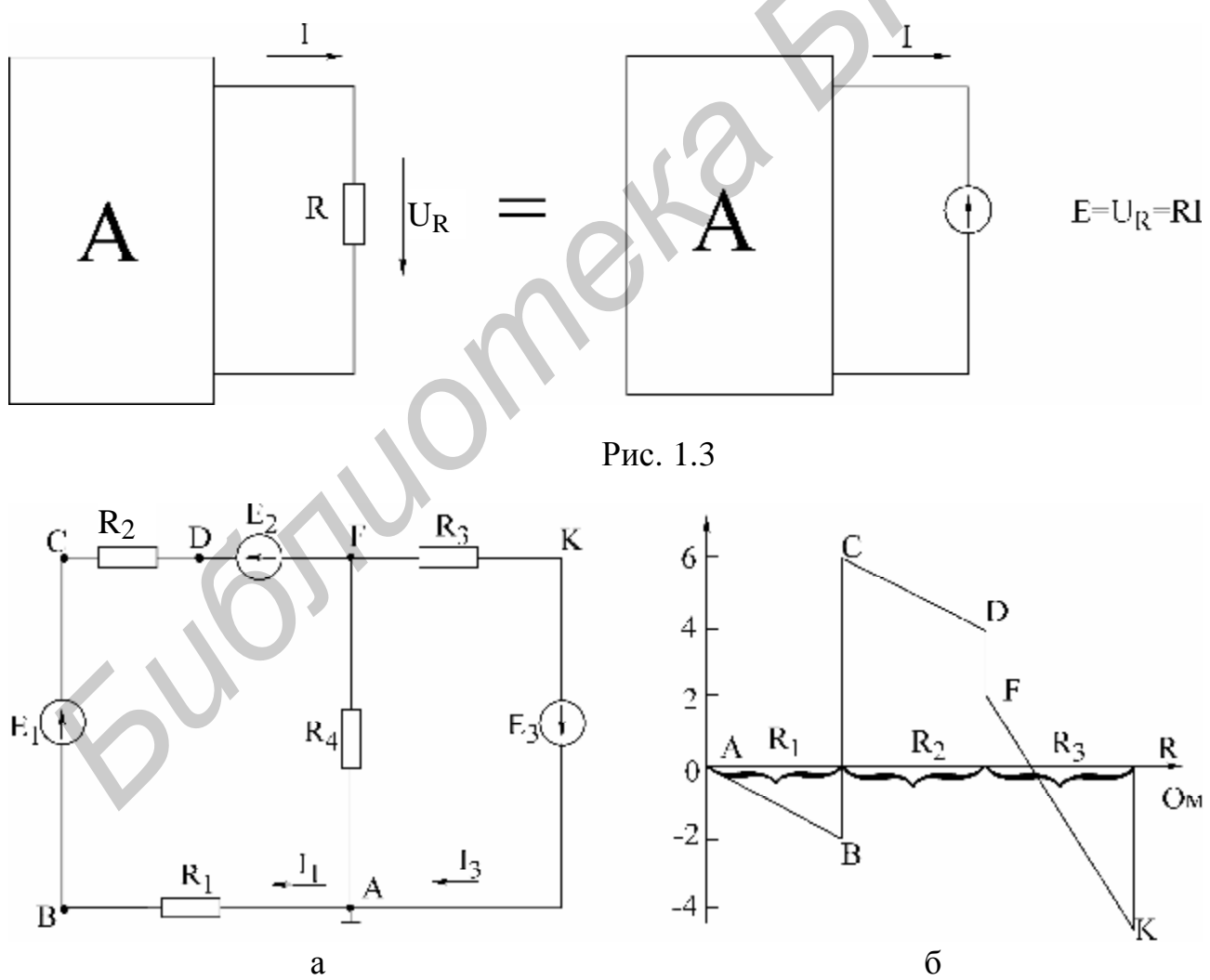

Рис. 1.4

5. Потенциальная диаграмма есть графическая интерпретация второго закона Кирхгофа для контура и представляет собой график распределения потенциала вдоль замкнутого контура электрической цепи. Диаграмма строится следующим образом: на оси абсцисс откладываются значения сопротивлений участков цепи в последовательности их обхода по контуру, а на оси ординат потенциалы соответствующих точек.

Для схемы, изображенной на рис. 1.4, а, дан пример построения потенциальной диаграммы (рис. 1.4, б).

Дано:  $E_1 = 8 B$ ;  $E_2 = 2 B$ ;  $R_1 = R_2 = R_3 = 2 OM$ ;  $E_3 = 4 B$ ;  $I_1 = 1 A$ ;  $I_3 = 3 A$ . Потенциалы узлов рассчитываются следующим образом:

> $j_A = 0; j_B = -R_1 I_1 = -2 B;$  $j_C = E_1 - R_1 I_1 = 8 - 2 = 6 B;$  $j_{D} = j_{C} - R_{2}I_{1} = 6 - 2 = 4 B;$ <br>  $j_{F} = j_{C} - E_{2} - R_{2}I_{1} = 6 - 2 - 2 = 2 B;$ <br>  $j_{K} = j_{F} - R_{3}I_{3} = 2 - 3 * 2 = -4 B;$  $j_A = j_K + E_3 = -4 + 4 = 0$  B.

Из потенциальной диаграммы (см. рис. 1.4, б) заключаем:

• на участках контура с одним и тем же током наклонные прямые имеют один и тот же коэффициент;

• по диаграмме можно найти разность потенциалов (напряжение) между двумя любыми выбранными точками контура.

#### Домашнее задание

1. Изучить разделы курса, в которых рассматриваются принцип наложения, теорема взаимности, взаимные проводимости и теорема компенсации.

2. Пользуясь методом наложения, определить токи в схеме на рис. 1.5 по данным табл. 1.1. Результаты расчета свести в табл. 1.2 в графу «Расчетные данные».

3. Определить входные и взаимные проводимости расчетным путем  $(g_{13}, g_{31}, g_{11}, g_{33})$ .

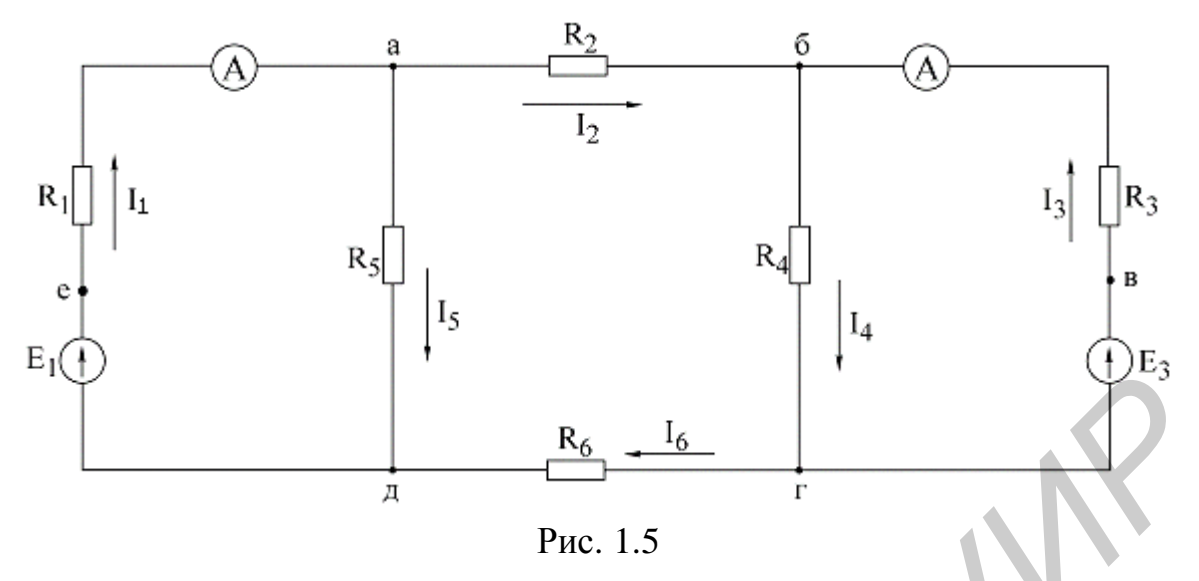

# Последовательность выполнения работы

1. Проверить соответствие заданных параметров (см. табл. 1.1) параметрам макета. Измерить ЭДС  $E_1$  и  $E_3$  на макете.

2. Проверить экспериментально метод наложения. При выполнении эксперимента схема собирается с переключателями  $K_1$  и  $K_3$  (рис. 1.6).

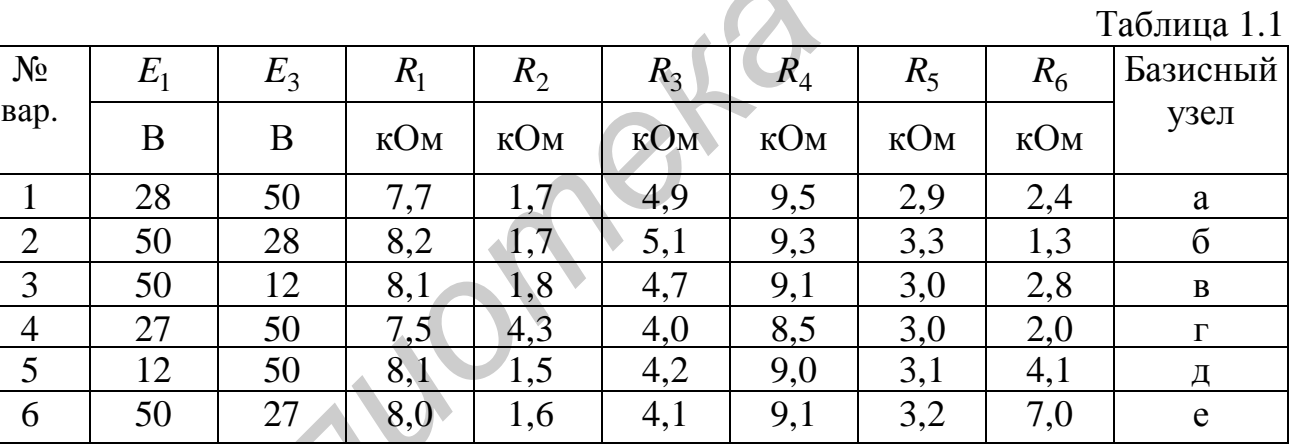

# Таблица 1.2

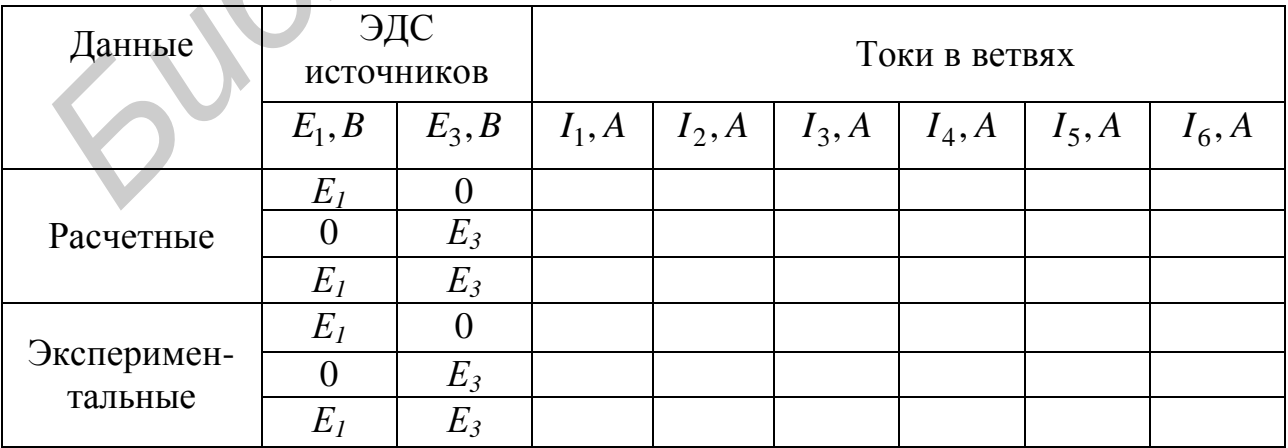

а) в цепи (см. рис. 1.6) установить переключатель  $K_1$  в ветви с ЭДС  $E_1$  в положение 1-1', что соответствует включению ЭДС  $E_1$  в ветвь, а переключатель  $K_3$  в ветви с ЭДС  $E_3$  в положение 3-3', что соответствует исключению ЭДС  $E_3$  из ветви, и измерить токи. Затем отключить при помощи переключателя ЭДС  $E_1$ , а ЭДС  $E_3$ включить и вновь произвести измерение токов.

Токи в ветвях, где отсутствуют амперметры, определить путем измерения напряжения на сопротивлении, входящем в ветвь, и деления этого напряжения на величину сопротивления ветви;

б) при помощи переключателей включить обе ЭДС в соответствующие ветви (см. рис. 1.6) и измерить токи;

в) полученные экспериментальные результаты свести в табл. 1.2 и сравнить с расчетными.

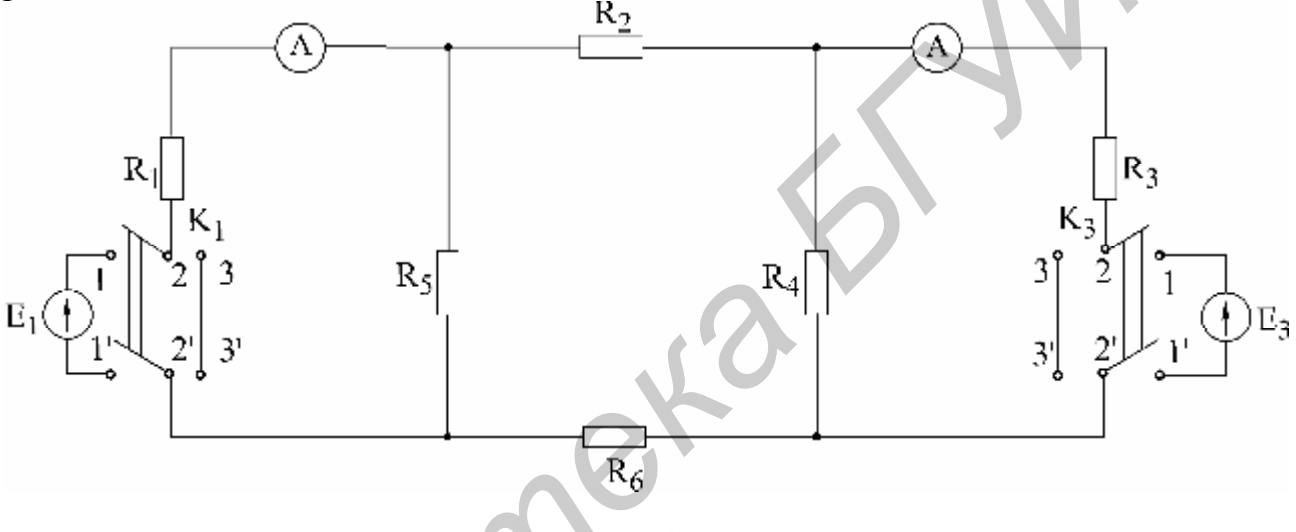

Рис. 1.6

3. Снять экспериментальные данные для построения потенциальной диаграммы для внешнего контура в соответствии с заданным вариантом (см. табл. 1.1).

4. Построить потенциальную диаграмму.

5. Проверить экспериментально принцип взаимности по схеме (см. рис. 1.6). В схеме следует оставить большую по величине ЭДС и провести измерение тока  $I_3$  в ветви с резистором  $R_3$  (ЭДС  $E_3$ отключается, ключ  $K_3$  ставится в положение 3-3). Затем перенести ЭДС  $E$  в ветвь 3, измерить ток в ветви с резистором  $R_1$  (ключ $K_1$ в положении 3-3').

#### Основные вопросы к работе

1. На чем основан метод наложения?

2. Изложить суть метода наложения для расчета цепей.

3. Можно ли применять принцип наложения для определения напряжений на ветвях цепи?

4. Справедлив ли принцип наложения для мощностей? Проиллюстрировать сказанное.

5. Изложить суть теоремы обратимости.

6. Проиллюстрировать на примере практическую целесообразность применения принципа взаимности для расчета цепей.

7. Изложить основные сведения об источниках напряжения, источниках тока и их эквивалентности.

8. Одинаковую ли мощность развивают эквивалентные источники напряжения и источники тока? Проиллюстрировать сказанное на примере.

9. Сформулировать теорему компенсации.

10. Что представляет собой потенциальная диаграмма? Привести пример построения.

#### Литература

[1, c, 15–16, 46–52; 2, c, 167–169, 173, 175; 3, c, 89–90; 4, c, 235–241; 10, c, 19–26].

# Лабораторная работа №2

# ИССЛЕДОВАНИЕ ЦЕПИ ПОСТОЯННОГО ТОКА МЕТОДОМ УЗЛОВЫХ НАПРЯЖЕНИЙ И МЕТОДОМ ЭКВИВАЛЕНТНОГО **TEHEPATOPA**

# Пель работы

Экспериментальная проверка следующих методов расчета цепей постоянного тока:

1) метода узловых напряжений;

- 2) метода двух узлов (как частного случая метода узловых напряжений);
- 3) метода эквивалентного генератора напряжения.

# Основные теоретические положения

Метод узловых напряжений. Основан на применении первого закона Кирхгофа и закона Ома для участков цепи. Сущность метода сводится к определению узловых напряжений относительно некоторого базисного узла. Если принять потенциал базисного узла равным нулю, то напряжения между остальными узлами и базисным узлом будут равны потенциалам этих узлов. Поэтому данный метод называется также в цепях постоянного тока методом узловых потенциалов. Зная узловые напряжения ветвей, по закону Ома легко определить токи ветвей.

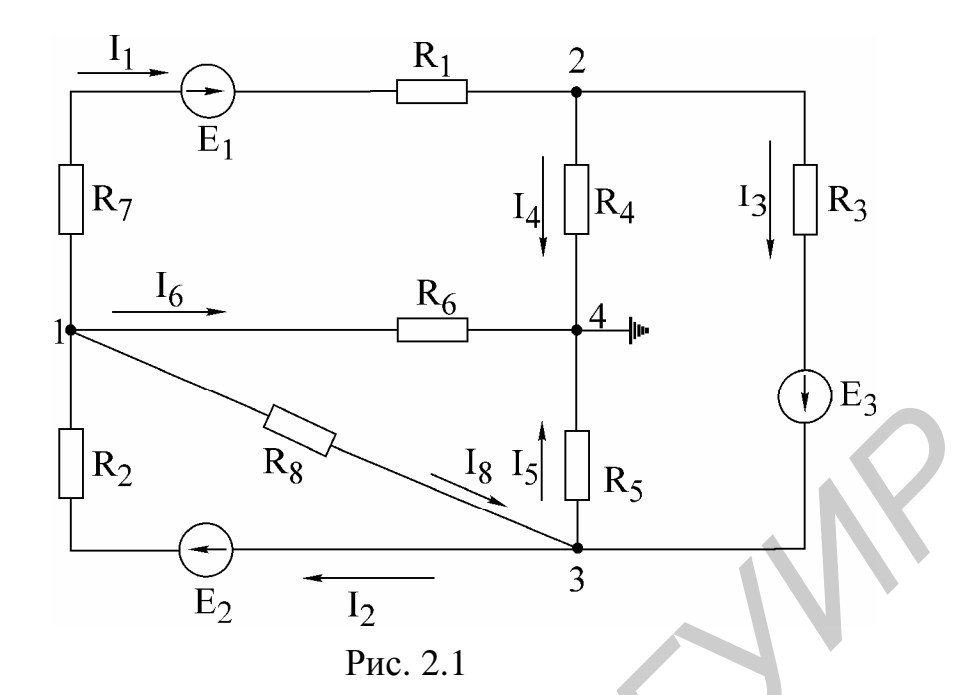

Пример. Электрическая схема представлена на рис. 2.1. Узел 4 принимаем за базисный, неизвестные узловые напряжения:  $U_{14}$ ,  $U_{24}$ ,  $U_{34}$ . Напряжения  $U_{12}$ ,  $U_{13}$ ,  $U_{23}$  определим через напряжения  $U_{14}$ ,  $U_{24}$ ,  $U_{34}$ : напряжение  $U_{12} = U_{14} - U_{24}$ ;  $U_{13} = U_{14} - U_{34}$ ;  $U_{23} = U_{24} - U_{34}$ . На основании метода узловых напряжений составляем систему уравнений (2.1):

$$
U_{14}g_{11} - U_{24}g_{12} - U_{34}g_{13} = I_{11}
$$
  
\n
$$
-U_{14}g_{21} + U_{24}g_{22} - U_{34}g_{23} = I_{22}
$$
  
\n
$$
-U_{14}g_{31} - U_{24}g_{32} + U_{34}g_{33} = I_{33},
$$
\n(2.1)

где  $g_{11} = \frac{1}{R_2} + \frac{1}{R_1 + R_7} + \frac{1}{R_6} + \frac{1}{R_8}$  – собственная узловая проводимость первого узла:

 $g_{22} = \frac{1}{R_1 + R_7} + \frac{1}{R_4} + \frac{1}{R_3}$  – собственная узловая проводимость второго узла;  $g_{33} = \frac{1}{R_2} + \frac{1}{R_3} + \frac{1}{R_4} + \frac{1}{R_2}$  – собственная узловая проводимость третьего узла;  $g_{12} = g_{21} = \frac{1}{R_1 + R_7}$  – проводимость ветвей, соединяющих первый и второй узлы;  $g_{13} = g_{31} = \frac{1}{R_8} + \frac{1}{R_2}$  – проводимость ветвей, соединяющих первый и третий узлы;  $g_{23} = g_{32} = \frac{1}{R_2}$  – проводимость ветвей, соединяющих второй и третий узлы;

 $I_{11} = -E_1 \frac{1}{R_1 + R_2} + E_2 \frac{1}{R_2}$  – узловой ток первого узла;  $I_{22} = E_1 \frac{1}{R_1 + R_2} - E_3 \frac{1}{R_2}$  – узловой ток второго узла;  $I_{33} = E_3 \frac{1}{R_2} - E_2 \frac{1}{R_2}$  – узловой ток третьего узла.

Решая систему уравнений (2.1), определяем узловые напряжения  $U_{14}$ ,  $U_{24}$ ,  $U_{34}$ , по ним – напряжения  $U_{12}$ ,  $U_{23}$ ,  $U_{13}$ . По напряжениям ветвей находим токи ветвей на основании закона Ома, например, ток в ветви с  $R_2$ :

$$
I_2 = \frac{E_2 - U_{13}}{R_2} = \frac{E_2 - (U_{14} - U_{34})}{R_2}
$$

Метод двух узлов. Часто встречаются схемы (рис. 2.2), содержащие всего два узла. При применении метода узловых напряжений для расчета таких схем система уравнений сводится к одному уравнению вида:  $U_{12}g_{11} = I_{11}$ 

(узел 2 является базисным), где  $g_{11} = \frac{1}{R_1 + R_2} + \frac{1}{R_3}$  – собственная проводимость

узла 1;  $I_{11} = \frac{E_1 - E_2}{R_1 + R_2} + \frac{E_3}{R_3} - I_0$  – узловой ток узла 1. Узловое напряжение

 $U_{12}$ определяется по выражению

$$
U_{12} = \frac{\sum E_k g_k + \sum I_k}{\sum g_k}.
$$

После того как определено узловое напряжение  $U_{12}$ , ток в любой ветви находится на основе обобщенного закона Ома. Например, ток в ветви 1:

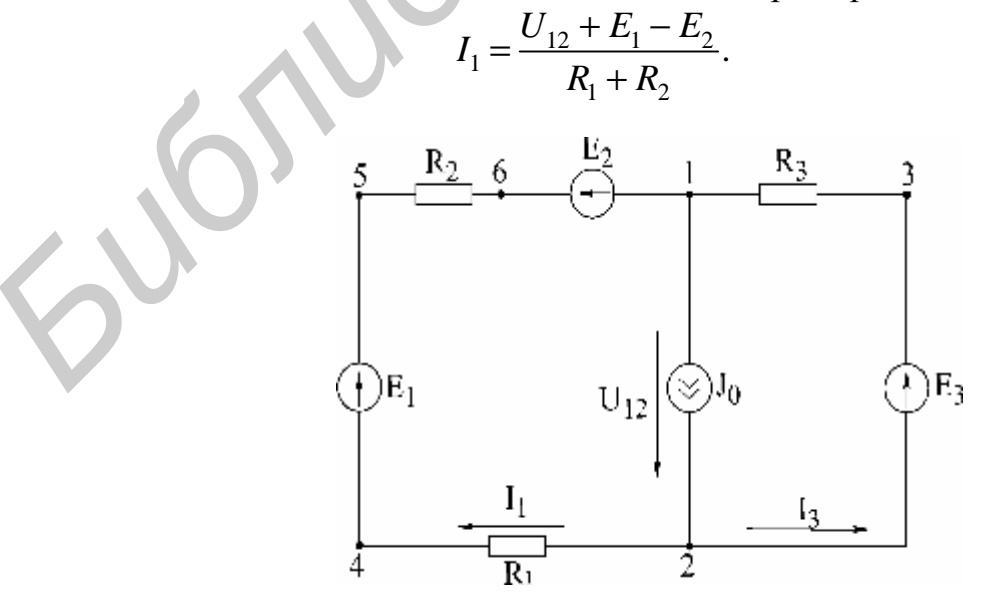

Рис. 2.2

Метод эквивалентного генератора напряжения. Позволяет определить ток в любой ветви сложной цепи, не определяя истинных токов в других ветвях. Данный метод используют в практике расчета токов, мощностей и т.п., особенно в специальных курсах при расчетах усилительных импульсных устройств и др.

Ток, согласно методу эквивалентного генератора напряжения, определяется по формуле

$$
I_{\mu} = \frac{U_{xx}}{R_{\theta\mu} + R_{\mu}},
$$
\n(2.2)

где  $R_{\mu}$  – сопротивление ветви, в которой рассчитывается ток  $I_{\mu}$ ;

 $U_{rr}$  – напряжение эквивалентного генератора, определяемое как напряжение в исследуемой ветви при ее обрыве - напряжение холостого хода;  $R_{\text{em}}$  – внутреннее сопротивление генератора.

 $R_{\text{eh}}$  можно определить:

а) экспериментально, используя зависимость (2.2), если закоротить  $R_{\mu}$  $(R_u = 0 -$  опыт короткого замыкания);

$$
I_{\kappa 3} = \frac{U_{xx}}{R_{\epsilon H}}; \ R_{\epsilon H} = \frac{U_{xx}}{I_{\kappa 3}}.
$$

б) аналитически, расчетным путем, исключив из схемы все ЭДС, но оставив их внутренние сопротивления, преобразовав всю схему к одному сопротивлению  $R_{\scriptscriptstyle \rm ext}$  относительно точек разрыва.

Общая методика расчета цепи по методу эквивалентного генератора следующая:

1. Размыкается ветвь, в которой необходимо определить ток.

2. Опытным или расчетным путем определяется напряжение между точками разрыва $-U_{rr}$ .

3. Все источники из схемы выключаются и заменяются их внутренними сопротивлениями. Относительно точек разрыва определяется опытным или расчетным путем эквивалентное сопротивление схемы, которое является внутренним сопротивлением эквивалентного генератора -  $R_{\text{eq}}$ .

Потенциальная диаграмма. Потенциальной диаграммой называют графическое изображение распределения потенциала в электрической цепи в зависимости от сопротивлений участков цепи и электродвижущих сил источников энергии. Второй закон Кирхгофа удобно иллюстрирован построением потенциальной диаграммы.

Построим потенциальную диаграмму для контура 2-4-5-6-1-3-2 (рис. 2.3). учитывая что ток течет от точки большего потенциала к точке с меньшим потенциалом.

Параметры схемы:  $R_1 = R_2 = R_3 = R = 2$  Ом, токи  $I_1 = 0.8$  А,  $I_3 = 0.64$  А, ЭДС  $E_1 = 8$  В,  $E_2 = 2$  В,  $E_3 = 4$  В,  $R_{16H} = R_{26H} = R_{36H} = 0$ . Заземляется точка 2,  $\varphi_2 = 0$ ,

$$
j_4 = j_2 - R_1 I_1 = -1, 6 \text{ B},
$$
  
\n
$$
j_5 = j_4 + E_1 = 6, 4 \text{ B},
$$
  
\n
$$
j_6 = j_5 - R_2 I_1 = 4, 8 \text{ B},
$$
  
\n
$$
j_1 = j_6 - E_2 = 2, 8 \text{ B},
$$
  
\n
$$
j_3 = j_1 + R_3 I_3 = 4, 0 \text{ B},
$$
  
\n
$$
j_2 = j_3 - E_3 = 0.
$$

Диаграмма построена на рис. 2.3.

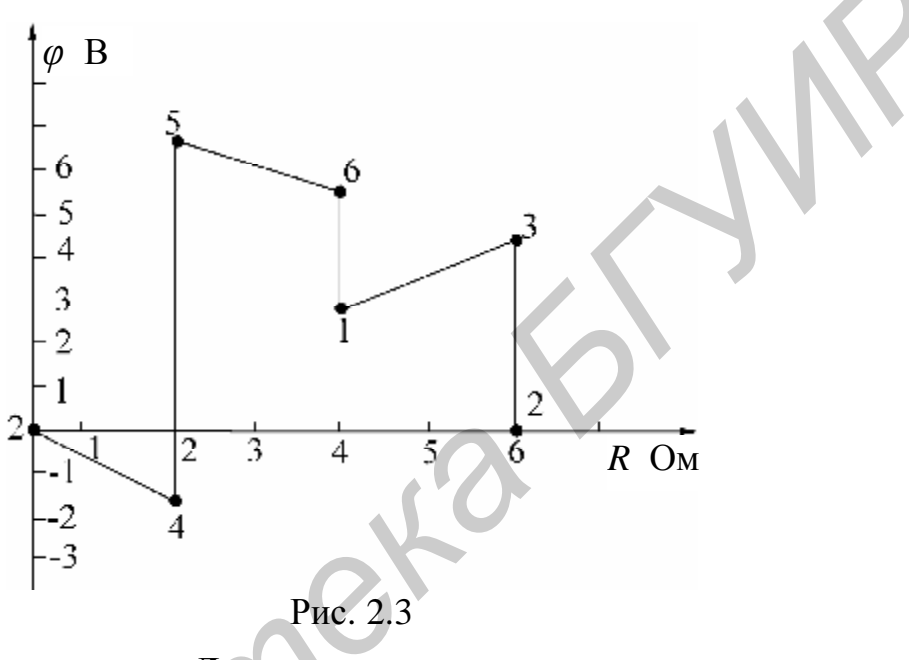

Домашнее задание

1. Изучить методы расчета электрических цепей: метод узловых напряжений, метод двух узлов, метод эквивалентного генератора напряжения. Ознакомиться с объемом и содержанием лабораторного задания.

2. Рассчитать токи в схеме (рис. 2.4) по данным табл. 2.1 согласно варианту:

а) методом узловых напряжений. По рассчитанным узловым напряжениям определить токи в ветвях; данные занести в табл. 2.2;

б) методом эквивалентного генератора напряжения. Определить ток в сопротивлении нагрузки. При расчете напряжения холостого хода расчет токов произвести методом двух узлов. Все данные расчетов занести в табл. 2.2.

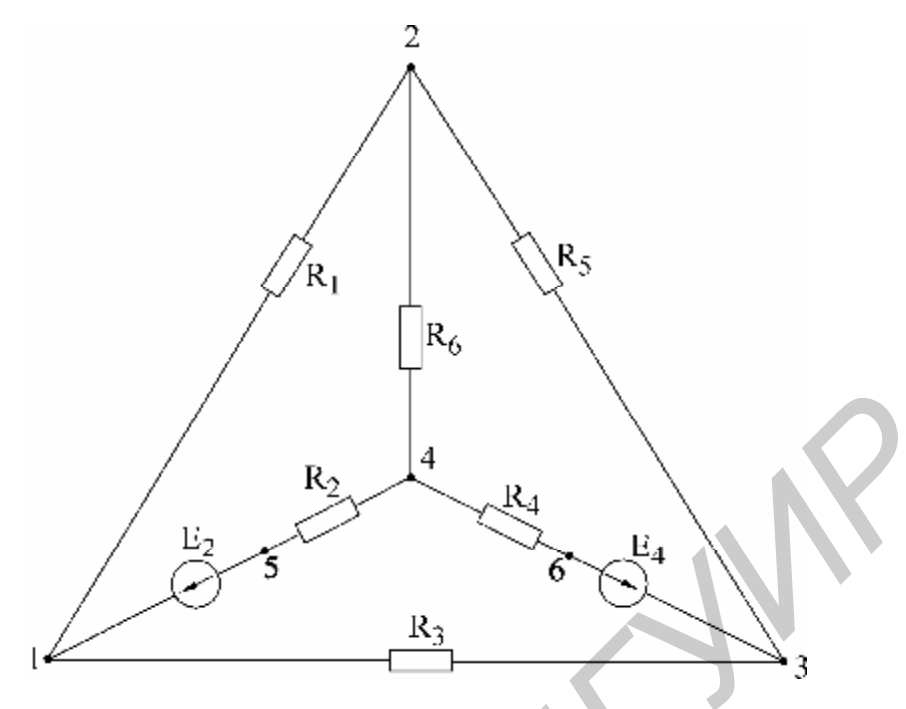

Рис. 2.4

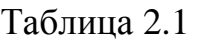

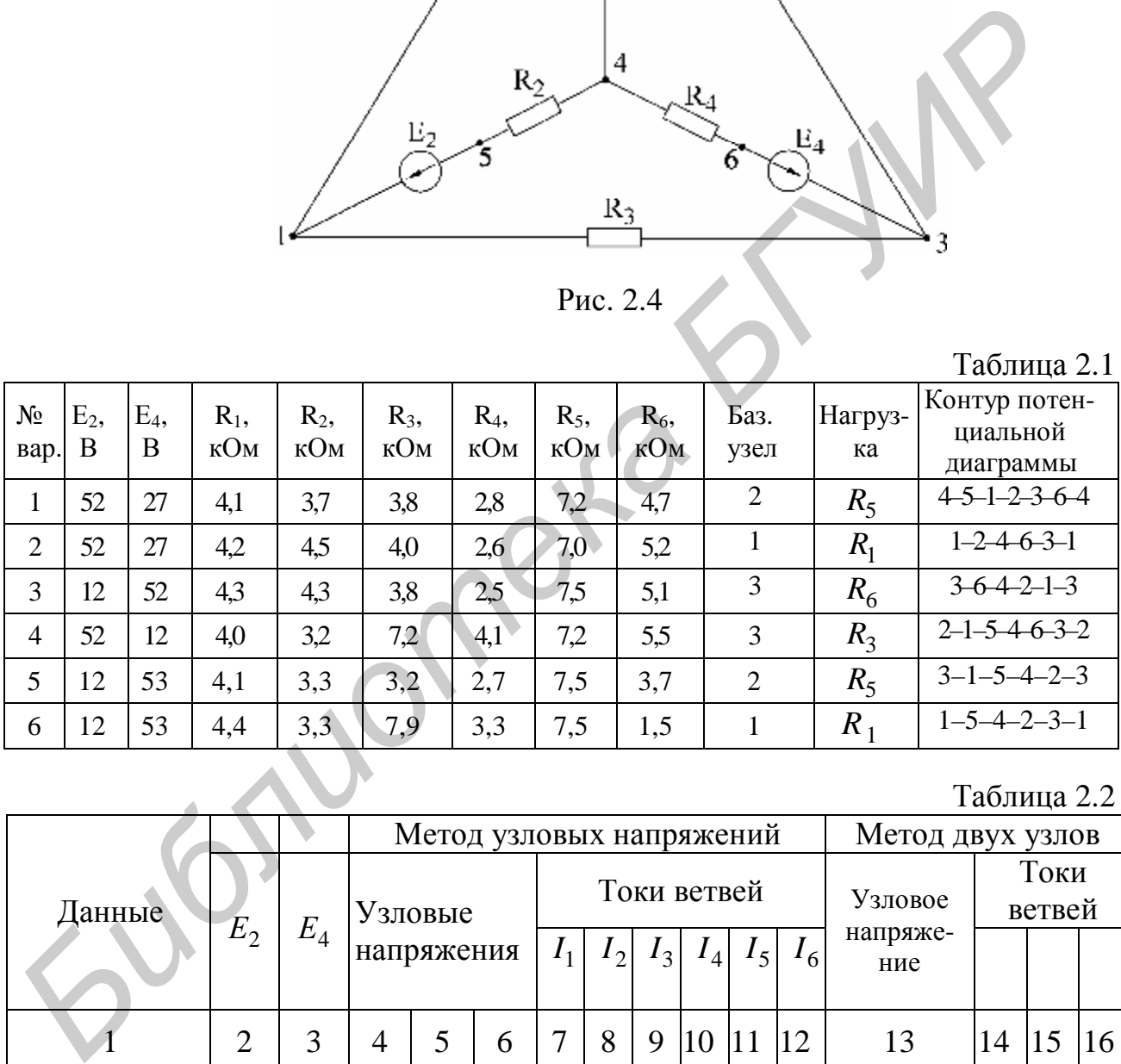

# Таблица 2.2

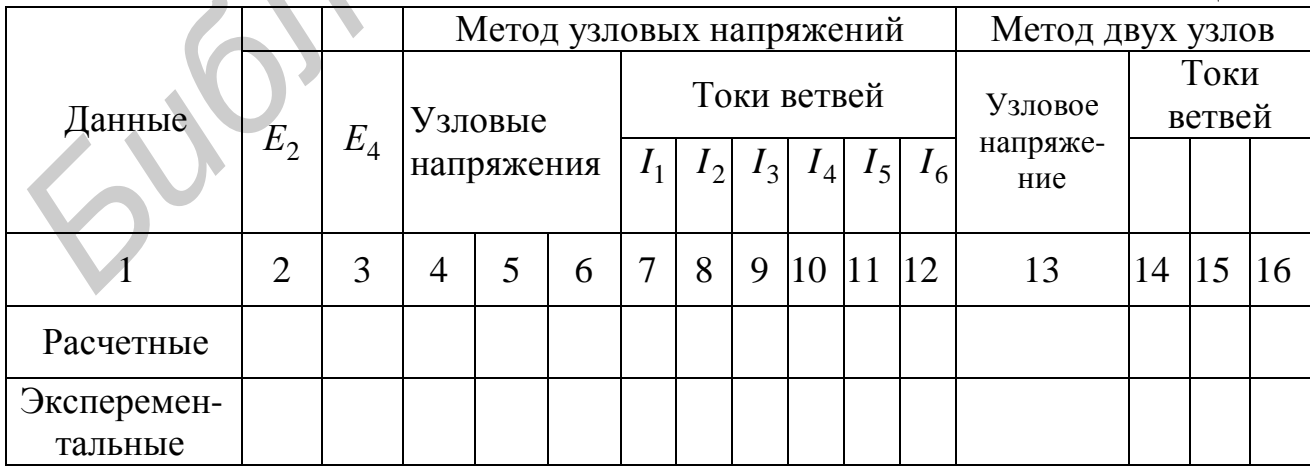

Окончание табл. 2.2

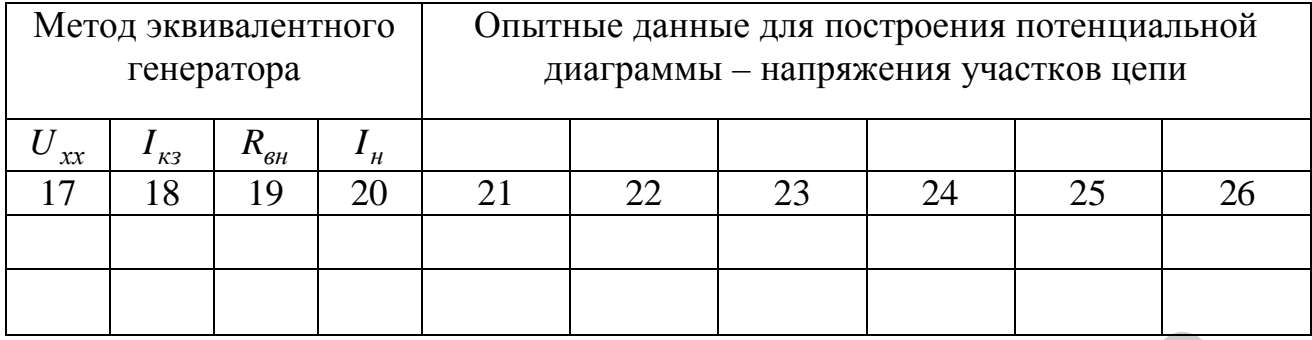

# Описание лабораторной установки

Экспериментальная установка состоит из лабораторного макета, двух источников постоянной ЭДС на щитке питания.

На верхней гетинаксовой панели макета изображена схема элементов цепи (см. рис. 2.4), смонтированных внутри макета. На панель выведены зажимы для подключения источников питания, зажимы узлов 1, 2, 3, 4 для измерения узловых напряжений, зажимы и тумблеры в ветвях с сопротивлениями  $R_1, R_2, R_5, R_6$ , позволяющие измерить токи в этих ветвях; приборы - вольтметр и миллиамперметр.

# Последовательность выполнения работы

1. Проверить соответствие параметров макета и заданных в табл. 2.1 параметров варианта. С учетом заданного положительного направления на схеме рис. 2.4 источников ЭДС подключить ЭДС  $E_2$  и  $E_4$ .

2. Экспериментально определить токи по методу узловых напряжений. Собрать схему (см. рис. 2.4). Вольтметром измерить напряжение между базисным узлом и всеми остальными, записать их в табл. 2.2. Измеряя узловые напряжения, обратить внимание на направление напряжения. При включении прибора учитывать указанную на передней панели прибора полярность. Так, если при измерении напряжения  $U_{31}$  произойдет отклонение стрелки влево от 0, следует поменять местами зажимы прибора, сделать измерение и записать  $U_{13}$ . По показаниям амперметров определить токи в ветвях  $I_1, I_3, I_5, I_6$ ; токи второй и четвертой ветвей рассчитать по первому закону Кирхгофа. Результаты опыта сравнить с расчетными данными, полученными при выполнении домашнего задания, и записать в табл. 2.2.

3. Экспериментально определить токи в ветвях по методу двух узлов. На схеме, приведенной на рис. 2.4, разомкнуть тумблер в ветви нагрузки, замерить вольтметром напряжение между двумя узлами схемы, замерить амперметром токи в ветвях. Данные занести в табл. 2.2.

4. Экспериментально определить ток в ветви по методу эквивалентного генератора напряжения:

а) опыт холостого хода. Разомкнуть тумблер в ветви нагрузки, замерить вольтметром напряжение холостого хода  $U_{rr}$ , равное напряжению эквивалентного генератора;

б) опыт короткого замыкания. В схеме (см. рис. 2.4) параллельно ветви нагрузки включить амперметр, измерить им ток короткого замыкания в ветви с сопротивлением нагрузки;

в) по данным опытов холостого хода и короткого замыкания определить внутреннее сопротивление генератора:

$$
R_{\scriptscriptstyle \mathcal{CH}} = \frac{U_{xx}}{I_{\scriptscriptstyle \mathcal{K}3}};
$$

г) определить ток в ветви нагрузки  $I_{\mu} = \frac{C_{xx}}{R_{\mu}}$ ,  $_{\theta H}$  +  $_{\mathbf{\Lambda}_{H}}$ *хх*  $n = \frac{R_{\mu} + R_{\mu}}{R_{\mu} + R_{\mu}}$ *U I* +  $=\frac{C_{xx}}{C_{xx}}$ , сравнить его с рассчитан-

ным в домашнем задании. Данные занести в табл. 2.2.

5. Снять экспериментальные данные для построения потенциальной диаграммы для контура, заданного в табл. 2.1.

6. Построить потенциальную диаграмму.

#### **Основные вопросы по работе**

1. Сущность метода узловых напряжений и составление системы уравнений по данному методу.

2. Последовательность расчета сложных электрических цепей методом узловых напряжений.

3.Теорема об эквивалентном источнике напряжений.

4. Преобразование источников ЭДС в эквивалентный источник тока.

5. Теорема об эквивалентном источнике тока.

6. Последовательность расчета электрических цепей методом эквивалентного источника напряжения,

7. Способы определения  $E_1, U_{xx}$  и  $R_1$ . Построение потенциальной диаграммы. **F)** определить ток в ветви нагружи  $I_n = \frac{R_{on} + R_v}{R_{on} + R_v}$ , сравнить его с рассчиты и данные для посторонни данные для построения потенциальную для построения потенциальную для построения потенциальную для построения п

8. Расчет и построение потенциальной диаграммы.

#### **Литература**

[2, c. 163–180; 4, c. 207–212, 216–221; 5, c. 30–34, 38–41].

# Лабораторная работа №3 ИССЛЕДОВАНИЕ ПРОСТЫХ ЦЕПЕЙ СИНУСОИДАЛЬНОГО ТОКА Цель работы

Приобретение навыков работы с вольтметром, генератором, фазометром. Экспериментальная проверка законов распределения токов и напряжений в последовательной, параллельной и смешанной цепях гармонического тока.

#### Основные теоретические положения

Для анализа линейных электрических цепей в установившемся синусоидальном режиме широко используется метод комплексных амплитуд (символический метод). В этом методе оперируют не реальными гармоническими напряжениями и токами, а их комплексными амплитудами

$$
U_m^{\sharp} = U_m e^{j y u}; \quad I_m = I_m e^{j y I} \tag{3.1}
$$

или комплексными напряжениями и токами

$$
U^{\xi} = U e^{j y u}; \ \mathbf{\hat{A}} = I e^{j y I}, \tag{3.2}
$$

где  $U_m, I_m$  – амплитуды напряжения и тока;

 $U, I$  – действующие значения напряжения и тока;

 $V_{U}$ ,  $V_{I}$  – начальные фазы напряжения и тока.

В символическом методе комплексные сопротивления элементов R, L, C равны соответственно

$$
Z_R = R; Z_L = jwL; \quad Z_c \frac{1}{jw \ C} = -j \frac{1}{w \ C}.
$$
 (3.3)

Комплексное сопротивление Z линейного пассивного двухполюсника (рис. 3.1, а) в общем случае содержит активную и реактивную составляющие:

$$
Z = R + jX = ze^{jj}, \qquad (3.4)
$$

где  $z = \sqrt{R^2 + X^2}$  – полное сопротивление (модуль Z);  $j = \arctg X/R$  - угол сдвига фаз между напряжением и током двухполюс-

ника (аргумент Z).

Комплексная проводимость У пассивного двухполюсника, обратная комплексному сопротивлению Z:

$$
Y = \frac{1}{Z} = ye^{-jj} = g - jb,
$$
 (3.5)

где  $y = \frac{1}{x} = \sqrt{g^2 + b^2}$  – полная проводимость (модуль Y);

g - активная проводимость;

 $b$  – реактивная проводимость.

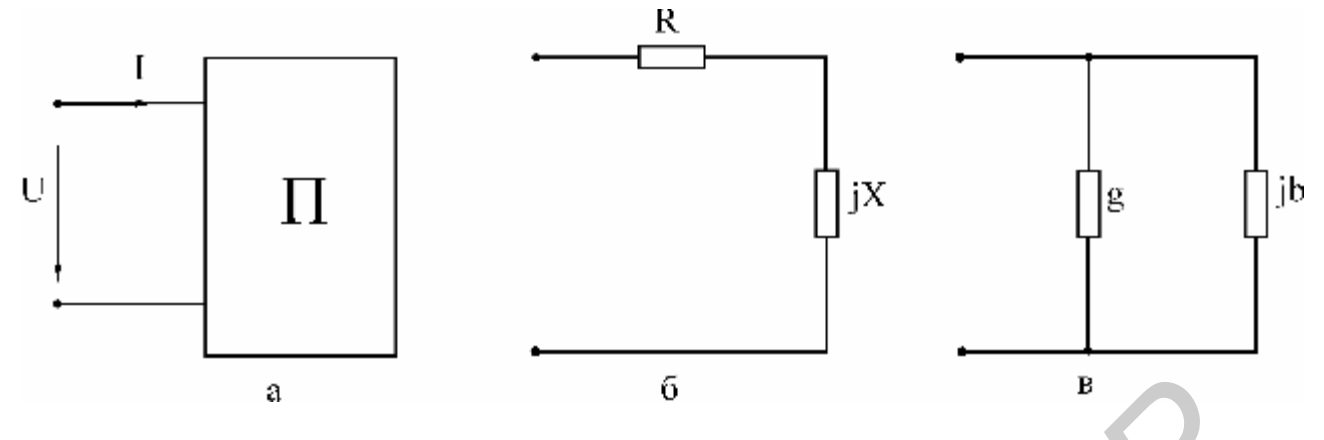

Рис. 3.1

Выражению (3.4) соответствует последовательная схема замещения двухполюсника (рис. 3.1, б), а выражению (3.5) – параллельная (рис. 3.1, в). Переход от последовательной схемы замещения к параллельной осуществляют по формулам

$$
g = \frac{R}{R^2 + X^2}; \quad b = \frac{X}{R^2 + X^2}.
$$
 (3.6)

Для обратного перехода используют выражения

$$
R = \frac{g}{g^2 + b^2}; \quad X = \frac{b}{g^2 + b^2}.
$$
 (3.7)

Для расчетов токов и напряжений в цепях с единственным источником энергии применяют метод эквивалентных преобразований (МЭП). Например, для цепи на рис. 3.2 две параллельные ветви с комплексными сопротивлениями  $Z_2 = R_2$  и  $Z_3 = R_3 - jX_C$ заменяют одной эквивалентной ветвью с сопротивлением

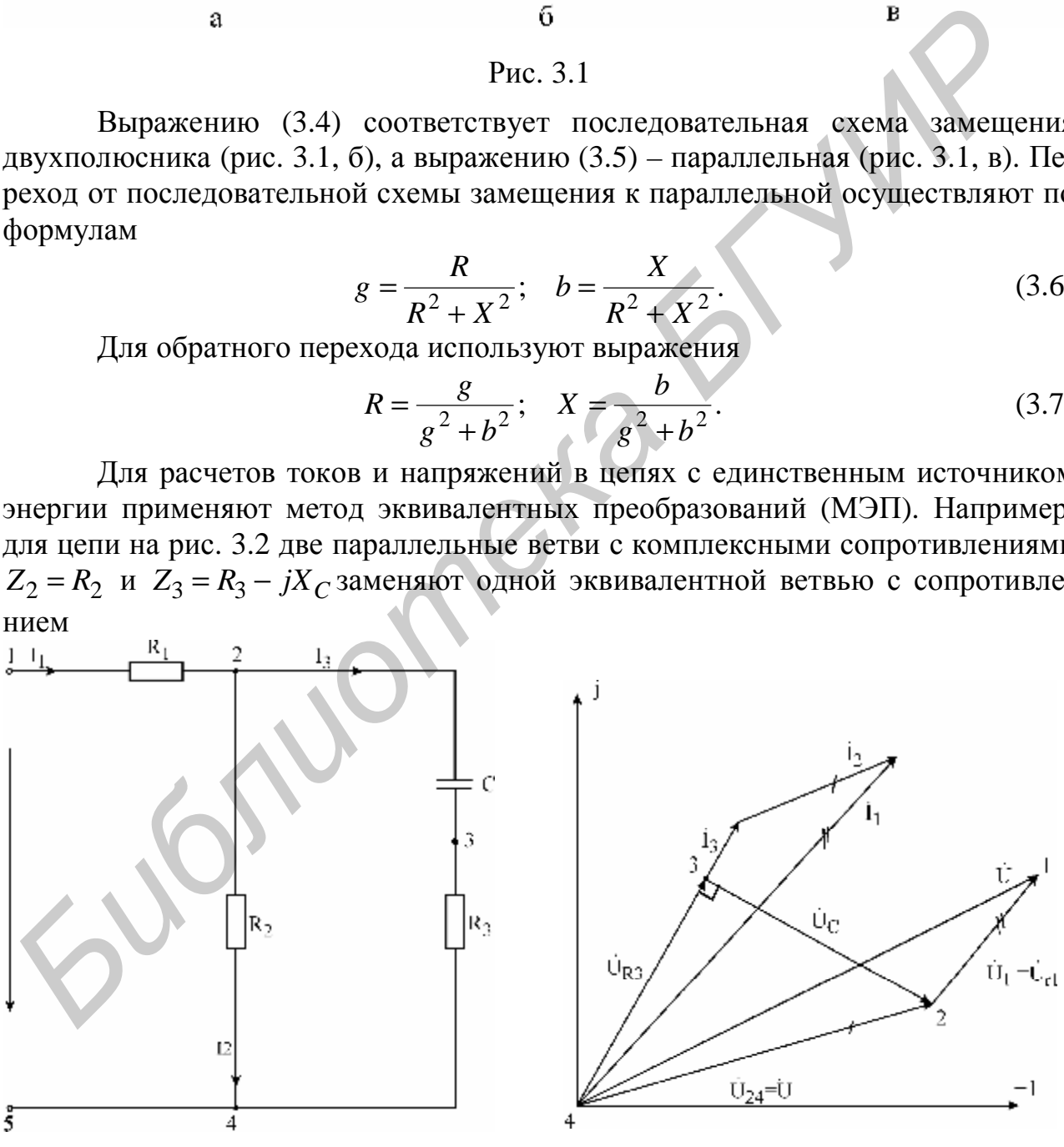

Рис. 3.2 Рис. 3.3

$$
Z_{23} = \frac{Z_2 Z_3}{Z_2 + Z_3}
$$

Тогда входное комплексное сопротивление цепи равно

$$
Z = R_1 + Z_{23}.
$$

Вычислив входной ток

$$
R=\frac{U^{\prime\prime}}{Z},
$$

токи  $I_2$ ,  $I_3$ целесообразно рассчитать, используя «правило плеч»:

$$
\mathbf{R}_2 = \mathbf{R}_1 \frac{Z_3}{Z_2 + Z_3}; \quad I_3 = \mathbf{R}_1 \frac{Z_2}{Z_2 + Z_3}.
$$
 (3.8)

**AND** 

Расчет токов и напряжений завершается построением топографической диаграммы (рис. 3.3). Построение диаграммы следует производить, взяв в качестве исходной точки «отрицательный» зажим источника, т.е. узел 4. Двигаясь против токов ветвей, строят на диаграмме векторы комплексных напряжений всех элементов цепи. Координаты точек 3, 2, 1 равны значениям комплексных потенциалов соответствующих узлов цепи (предполагается  $U_4 = 0$ ). Особенность диаграммы: вектор напряжения  $U_{mn}$  между любой парой узлов *m* и *n* направлен на диаграмме от узла n к узлу т. Для расчета цепи на рис. 3.2, а также более сложных цепей лестничной структуры применяется метод пропорционального пересчета (МПП). В этом методе используется свойство линейной зависимости всех токов и напряжений цепи от амплитуды напряжения (тока) источника (в цепи единственный источник). Поясним суть метода для цепи на рис. 3.2. Задается условно значение тока в наиболее удаленной и сложной ветви цепи. Пусть, например,  $I'_3 = 1$  А. Затем, находя условное напряжение  $U'_{24} = I'_3(R_3 - jX_C)$ и условный ток  $I'_2 = \mathbf{C}_{24}^{\prime}/R_2$ , сложив токи  $I'_3$  и  $I'_2$ , находят ток  $I'_1$ .

Тогла

$$
U^{\mathcal{S}} = R_1 \mathcal{F}_1 + U^{\mathcal{S}}_{24}.
$$

Разделив истинное напряжение И на условное И', вычисляют комплексный коэффициент пересчета К:

$$
K=\frac{U^{\oint}}{U^{\oint}}.
$$

Для получения истинных напряжений и токов цепи необходимо все найденные ранее условные напряжения и токи умножить на коэффициент К, т.е.

$$
\mathbf{\hat{F}}_3 = \mathbf{\hat{F}}_3 \cdot K; \quad \mathbf{\hat{U}}_{24} = \mathbf{\hat{U}}_{24}' \cdot K; \quad \mathbf{\hat{F}}_2 = \mathbf{\hat{F}}_2' \cdot K; \quad \mathbf{\hat{F}}_1 = \mathbf{\hat{F}}_1' \cdot K; \quad \mathbf{\hat{F}}_1 = \mathbf{\hat{F}}_1' \cdot K.
$$

Для ориентировочных расчетов напряжений и токов применяется также графоаналитический метод расчета. Этот метод методологически связан с методом пропорционального пересчета, однако не использует алгебры комплексных чисел. Пусть, как и в предыдущем методе,  $I'_3 = 1$  А. Выбрав масштабы  $m_{11}$  и  $m_i$  для напряжений и токов, откладывают в произвольном направлении ток  $I_3$ (например горизонтально). Затем строят вектор напряжения  $U'_{R3} = R_3 I'_3$ , совпадающий по направлению с током  $I'_3$ , и вектор напряжения  $U'_C = X_C I'_3$ , отстающий по фазе от  $I'_3$ на 90°. Используя графические измерения, вычисляют напряжение  $U'_{R2}$ . Вычислив  $I'_2 = U'_{R2} / R_2$  и откладывая ток  $I'_2$ параллельно  $U'_{R2}$ , графически определяют  $I'_1$ и т.д. В результате находят вектор условного напряжения *U*. Затем с помощью коэффициента пересчета  $K = U/U'$  вычисляют истинные токи и напряжения. Графические построения по ходу расчета дают в итоге условную топографическую диаграмму. Для получения истинной диаграммы следует, во-первых, увеличить линейные размеры всех векторов в К раз, вовторых, повернуть против часовой стрелки условную диаграмму на угол у, равный разности начальных фаз векторов  $U$  и.  $U'$  Активная и реактивная мощности потребителей вычисляются по формулам

$$
P_{TOTP} = \sum_{K=1}^{nR} R_K |\mathbf{A}_K^2; \quad Q_{TOTP} = \sum_{K=1}^{n_1} X_{LK} |\mathbf{A}_K^2 - \sum_{K=1}^{n_C} X_{CK} |\mathbf{A}_K^2.
$$
 (3.9)

Комплексная мощность источника находится из

$$
\mathbf{\mathcal{L}}_{MCT} = \mathbf{U}\mathbf{\mathcal{L}}\mathbf{\hat{I}} = P_{MCT} + jQ_{MCT},\tag{3.10}
$$

где  $U$  - комплексное напряжение источника;

 $I$  – сопряженный комплексный ток источника.

Из закона сохранения энергии вытекают условия баланса активных и реактивных мощностей:

$$
\sum P_{HCT} = P_{TOTP}; \sum Q_{HCT} = Q_{TOTP}.
$$

# Описание лабораторной установки

В состав лабораторной установки входят перестраиваемый генератор синусоидального напряжения, вольтметр, фазометр и лабораторный макет. На макете смонтированы три резистора  $R_1 \cdot R_2 \cdot R_3$ , конденсатор и катушка индуктивности. Для подключения генератора на макете имеется дополнительная пара зажимов.

Генератор. При установке частоты генератора следует ручку множителя частоты переключить в нужное положение и, вращая лимб генератора, установить требуемую частоту. Напряжение генератора устанавливается вращением ручки «Регулировка выхода».

Измерение напряжения генератора производится только внешним вольтметром, вольтметр, встроенный в генератор, в лабораторных работах не используется.

Вольтметр. В общем случае перед включением вольтметра переключатель пределов следует установить на предел 30 В и при небольших отклонениях стрелки прибора переходить на более низкие пределы. Цена деления вольтметра зависит от положения переключателя пределов и определяется как частное от деления установленного предела на число делений шкалы.

*Фазометр.* Фазометр позволяет измерить угол сдвига фаз *j* между двумя напряжениями одинаковой частоты, называемыми «Сигнал» и «Опорное», причем показание фазометра равно углу фазового сдвига напряжения «Сигнал» по отношению к опорному напряжению, т.е.

$$
j = y_{\text{cuch}} - y_{\text{onoph}}.
$$

Фазометром можно измерить непосредственно угол сдвига фаз напряжений ветвей (элементов), имеющих общий узел. К общему узлу подключается зажим «Земля» фазометра. К двум оставшимся узлам подключаются клеммы «Опорное» и «Сигнал» фазометра, причем не принципиально, какое из напряжений принять в качестве опорного. Однако нужно следить, чтобы напряжения «Опорное» и «Сигнал» были направлены к общему узлу (напряжения  $U_2$  и  $U_1$ ) на рис. 3.4, а).

Из рис. 3.4, б следует, что переход от напряжений  $U_1$   $U_2$  к обратным им напряжениям  $U_{1}$ .  $U_{2}$ . не изменяет фазового угла *j* между ними как по величине, так и по знаку. Из сказанного ясно, что в качестве напряжений «Сигнал» и «Опорное» можно принять не только напряжения  $U_2$   $U_1$ , направленные к зажиму «Земля», но в равной мере и обратные им напряжения  $U_{1}^{\bullet}, U_{2}^{\bullet}$ , направленные от зажима «Земля». Назовем напряжения «Сигнал» и «Опорное» согласованными (по отношению к зажиму «Земля»), если они оба направлены к зажиму «Земля» или оба от зажима «Земля». Таким образом, показание фазометра на рис. 3.4, а равно углу*j* сдвига фаз между напряжением «Сигнал» и согласованным с ним напряжением «Опорное». Если же нас интересует угол *а* фазового сдвига между несогласованными напряжениями «Сигнал» и «Опорное», то из рис. 3.4, б следует, что в этом случае к показанию фазометра *j* следует добавить или вычесть 180°, причем выбор знака для слагаемого 180° определяется только удобством представления угла *а.*  Duopnoe» и «Сигнал» фазометра, причем не принципиально, какое из напря<br>
пирипов» и «Сигнал» были направлены к общему узлу (напряжения  $U_2$  и *L*<br>
Duopnoe» и «Сигнал» были направлены к общему узлу (напряжения  $U_2$  и *L* 

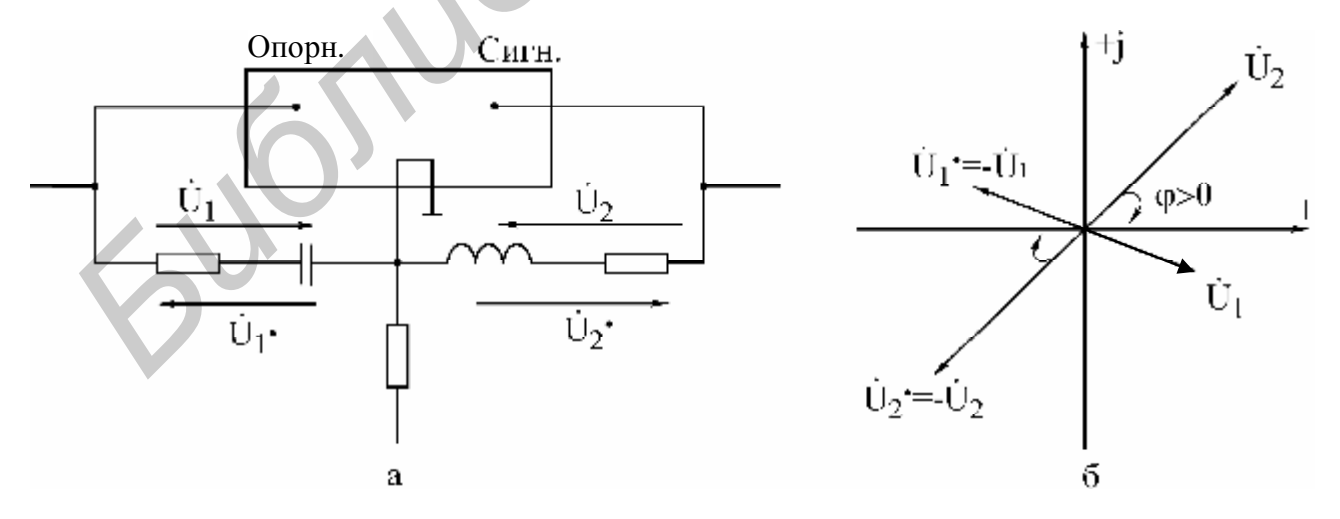

Рис. 3.4 Обобщая все сказанное выше, можно для рис. 3.4, а записать  $j = y_{U2} - y_{U1} = y_{U2} - y_{U1}$  (3.11)

27

$$
a = y_{U2} - y_{U1} \bullet y_{U2} \bullet y_{U1} = j \pm 180^0, \tag{3.12}
$$

где *j* – показание фазометра;

 $y_{UK}$  – начальная фаза напряжения  $U_K$ .

Если начальная фаза опорного напряжения равна нулю, то из (3.10) видно, что в этом случае фазометр регистрирует начальную фазу напряжения «Сигнал».

Фазометр может применяться для измерения начальных фаз токов ветвей, однако в этом случае напряжение «Сигнал» должно сниматься с резистивного элемента ветви, фаза напряжения в котором совпадает с фазой тока.

В табл. 3.1 заданы для шести вариантов параметры генератора  $(U, f)$  и номиналы элементов исследуемых схем. Величины  $R_k$  и  $L$  задают резистивное сопротивление и индуктивность для последовательной схемы замещения реальной катушки индуктивности. Конденсатор заменяется идеальной емкостью С.

#### Домашнее задание

1. Для последовательной цепи на рис. 3.5:

а) рассчитать согласно варианту сопротивления  $X_L, X_C$ реактивных элементов, комплексное входное сопротивление цепи, комплексный ток В и комплексные напряжения элементов  $\overline{\mathcal{C}}_k^{\mathbf{g}}$ ,  $\overline{\mathcal{C}}_k^{\mathbf{g}}$ ,  $\overline{\mathcal{C}}_k^{\mathbf{g}}$ . Параметры цепи и генератора заданы в табл. 3.1 согласно варианту. Напряжение генератора  $U=10$  В. Начальную фазу напряжения генератора принять нулевой. Расчетные комплексные величины занести в табл. 3.2 в графу «Расчет»;

б) по результатам расчетов построить топографическую диаграмму напряжений всех элементов с указанием вектора тока.

2. Для параллельной цепи на рис. 3.6 и указанных в табл. 3.1 параметров генератора:

а) рассчитать по закону Ома комплексные токи  $A_1, A_2, A_3$  ветвей и входной ток <sup>•</sup> как их сумму. Результаты занести в табл. 3.3 в графу «Расчет»;

б) построить векторную диаграмму токов и напряжений.

Таблина 31

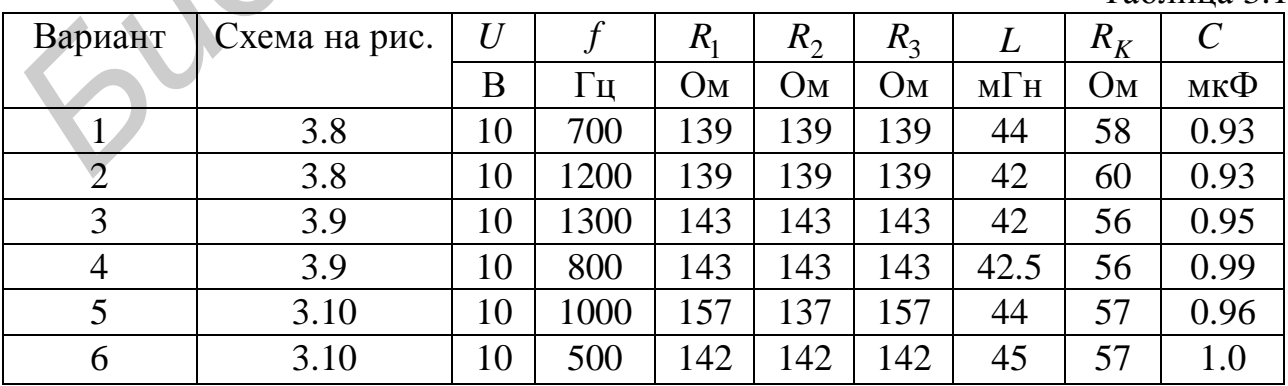

3. В разветвленной цепи, заданной согласно варианту в табл. 3.1:

а) рассчитать, используя метод эквивалентных преобразований, комплексные токи  $\hat{P}_1, \hat{P}_2, \hat{P}_3$  ветвей и комплексные напряжения всех элементов. Результат занести в табл. 3.4 в графу «Расчет»  $(U_1, U_2, U_3)$ – напряжения на резисторах  $R_1, R_2, R_3$ ;

б) построить топографическую диаграмму напряжений всех элементов и совмещенную с ней векторную диаграмму токов. Для векторов напряжений и векторов токов желательно цветовое различие, масштабы для  $U$  и  $I$  взять достаточно крупными;

в) составить и рассчитать уравнения баланса активных и реактивных мощностей цепи. Вычислить коэффициент мощности цепи.

#### Последовательность выполнения работы

Включить в сеть генератор, вольтметр, фазометр и дать им прогреться в течение 5 мин.

1. Собрать последовательную цепь (рис. 3.5), соблюдая последовательность элементов и учитывая, что  $R_K$  – внутреннее активное сопротивление катушки индуктивности.

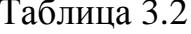

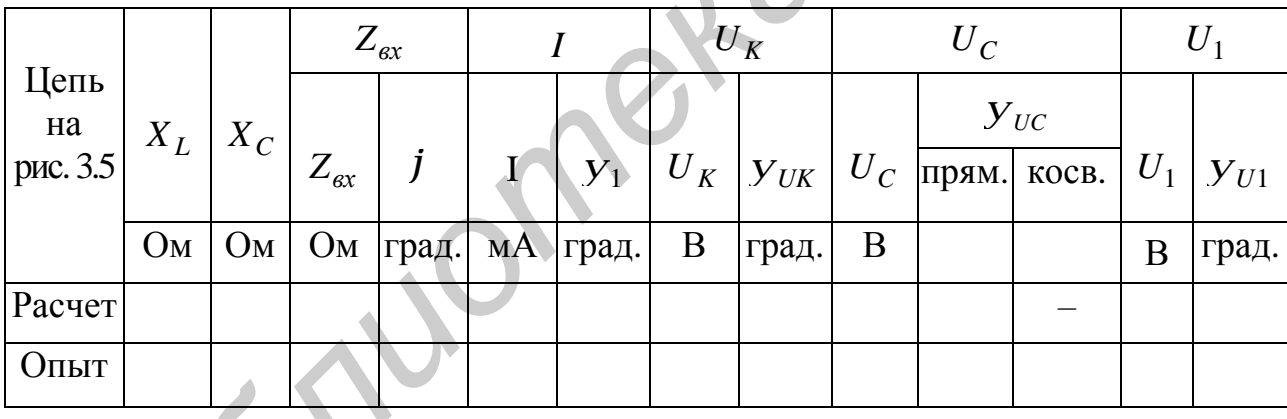

Таблина 3.3

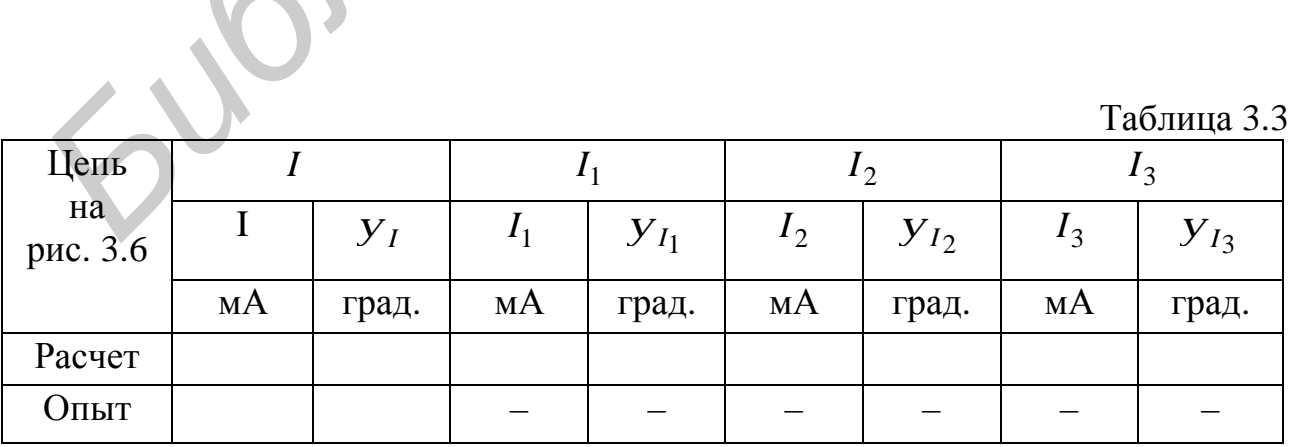

29

Таблица 3.4

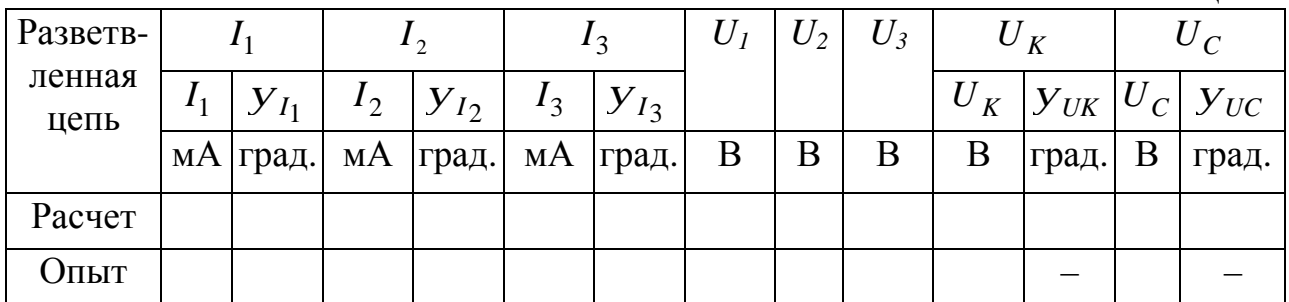

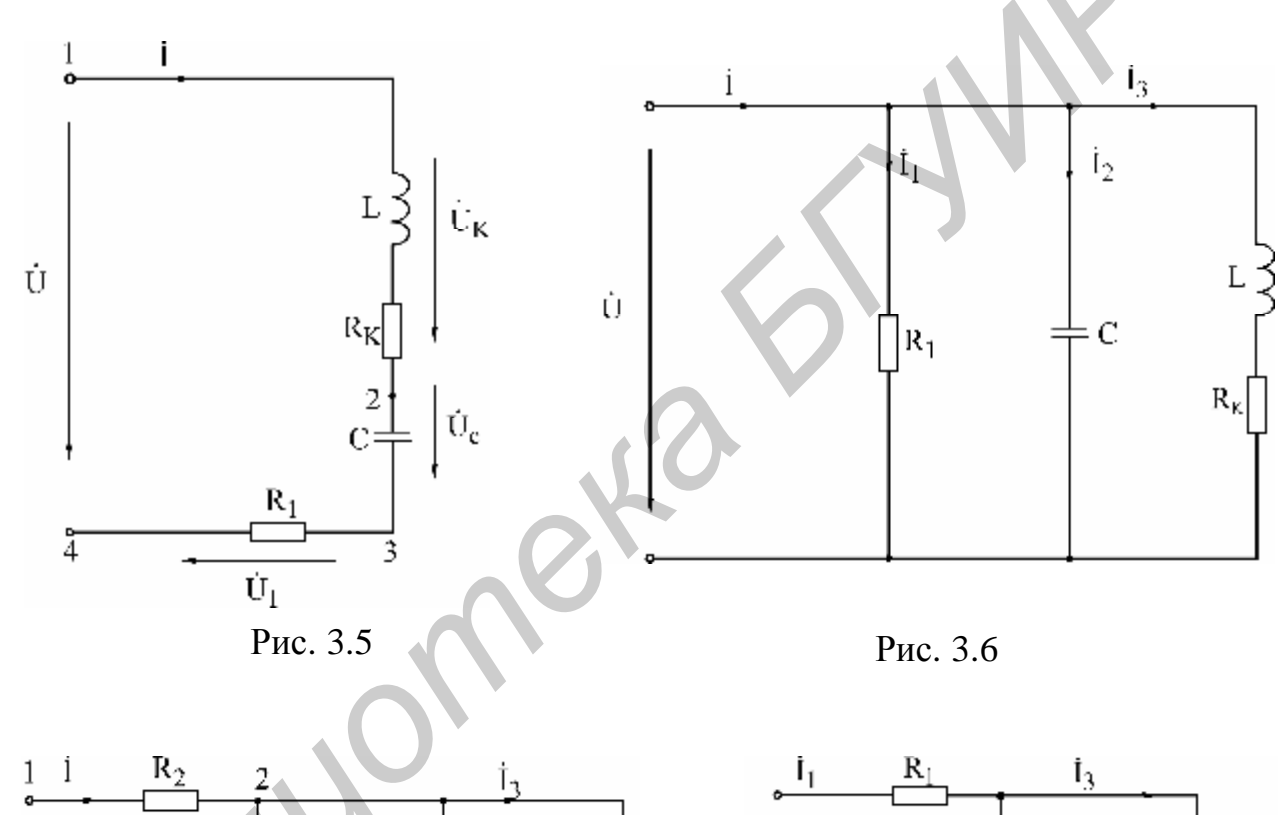

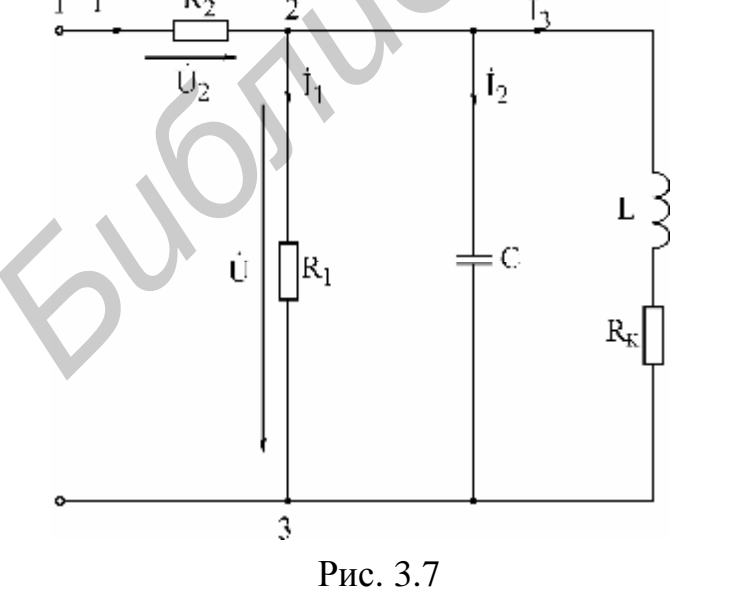

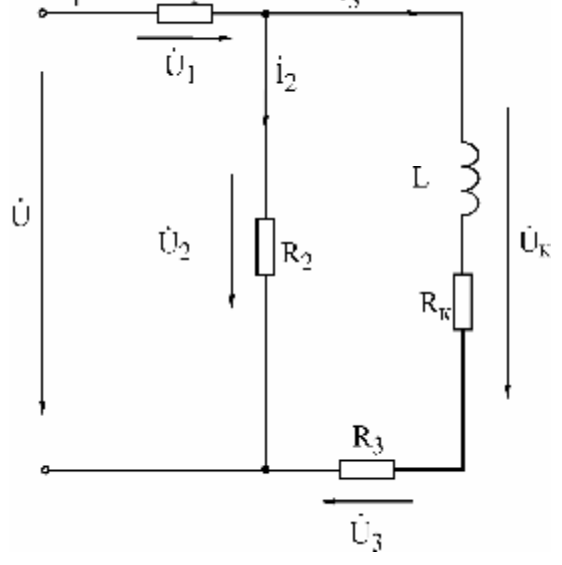

Рис. 3.8

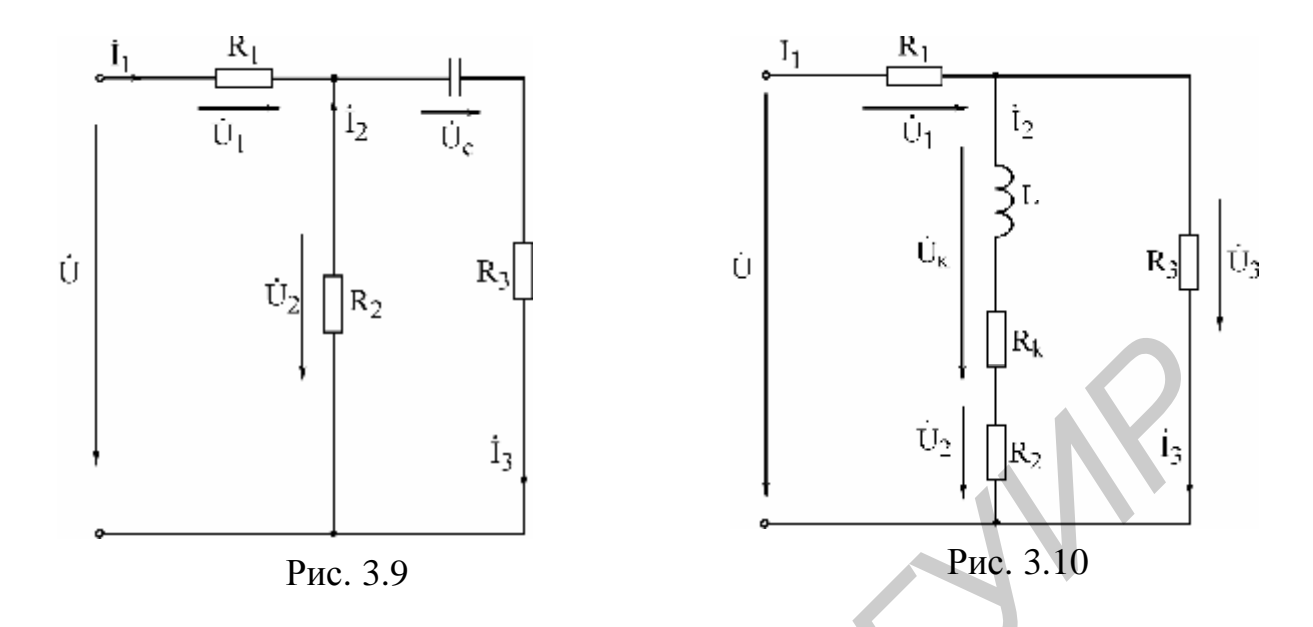

Подключить цепь к генератору, выставить частоту согласно варианту и установить с помощью настольного вольтметра (встроенный в генератор вольтметр в этой и последующих работах использовать нельзя) напряжение на входе цепи 10 В:

а) измерить вольтметром и занести в табл. 3.2 в графу «Опыт» напряжения  $U_1, U_C, U_K$ . Пересчитать по закону Ома напряжения  $U_1$  в  $I$ ;

б) измерить фазометром начальную фазу у тока *I*. (В качестве «Опорного» взять входное напряжение U, а в качестве «Сигнала» взять напряжение  $U_1$ , т.е. клемму «Земля» подключить к общему узлу 4, клемму «Сигнал» - к узлу 3, а клемму «Опорное» – к узлу 1. Обратить внимание, что напряжения  $U$  и  $U_1$ согласованы:

в) прямое измерение начальной фазы  $y_{UC}$  напряжения  $U_C$  в цепи на рис. 3.5 невозможно, так как  $U_C$  и U не имеют общего узла. Прямое измерение станет возможным, если на время измерения фазы поменять местами резистор  $R_1$ и С. Тогда фазометр подключается к тем же узлам, что и в п. б. Выполнить это измерение. Результат занести в табл. 3.2 в графу « $y_{UC}$  - прям.»;

г) в реальных цепях перемена элементов местами не всегда возможна. По этой причине выполнить измерение начальной фазы  $y_{UC}$  косвенным методом (без перемены местами R и C). Для этой цели зажим «Земля» фазометра подключить к узлу 3, зажим «Сигнал» - к узлу 2, а зажим «Опорное» - к узлу 4. Записать показания *j* фазометра. Поскольку  $U_C$  и  $U_1$ не согласованы, то угол а между  $U_C$  и  $U_1$  определим согласно (3.12), вычитая из показания *j* угол 180°. Если к результату прибавить измеренную раннее начальную фазу  $y_1$  тока (совпадающую с начальной фазой для  $U_1$ ), то получим начальную фазу для  $U_C$ , т.е.  $y_{UC} = j - 180^0 + y_1$ . Результат занести в табл. 3.2 в графу « $y_{UC}$  – косв.»

Сопоставить результаты прямого и косвенного измерений  $y_{uc}$ ;

д) начальная фаза  $y_{\text{UK}}$  для  $U_{\text{K}}$  измеряется непосредственно (зажим «Земля» подключить к узлу 1, зажим «Сигнал» - к узлу 2, зажим «Опорное» - к узлу 4). Напряжения  $U_k$  и  $U$  согласованы;

е) начальные фазы, измеренные в пп. б, в, г, занести в табл. 3.2 в графу «Опыт».

2. Собрать параллельную цепь на (рис. 3.7) с добавочным резистором  $R_2$ и выставить с помощью вольтметра напряжение  $U=10$  В не на входе цепи, а на сопротивлении  $R_1$ . В этом случае комплексные токи параллельных ветвей на рис. 3.7 и 3.6 будут одинаковы. Наличие резистора  $R_2$  позволяет измерить входной ток *I*:

а) измерить напряжение на  $R_2$ и пересчитать в ток  $I$ ;

б) при измерении фазы  $y_1$ , входного тока в качестве опорного следует взять напряжение  $U$  на резисторе  $R_1$ . Тогда клемму «Земля» нужно подключить к общему узлу 2, клемму «Сигнал» – к узлу 1, клемму «Опорное» – к узлу 3.

**Внимание!** Напряжения  $U_2$  и  $U$  не согласованы. Измеренный комплексный ток I занести в табл. 3.3. Токи параллельных ветвей не измеряются.

3. Собрать разветвленную цепь согласно варианту (рис. 3.8–3.10). Подключить к цепи генератор заданной частоты с напряжением  $U=10 B$ :

а) измерить вольтметром напряжения на резисторах  $R_1, R_2, R_3$  и напряжения  $U_C$ ,  $U_K$ . Пересчитать напряжения резисторов в токи  $I_1$ ,  $I_2$ ,  $I_3$ ;

б) измерить фазометром начальные фазы токов  $I_1, I_2, I_3$ . Занести в табл. 3.4 в графу «Опыт» комплексные токи  $\mathbf{A}_1$ ,  $\mathbf{A}_2$ ,  $\mathbf{A}_3$  и модули напряжений  $U_1, U_2, U_3, U_C, U_K.$ 

4. Сделать заключение о соответствии расчетных и опытных данных по всем выполненным пунктам работы.

# Основные вопросы к работе

1. Основные величины, характеризующие синусоидальный ток и напряжение (период, частота, угловая частота, начальная фаза, амплитуда, действующее значение).

2. С какой целью введено понятие действующего значения гармонического сигнала? Может быть достаточно понятия амплитулы сигнала?

3. Какой смысл содержится в понятии положительного направления синусоидального напряжения и тока?

4. Что такое комплексный ток, напряжение? Что понимают под комплексной амплитудой тока, напряжения?

5. Как вычисляются комплексные сопротивления элементов цепи?

6. Каковы фазовые сдвиги между напряжением и током в индуктивности. емкости?

7. Для какого класса цепей (R-цепи, RL-цепи, RC-цепи, LC-цепи, RLC-цепи) угол *j* сдвига фаз между входными напряжением и током может равняться: а) нулю, б)  $\pm 90^{\circ}$ ?

8. Что характеризуют активная, реактивная и полная мощности? Единицы их измерения.

9. Что такое коэффициент мощности?

10. На каком важном свойстве линейных цепей основан метол пропорционального пересчета?

11. Как строится топографическая диаграмма напряжений цепи? В чем ее отличие от векторной диаграммы напряжений?

12. Опишите особенности использования фазометра.

# Лабораторная работа №4

# ИССЛЕДОВАНИЕ РЕЗОНАНСА В ОДИНОЧНЫХ КОЛЕБАТЕЛЬНЫХ КОНТУРАХ

#### А. Последовательный колебательный контур

## Цель работы

Экспериментальное исследование частотных и резонансных характеристик последовательного контура, влияния активного сопротивления на вид резонансных кривых. Ознакомление с настройкой последовательного контура на резонанс с помощью емкости.

#### Основные теоретические положения

Резонансом напряжений называется режим работы последовательной цепи (рис. 4.1), содержащей индуктивность, емкость и активное сопротивление, при котором реактивное сопротивление цепи Х равно нулю:

$$
X = w L - \frac{1}{w C} = 0.
$$
 (4.1)

Ток при этом совпадает по фазе с приложенным напряжением и имеет максимальную величину.

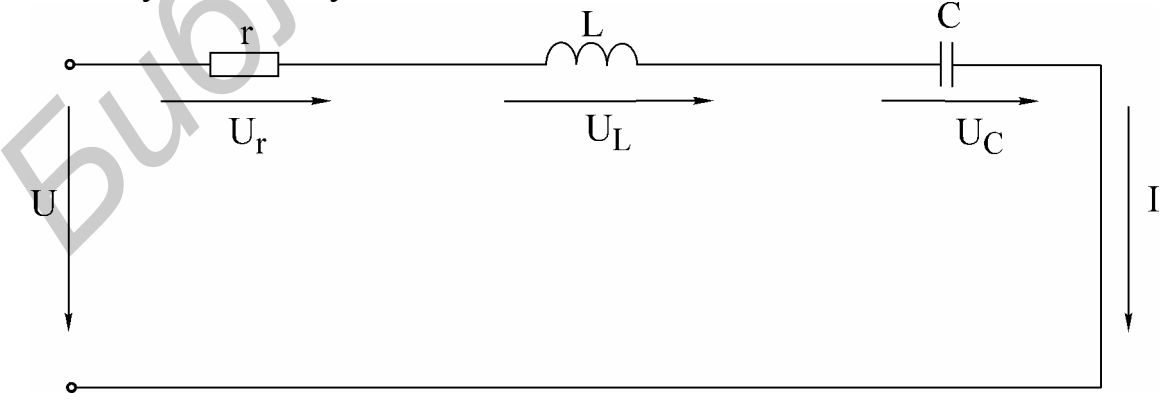

#### $P$ ис. 4.1

Исследование резонанса напряжения в последовательном колебательном контуре заключается в определении резонансной частоты  $W_0$  и нахождении зависимостей тока в цепи напряжений на ее элементах от круговой частоты и и циклической частоты f.

Резонансные свойства контура могут быть исследованы в зависимости от параметров L и C контура.

Резонансная угловая частота определяется из условия резонанса (4.1):

$$
w_0 = \frac{1}{\sqrt{LC}}.\tag{4.2}
$$

Резонансная циклическая частота отличается от угловой в 2 $p$  раз:

$$
f_0 = \frac{w_0}{2p} = \frac{1}{2p\sqrt{LC}}.
$$
 (4.3)

Резонансный режим цепи может быть получен путем изменения частоты приложенного напряжения w или собственной частоты w колебательного контура, что достигается изменением параметров  $L$  и  $C$  реактивных элементов.

Значения индуктивности и емкости, при которых наступает резонанс, определяются выражениями

$$
L_0 = \frac{1}{w^2 C}
$$
,  $C_0 = \frac{1}{w^2 L}$ .

Зная параметры последовательного контура, можно рассчитать частотные характеристики реактивных сопротивлений

$$
X_L(w) = wL, \quad X_C(w) = \frac{1}{wC}
$$
\n
$$
(4.4)
$$

и полного сопротивления цепи

$$
Z(w) = \sqrt{r^2 + \left(wL - \frac{1}{wC}\right)^2}.
$$
 (4.5)

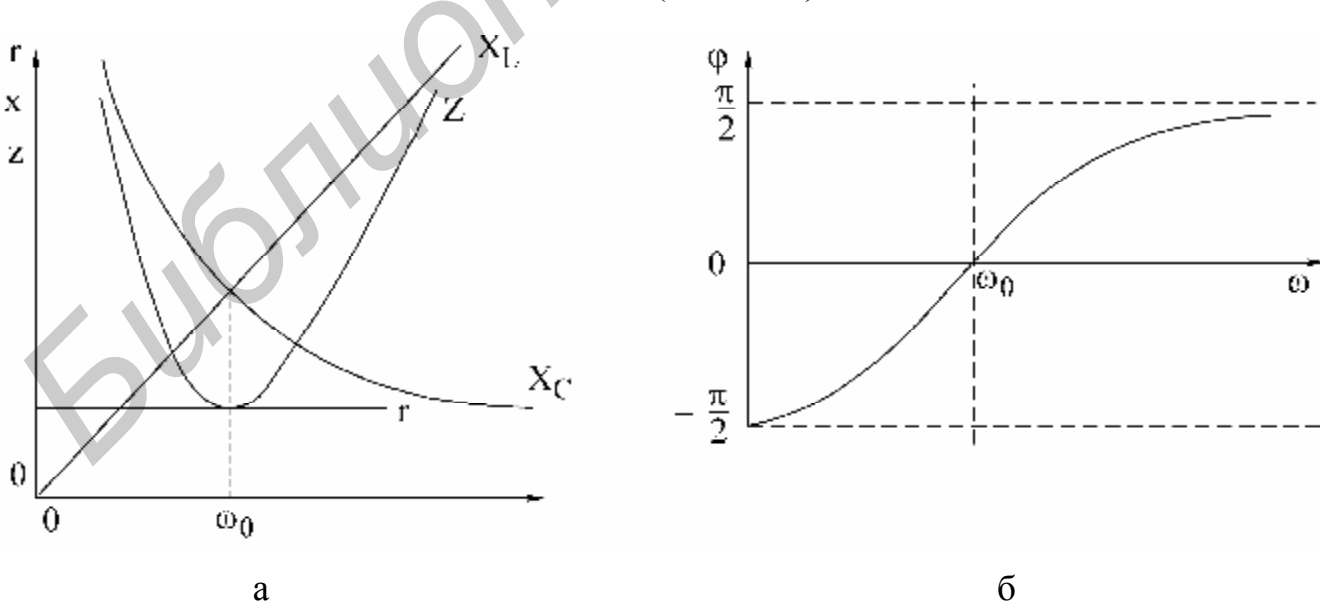

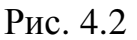

Графики этих зависимостей показаны на рис. 4.2, а.

Угол сдвига фаз между током и входным напряжением также зависит от

частоты:

$$
j(w) = \arctg \frac{X_L - X_C}{r} = \arctg \frac{wL - \frac{1}{wC}}{r}.
$$
 (4.6)

Эта зависимость называется фазочастотной характеристикой контура  $(p<sub>HC</sub>, 4.2, 6)$ .

На основании приведенных частотных характеристик можно сделать вывод: полное сопротивление Z при резонансе минимально и равно активному сопротивлению контура r; резонансная частота соответствует точке пересечения характеристик  $X_L(w)$  и  $X_C(w)$ , напряжение и ток при резонансе совпадают по  $\theta$ ase, r. e.  $\mathbf{i} = 0$ .

Сопротивления емкости и индуктивности на резонансной частоте равны характеристическому сопротивлению контура:

$$
r = w_0 L = \frac{1}{w_0 C} = \sqrt{\frac{L}{C}}.
$$
\n(4.7)

Отношение напряжения при резонансе на реактивном элементе  $(U_{L0}, U_{C0})$ к напряжению на входе контура называется добротностью контура:

$$
Q = \frac{U_{L0}}{U} = \frac{U_{C0}}{U} \tag{4.8}
$$

Добротность может быть определена и как отношение характеристического сопротивления к активному сопротивлению контура:

$$
Q = \frac{w_0 L I_0}{r I_0} = \frac{r}{r}.
$$
\n(4.9)

Таким образом, напряжение на выходе контура при резонансе в О раз больше напряжения на входе:

$$
U_{L_0} = U_{C_0} = QU.
$$
\n(4.10)

Величина, обратная добротности, называется затуханием контура:

$$
d=\frac{1}{Q}.
$$

Если к выходным зажимам контура подключить резистор сопротивлением  $r_{\mu}$  (рис. 4.3), то в этом резисторе будет рассеиваться энергия, вследствие чего добротность цепи окажется меньше добротности ненагруженного контура. Если  $R_{\mu} >> r$ , то цепь на рис. 4.3 можно заменить эквивалентной (рис. 4.4). Добротность нагруженного контура:

$$
Q_{\text{new}} = \frac{r}{r + R_{\text{old}}} = \frac{r}{r + \frac{L}{R_n C}} = \frac{Q}{1 + \frac{Qr}{R_n}}.
$$
 (4.11)

Если  $r_{\mu} = \infty$ , то  $Q_{\beta} = Q$ . Сопротивление нагрузки  $R_{\mu}$ мало влияет на резонансную частоту, но сильно сказывается на эквивалентной добротности нагруженного контура.

Зависимости тока в цепи и напряжений на элементах контура от частоты называются резонансными характеристиками.

При постоянной величине входного напряжения характер изменения тока определяется зависимостью полного сопротивления цепи от частоты (рис. 4.5)

С уменьшением активного сопротивления цепи добротность  $Q$  возрастает. Резонансная кривая тока при этом становится уже, а максимальное значение тока  $I_0$ увеличивается.

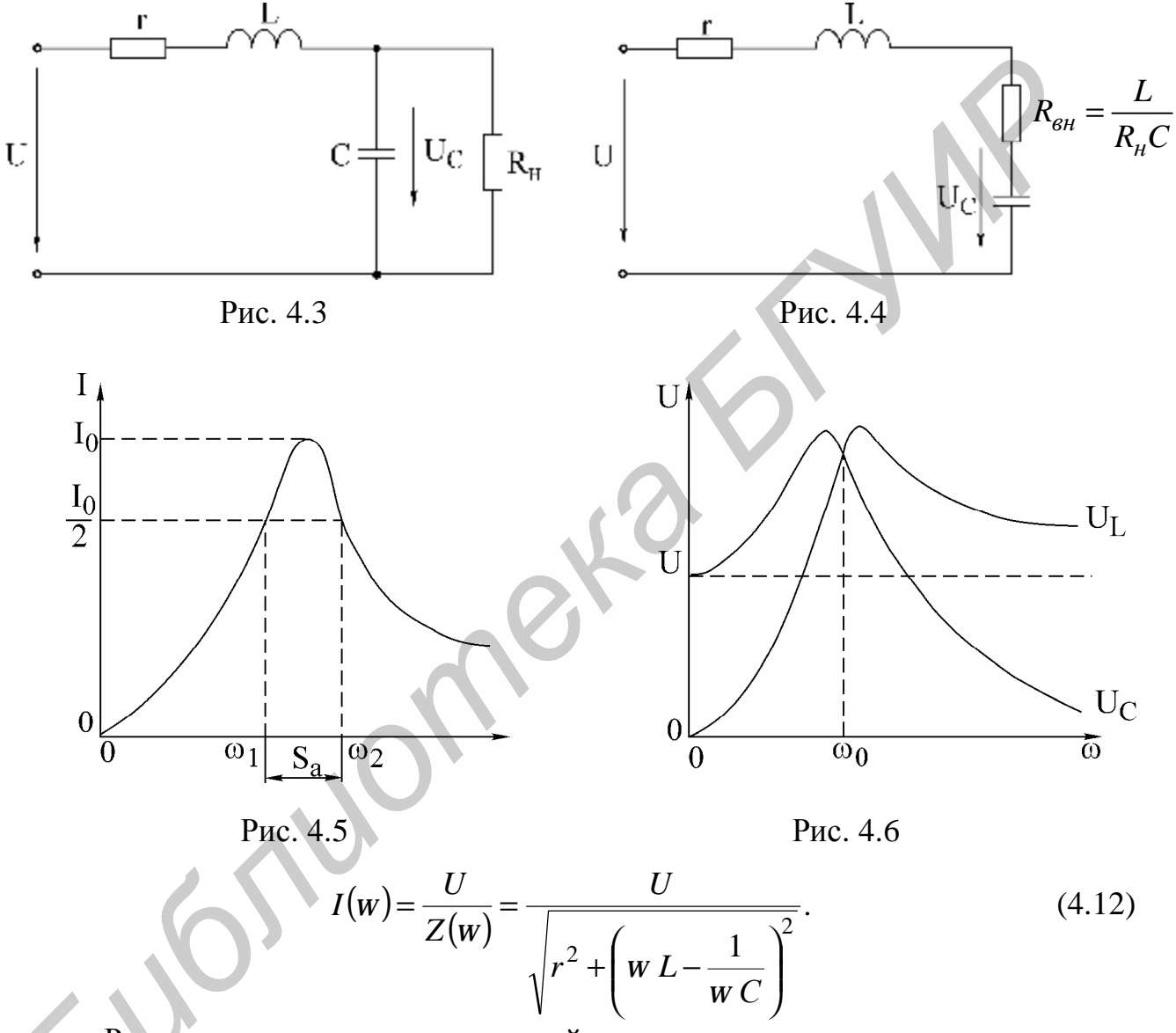

Резонансные кривые напряжений на емкости и индуктивности, построенные по уравнениям  $\overline{a}$ 

$$
U_C(w) = I(w)X(w) = \frac{U}{w C \sqrt{r^2 + (X_L - X_C)^2}};
$$
  
\n
$$
U_L(w) = I(w)X_L(w) = \frac{wLU}{\sqrt{r^2 + (X_L - X_C)^2}},
$$
\n(4.13)

изображены на рис. 4.6. Напряжения на индуктивности и емкости при резонансной частоте равны. Напряжение на емкости достигает максимума при час-
тоте  $w_C$ , меньшей, чем резонансная, а на индуктивности - при частоте  $w_L$ , большей резонансной. Частоты  $W_L$  и  $W_C$  определяются по формулам

$$
w_L = \frac{w_0}{\sqrt{1 - \frac{1}{2Q^2}}} = w_0 \sqrt{\frac{2}{2 - d^2}}, \quad w = w_0 \sqrt{1 - \frac{1}{2Q^2}}.
$$

При добротности  $Q < 1/\sqrt{2}$  кривые  $U_L(w)$ и  $U_C(w)$  не имеют максимума. При  $Q > 50$  максимумы кривых  $U_L(w)$ и  $U_C(w)$  практически совпадают с максимумом резонансной кривой тока.

Для сопоставления резонансных свойств различных контуров удобно пользоваться резонансными характеристиками в относительных единицах:

$$
\frac{I}{I_0} = \frac{1}{\sqrt{1 + \frac{1}{d^2} \left( h - \frac{1}{h} \right)^2}},
$$
\n(4.14)\n  
\n
$$
j = \arctg \frac{1}{d} \left( h - \frac{1}{h} \right)
$$
\n(4.15)

Здесь  $I/I_0$  – относительный ток;  $h = w/w_0 = f/f_0$  – относительная частота.

На вид резонансной характеристики тока и фазовой характеристики в относительных единицах влияет лишь один параметр контура – затухание  $d$ (или добротность Q). Соответствующие характеристики в относительных единицах для затухания  $d = 0.5$  показаны на рис. 4.7, а, б.

Полоса частот вблизи резонанса, на границах которой ток снижается до  $1/\sqrt{2}$  от максимального значения  $I_0$  тока при резонансе, определяет абсолютную полосу пропускания контура (рис. 4.3):  $S_a = w_2 - w_1$ .

Ширина полосы пропускания в относительных единицах равна затуханию контура  $d$  (см. рис. 4.5, а):

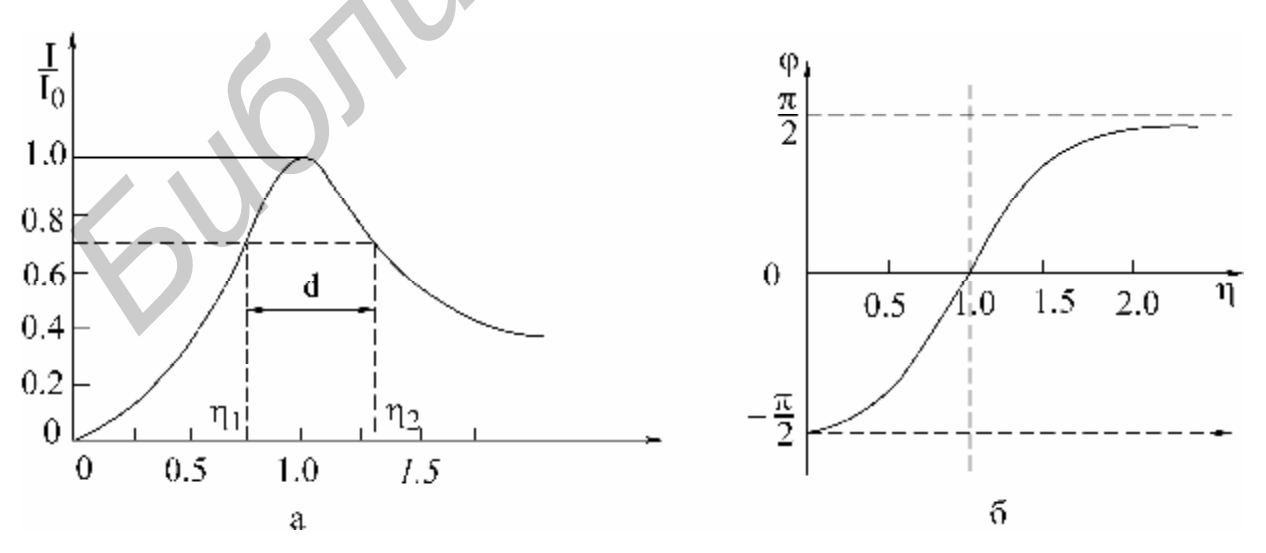

Рис. 4.7

$$
d = \frac{S_a}{w_0} = \frac{w_2}{w_0} - \frac{w_1}{w_0} = h_2 - h_1.
$$

Зная ширину пропускания, можно определить добротность контура через угловые частоты:

$$
Q = \frac{1}{d} = \frac{w_0}{S_a} = \frac{w_0}{w_2 - w_1}
$$
(4.16)

или через значения частоты в циклических единицах:

$$
Q = \frac{f_0}{f_2 - f_1}.\tag{4.17}
$$

Если переменной величиной является емкость, то добротность контура определяется по формуле

$$
Q = \frac{2C_0}{C_2 - C_1},
$$

где  $C_0$  – величина емкости при резонансе;

 $C_1$  и  $C_2$  – величины емкостей на границах полосы пропускания.

Соответствующие характеристики представлены на рис. 4.8.

### Домашнее задание

1. Изучить раздел курса «Резонанс напряжений».

2. Для последовательного контура, состоящего из емкости С и катушки индуктивности с параметрами  $r_K$  и  $L_K$  (табл. 4.1), определить резонансные частоты  $W_0$ и  $f_0$ , характеристическое сопротивление и добротность  $Q$ .

3. Используя соотношения (4.12) и (4.13) и напряжение на входе контура  $U$ , соответствующее варианту задания, рассчитать и построить резонансные кривые тока  $I(f)$ , напряжение на емкости  $U_{C}(f)$  и напряжения на индуктивности  $U_{L}(f)$ .

Внимание! При построении графиков необходимо учитывать, что около резонансной частоты шаг изменения частоты должен быть в пределах 5 Гц.

|                  |                |                |      |                             |      | Таблица 4.1 |  |  |  |
|------------------|----------------|----------------|------|-----------------------------|------|-------------|--|--|--|
| Параметры цепи   | Номер варианта |                |      |                             |      |             |  |  |  |
|                  |                | $\overline{2}$ | 3    | 4                           | 5    | 6           |  |  |  |
| U, B             | 3,0            | 3,5            | 4,0  | 3,0                         | 3,5  | 4,0         |  |  |  |
| $r_{K}$ , Om     | 35             | 50             | 35   | 50                          | 35   | 50          |  |  |  |
| $L_{K}$ Th       | 0,25           | 0,44           | 0,25 | 0,44                        | 0,25 | 0,44        |  |  |  |
| $C$ , мк $\Phi$  | 5              |                | 4    | $\mathcal{D}_{\mathcal{L}}$ | 3    | 5           |  |  |  |
| W, <b>ВИТКОВ</b> | 2400           | 3600           | 2400 | 3600                        | 2400 | 3600        |  |  |  |

Примечание. W - число витков катушки индуктивности, соответствующее указанным в варианте значениям  $r_K$  и  $L_K$  тока  $I(f)$ , напряжения на емкости  $U_C(f)$  и напряжения на индуктивности  $U_L(f)$ .

# **Указания к работе**

Явление резонанса в работе исследуется в простейшей последовательной цепи, состоящей из катушки индуктивности, конденсатора и дополнительного резистора  $r_1$ (рис. 4.9). В качестве источника синусоидального напряжения переменной частоты используется генератор сигналов. Ток в цепи измеряется миллиамперметром, а напряжения на входе цепи, на катушке индуктивности и на конденсаторе – электронным вольтметром.

Входное напряжение измеряется на входе контура (после миллиамперметра). В процессе исследования поддерживается его постоянная величина, равная значению, указанному в варианте задания.

Сопротивление  $r_1$  позволяет изменять общее активное сопротивление контура  $r = r_K + r_1$  и влиять этим на добротность контура *Q*.

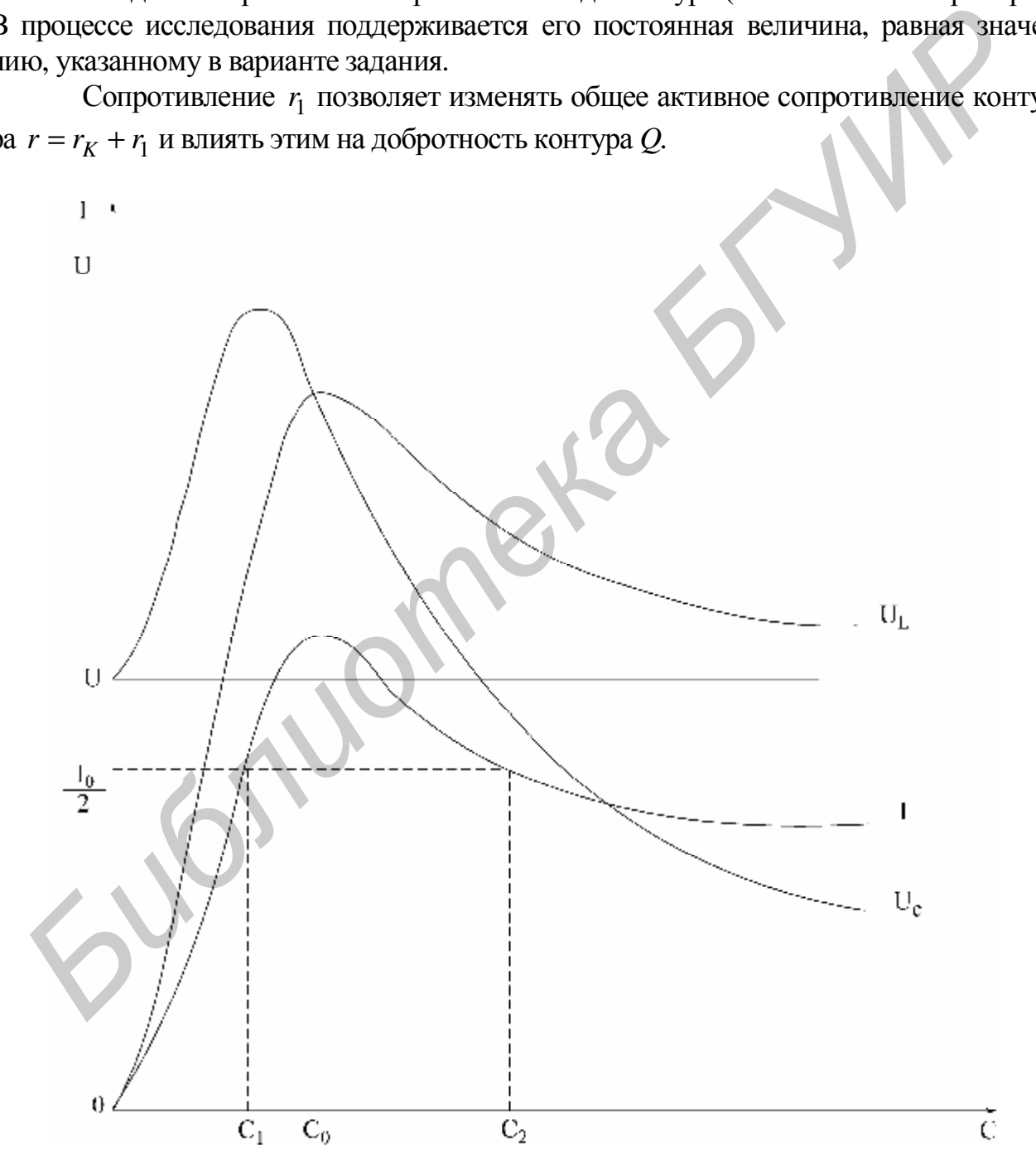

Рис. 4.8

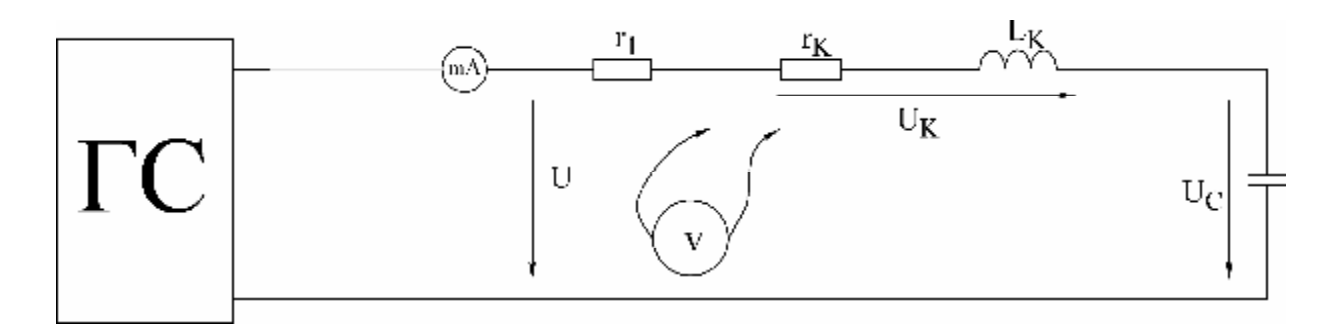

Рис. 4.9

#### Последовательность выполнения работы

1. Собрать схему последовательного контура из катушки, конденсатора и резистора (см. рис. 4.9).

2. Установить значение сопротивления  $r_1 = 0$ . Изменяя частоту генератора и поддерживая заданное напряжение на входе контура, определить экспериментально резонансную частоту  $f_0$ .

3. Снять зависимости тока и напряжений на катушке и конденсаторе от частоты входного напряжения  $-I(f)$ ,  $U_K(f)$ ,  $U_C(f)$ . Частоту генератора изменять от 20 ... 50 до 300 Гц. Вблизи резонансной частоты шаг изменения частоты генератора уменьшить до 10 ... 15 Гц. Величину напряжения на входе контура поддерживать на заданном уровне. Результаты эксперимента свести в таблицу.

4. Повторить измерения п. 3, установив на резисторе  $r_1$  сопротивление в пределах 50...75 Ом.

5. По данным п. 3 построить частотные характеристики заданного контура  $X_C(f)$ ,  $X_L(f)$ ,  $Z_K(f)$ , определить характеристическое сопротивление r.

6. Построить резонаненые характеристики контура  $I(f)$ ,  $U_K(f)$ ,  $U_C(f)$  для  $r_1 = 0$  и  $r_1 \neq 0$ . Пользуясь ими, определить добротность Q (по формуле (4.17)).

7. Определить добротность другими способами, используя:

а) отношение напряжения на реактивном элементе при резонансе к входному напряжению;

б) отношение характеристического сопротивления  $r$  к активному сопротивлению контура г. Сравнить результаты.

8. Построить векторные диаграммы тока и напряжений для частот  $f < f_0, f = f_0 u f > f_0.$ 

9. Снять и построить зависимости  $I(C)$ ,  $U_K(C)$  и  $U_C(C)$  при частоте  $f = 100 \Gamma u$ .

Емкость С изменять от 0 ло 20 мкФ.

### Основные вопросы к работе

1. Условие и способы получения резонанса напряжений.

2. Частотные характеристики  $X_L(w), X_C(w)$  и  $Z(w)$  последовательного контура.

3. Характеристическое сопротивление  $\rho$  и добротность  $Q$ .

4. Влияние активного сопротивления контура r на резонансную кривую тока.

5. Резонансные кривые напряжений на индуктивности и емкости при изменении частоты приложенного напряжения.

6. Определение полосы пропускания по резонансной характеристике тока.

7. Способы определения добротности контура.

8. Векторные диаграммы тока и напряжений контура для состояний до резонанса, в момент резонанса, после резонанса.

9. Как изменяются при резонансе ток в цепи  $I$ , активная мощность, потребляемая контуром, P, напряжения  $U_K, U_L, U_C$ , если сопротивление контура r увеличить в 2 раза?

10. На некоторой частоте  $X = X_L - X_C = 2r$ . Вычислить  $Z, I, J$ .

11. Вывести формулу вносимого сопротивления  $r_{\rm \scriptscriptstyle GH}$  для схемы на рис. 4.4.

12. Изменится ли и если изменится, то во сколько раз, абсолютная ширина полосы пропускания  $S_n$ , если уменьшить в 2 раза: а) индуктивность; б) емкость; в) сопротивление контура.

13. По полученным экспериментальным данным построить АЧХ и ФЧХ последовательного контура и сравнить с соответствующими теоретическими характеристиками.

# Литература

 $[3, c. 122-131; 5, c. 137-140].$ 

# Б. Параллельный колебательный контур

# Цель работы

Изучение частотных свойств параллельного колебательного контура. снятие амплитудно-частотных и фазочастотных характеристик. Усвоение методики определения параметров параллельного контура расчетным и экспериментальным путем.

# Основные теоретические положения

Многие устройства, предназначенные для формирования и обработки сигналов, не обходятся без резонансных контуров или их электронных анало- $TOB.$ 

Параллельный колебательный контур - это цепь, которая содержит включенные параллельно емкостную и индуктивную ветви (рис. 4.10). Активные сопротивления ветвей  $r_1$  и  $r_2$  определяются потерями в проводниках катушки индуктивности и в диэлектрике конденсатора.

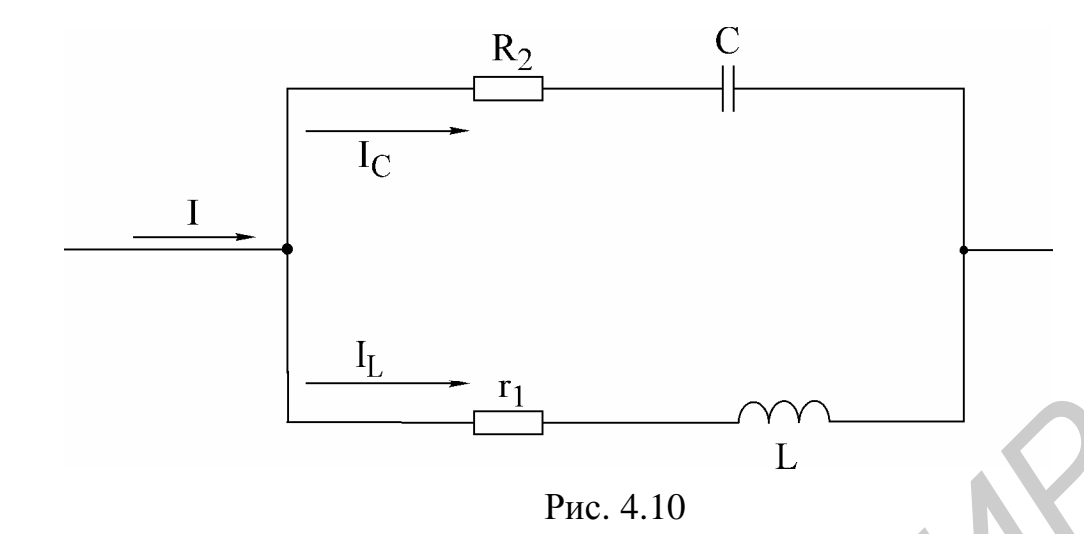

Резонанс в параллельной цепи называется резонансом тока. Он имеет место при частоте  $W_r$ , когда эквивалентная реактивная проводимость в цепи равна нулю:

$$
b_3 = b_1 - b_2 = \frac{w_r L}{r_1^2 + w^2 r L} - \frac{w_r C}{r_2^2 + \frac{1}{w_r^2 C^2}}.
$$
\n(4.18)

Решая уравнение (4.18) относительно  $W_r$ , получаем выражение резонансной частоты:

$$
W_r = W_0 \sqrt{\frac{r^2 - r_1^2}{r^2 - r_2^2}}.
$$

Здесь  $w_0 = 1/\sqrt{LC}$  - резонансная частота контура без потерь, т. е. при  $r_1 = r_2 = 0$  она совпадает с резонансной частотой последовательного колебательного контура, составленного из тех же элементов L и C;  $r = \sqrt{\frac{L}{C}}$  - характе-

ристическое сопротивление контура.

В радиотехнике и технике связи применяются контуры с малыми потерями, для которых  $r_1 \ll r$  и  $r_2 \ll r$ , поэтому для таких контуров резонансную частоту можно определять по формуле

$$
W_r = W_0 = \frac{1}{\sqrt{LC}}.
$$

Эквивалентное сопротивление контура при резонансной частоте

$$
R_0 = \frac{r^2 + r_1 r_2}{r}, \text{ rge } r = r_1 + r_2.
$$

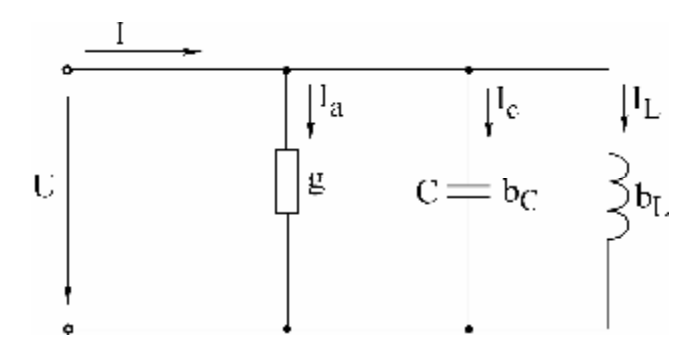

Рис. 4.11

При анализе процессов в параллельном контуре удобно перейти от схемы на рис. 4.10 к параллельной схеме замещения, представленной на рис. 4.11, при условии  $r_2 = 0$  (потери в диэлектрике конденсатора пренебрежимо малы).

Параметры эквивалентной схемы определяются выражениями

$$
b_C = WC
$$
,  $b_L = \frac{1}{C_0L}$ ,  $g = \frac{1}{R_0}$ .

Токи в ветвях пропорциональны соответствующим проводимостям:  $I_A = gU$ ,  $I_L = b_L U$ ,  $I_C = b_C U$ .

Отношение реактивных токов при резонансе к току в неразветвленной части называется добротностью параллельного контура:

$$
Q = \frac{I_{L0}}{I_0} = \frac{I_{C0}}{I_0}.
$$

Через параметры цепи добротность может быть выражена соотношением (см. рис. 4.10)

$$
Q = \frac{r}{r_1 + r_2}
$$

Если контур питается не идеальным источником тока, а источником тока с конечным внутренним сопротивлением  $R_1$ , то его добротность  $Q$  ухудшается и определяется выражением

$$
Q = \frac{Q}{1 + \frac{R_0}{R_1}}.
$$

При питании параллельного контура от источника тока величина общего тока *I* неизменна по амплитуде, а напряжение на контуре  $U_K$  будет зависеть от частоты (рис. 4.12). Резонансная характеристика этого напряжения будет иметь тот же вид, что и частотная характеристика входного сопротивления параллельного контура.

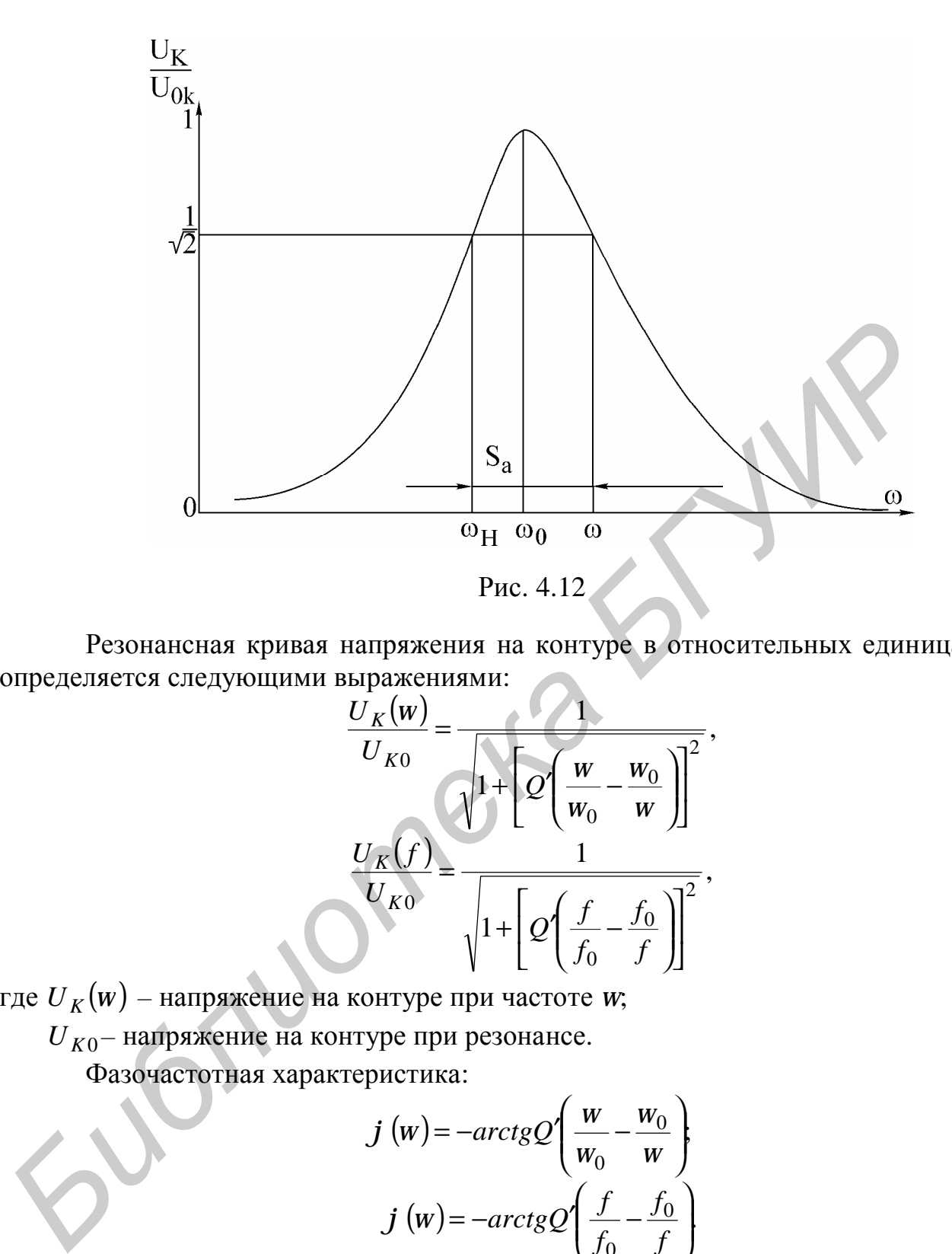

Резонансная кривая напряжения на контуре в относительных единицах определяется следующими выражениями:

$$
\frac{U_K(w)}{U_{K0}} = \frac{1}{\sqrt{1 + \left[Q\left(\frac{w}{w_0} - \frac{w_0}{w}\right)\right]^2}},
$$

$$
\frac{U_K(f)}{U_{K0}} = \frac{1}{\sqrt{1 + \left[Q\left(\frac{f}{f_0} - \frac{f_0}{f}\right)\right]^2}},
$$

где (*w*) *U<sup>K</sup> –* напряжение на контуре при частоте *w*;

 $U_{K0}$ – напряжение на контуре при резонансе.

Фазочастотная характеристика:

$$
j(w) = -\arctg Q\left(\frac{w}{w_0} - \frac{w_0}{w}\right)
$$

$$
j(w) = -\arctg Q\left(\frac{f}{f_0} - \frac{f_0}{f}\right)
$$

Определив полосу пропускания *Sa* как ширину резонансной кривой напряжения на уровне  $1/\sqrt{2}$  и резонансную частоту  $w_0$ , можем найти добротность *Q'* из соотношения

$$
Q'=\frac{W_0}{S_a}.
$$

Таблица 4.2

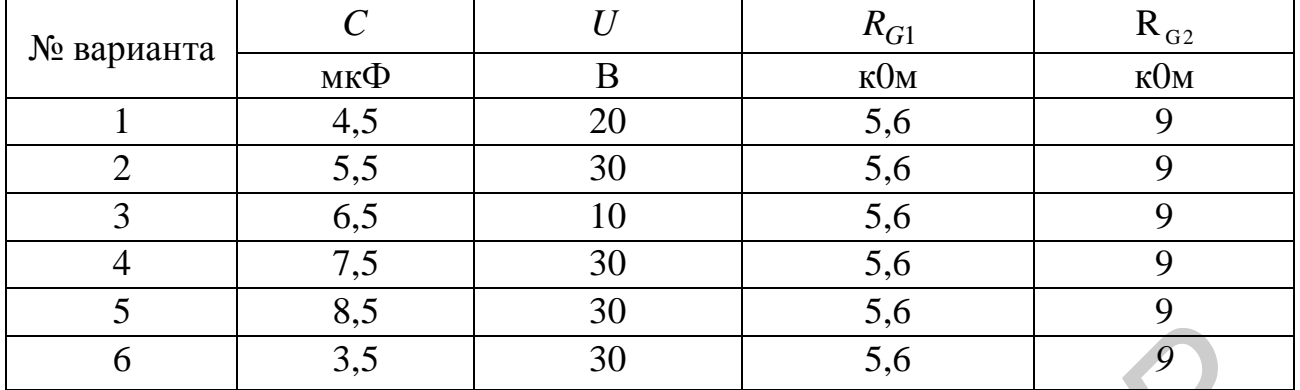

### Домашнее задание

- 1. Изучить раздел «Резонанс в параллельном контуре».
- 2. Рассчитать параметры контура  $f_0$ ,  $r$ ,  $R_{0.3}$ ,  $Q'$ .

3. Рассчитать и построить амплитудно-частотную и фазочастотную  $j(f)$  характеристики контура для заданного варианта при двух значениях добавочного сопротивления  $R_g$  (табл. 4.2).

Катушка индуктивности, включенная в контур, для всех вариантов имеет параметры  $L = 0.44$  Гн,  $r_K = 48$  Ом и содержит 3600 витков. Входное сопротивление генератора синусоидального напряжения мало, и им можно пренебречь. Добавочное сопротивление  $R<sub>g</sub>$  играет роль внутреннего сопротивления эквивалентного источника тока, т.е.  $R_1 = R_\varrho$ .

# Последовательность выполнения работы

1. Собрать схему, представленную на рис. 4.13.

2. Снять амплитудно-частотную характеристику контура при  $R_g = 5.6$  кОм и  $R_g = 9$  кОм. Для этого, изменяя частоту генератора, по максимуму показаний вольтметра определить резонансную частоту  $f_0$  контура. Затем, изменяя частоту генератора в обе стороны (больше и меньше) от резонансной, снять показания вольтметра. Причем вблизи  $f_0$  частоту изменять с небольшим интервалом, затем интервал частот увеличивать. Напряжение генератора  $U$  поддерживать постоянным, равным заданному. В процессе эксперимента напряжения  $U$  и  $U_K$ измеряются электронным вольтметром со свободными концами.

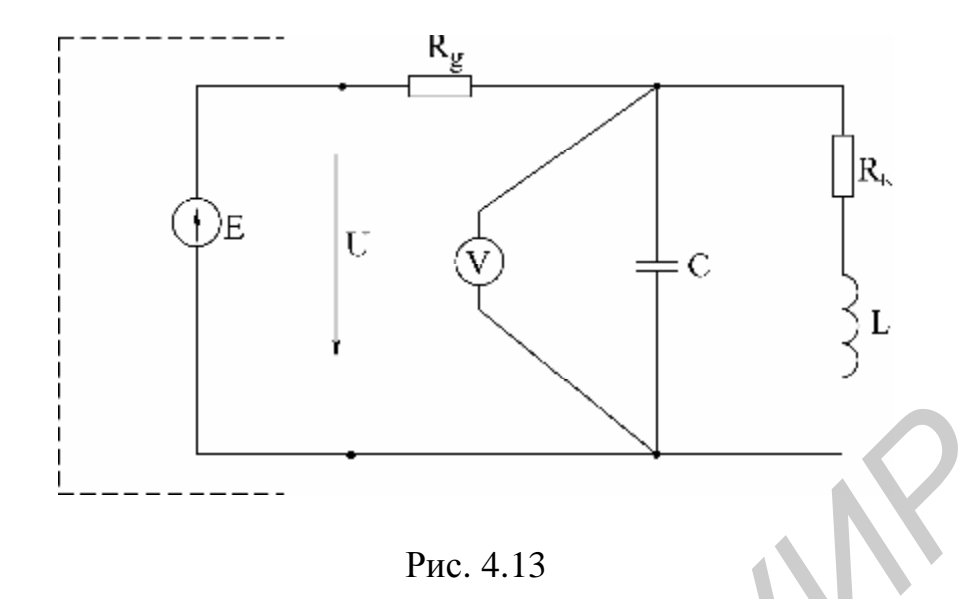

3. Собрать схему (рис. 4.14) и снять фазочастотную характеристику параллельного колебательного контура.

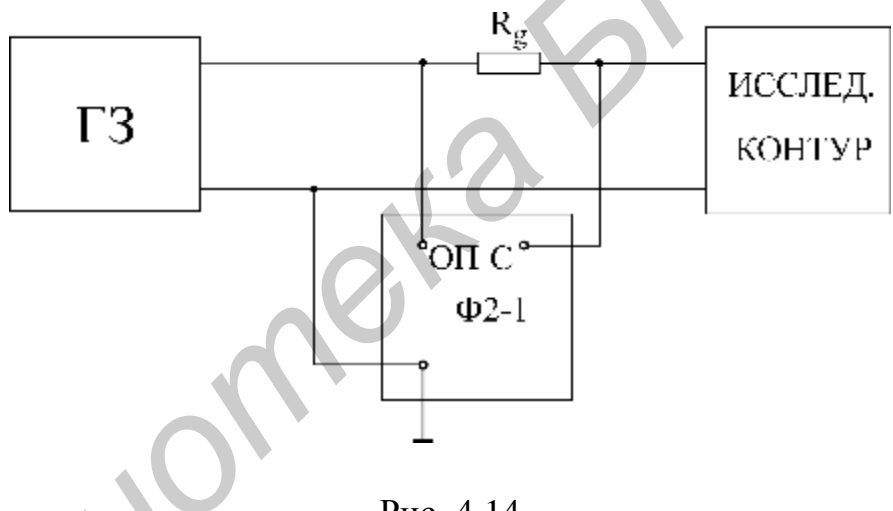

Рис. 4.14

4. Построить характеристики и сравнить их с расчетными.

5. Вычислить: а) характеристическое сопротивление контура; б) сопротивление контура  $R_{O}$  при резонансе; в) добротность контура по резонансной характеристике при двух значениях  $R_g$ .

# Основные вопросы к работе

1. Почему резонанс в параллельном колебательном контуре называют резонансом токов? Каково условие резонансов токов?

2. Как определяется волновое сопротивление, резонансная частота и добротность простого параллельного контура (см. рис. 4.10)?

3. Построить векторные диаграммы параллельного контура при частотах  $W \leq W_0$ ,  $W = W_0$ ,  $W > W_0$ .

4. Что такое безразличный резонанс, каковы условия его получения?

5. При каких условиях параллельный контур считают контуром с малыми потерями?

6. Как определяется входное сопротивление параллельного контура с малыми потерями?

7. Как зависит добротность параллельного контура от величины внутреннего сопротивления источника?

8. Как зависит полоса пропускания простого параллельного контура от добротности?

#### Литература

[3, c. 131–138; 6, c. 131–142; 7, c. 152–162].

# Лабораторная работа №7

# ИССЛЕДОВАНИЕ ЛИНЕЙНОЙ ЭЛЕКТРИЧЕСКОЙ ЦЕПИ С ПЕРИОДИЧЕСКИМИ НЕСИНУСОИДАЛЬНЫМИ ЭДС

### Цель работы

Экспериментальная проверка расчета линейных электрических цепей при периодических воздействиях несинусоидальной формы.

#### Основные теоретические положения

В большинстве практических случаев форма периодических токов и напряжений в той или иной мере отличается от синусоидальной.

Источниками несинусоидальных напряжений могут быть различные генераторы несинусоидальных колебаний (например генераторы прямоугольных колебаний) или цепи, питающиеся от синусоидальных ЭДС и содержащие безынерционные нелинейные элементы (катушки индуктивности с ферромагнитными сердечниками, выпрямители, нелинейные конденсаторы и т.д.).

Расчет линейной цепи, к которой полводится несинусоидальное напряжение, производится методом наложения. Для этого периодическую несинусоидальную ЭДС представляют в виде последовательного соединения нескольких ЭДС кратных частот. Амплитудные значения и начальные фазы ЭДС определяются путем разложения несинусоидальной функции в тригонометрический ряд Фурье. Далее определяют ток от каждой гармонической составляющей ЭДС и, суммируя мгновенные значения токов гармоник, получают искомый ток, записанный в виде ряда Фурье.

Из курса математики известно, что периодическая функция, удовлетворяющая условиям Дирихле, может быть разложена в ряд Фурье:

 $f(t) = A_0 + A_1 \sin(w t + y_1) + A_2 \sin(2w t + y_2) + K + A_K \sin(Kw t + y_K)$ , (7.1) где  $A_0$ — постоянная составляющая;  $A_1 \sin(w t + y_k)$ — первая или основная гармоника. Все последующие члены именуются по номеру гармоники и носят названия высших гармоник:  $A_K \sin(Kwt + y_K)$  – высшая гармоника порядка K.

Важно отметить, что постоянная составляющая, амплитуды и взаимное расположение гармоник не зависят от выбора начала координат, тогда как значения начальных фаз зависят от начала отсчета. Ряд Фурье может быть представлен и в другом виде:

$$
f(t) = A_0 + \sum_{K=1}^{n} B_K \sin Kw t + \sum_{K=1}^{n} C_K \cos Kw t.
$$
 (7.2)

Переход от одной формы ряда Фурье к другой осуществляется при помощи соотношений

$$
A_K = \sqrt{B_K^2 + C_K^2}; \quad \mathbf{y}_K = \arctg \frac{C_K}{B_K}.\tag{7.3}
$$

Если функция  $f(t)$  задана аналитически, то коэффициенты членов ряда (7.2) могут быть определены по формулам

$$
A_0 = \frac{1}{2p} \int_{0}^{2p} f(wt) dwt;
$$
  
\n
$$
B_K = \frac{1}{p} \int_{0}^{2p} f(wt) \sin Kwtdwt;
$$
  
\n
$$
C_K = \frac{1}{p} \int_{0}^{2p} f(wt) \cos Kwtdwt.
$$
  
\n(7.4)

В математических и электротехнических справочниках имеются таблицы с разложением в ряд Фурье многих периодических функций.

Выбор числа членов ряда определяется требуемой точностью расчетов. На практике достаточно использование первых четырех-пяти членов, так как ряд Фурье обладает быстрой сходимостью.

Расчет цепи производится для каждой гармоники в отдельности методами, применяемыми при расчете цепей синусоидального тока, с учетом того, что сопротивление реактивных элементов зависит от номера гармоники. Следует также иметь в виду, что результирующий ток (напряжение) получают путем суммирования мгновенных значений гармоник, а не соответствующих им комплексов.

Для оценки действия периодически изменяющихся токов и напряжений вводятся такие величины, как максимальное значение за период  $A_{\text{max}}$ , действующее (среднеквадратичное значение за период):

$$
A = \sqrt{\frac{1}{T} \int_{0}^{T} [f(t)] dt} = \sqrt{A_0^2 + A_1^2 + A_2^2 + \mathbf{K} + A_K^2};
$$

среднее значение за период:

$$
A_{CP} = \frac{1}{T} \int_{0}^{T} f(t) dt
$$

и среднее по модулю за период:

$$
A_{CP\,IIO\,MO\mathcal{J}}=\frac{1}{T}\int_{0}^{T}\left|f(t)\right|dt.
$$

Измерять мгновенное напряжение удобно с помощью электронного осциллографа, действующее напряжение - приборами электромагнитной, электродинамической, тепловой систем. Приборы магнитоэлектрической системы реагируют на среднее значение измеряемой величины (постоянную составляющую), а электромагнитной с выпрямителем - на среднее по модулю за период.

Показания электронных приборов определяются их назначением. Для оценки несинусоидальных периодических кривых без постоянной составляющей, т.е. симметричных относительно оси абсцисс, вводят следующие коэффициенты:

а) коэффициент формы, который определяется как отношение действующего значения к среднему по модулю значению функции:

$$
K_{\phi} = \frac{A}{A_{CP \; \Pi O \; M O \mid \Pi}};
$$

б) коэффициент искажения - отношение действующего значения основной гармоники к действующему значению несинусоидальной функции:

$$
K_H = \frac{A_1}{A};
$$

с) коэффициент амплитуды - отношение максимального значения к действующему:

$$
K_A = \frac{A_{MAX}}{A}
$$

Значения величин коэффициентов  $K_{\phi}$ ,  $K_{H}$ ,  $K_{A}$  для типовых форм кривых приводятся в справочной литературе.

Активная мощность определяется как среднее значение мгновенной мощности за период:

$$
P = \frac{1}{T} \int_{0}^{T} u i \, dt
$$

или как сумма активных мощностей гармоник, т.е.

$$
P = U_0 I_0 + U_1 I_1 \cos j_1 + K + U_K I_K \cos j_K.
$$

В экспериментальной части работы проводится сравнение осциллограммы тока неразветвленной части цепи с графиком того же тока, построенным по расчетным данным. Исследуется влияние характера сопротивления элемента цепи на форму тока в нем.

#### Домашнее задание

1. Произвести согласно варианту (табл. 7.1) расчет заданной схемы (рис. 7.2, а, б, в) при действии на ее входе несинусоидального напряжения (рис. 7.1, б), разложение в ряд Фурье которого имеет вид

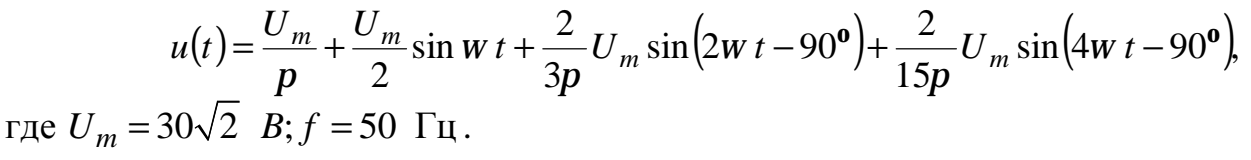

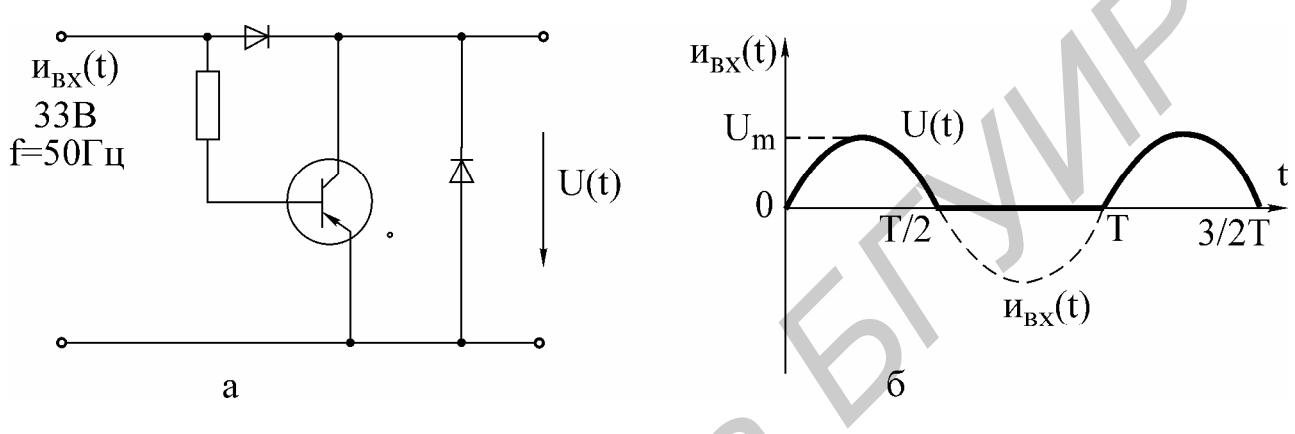

$$
P_{HC.} 7.1
$$

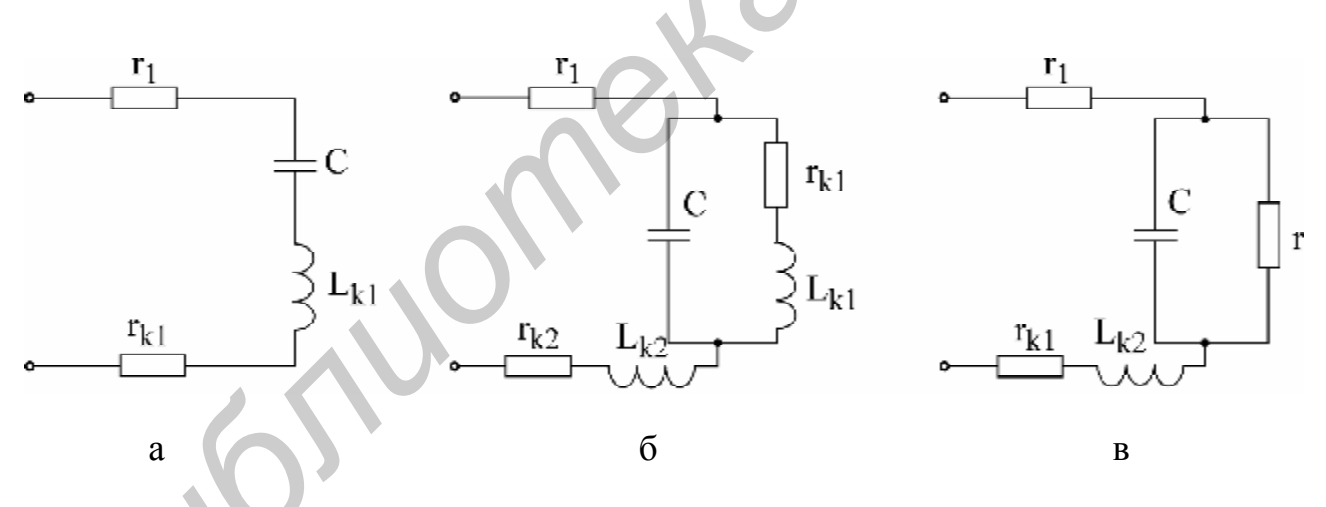

Рис. 7.2

В результате расчета:

а) определить постоянную составляющую, амплитуды и начальные фазы гармоник, получить выражение тока неразветвленной части цепи в виде

 $i(t) = I_0 + I_{m1} \sin(w t + y_1) + I_{m2} \sin(2w t + y_2) + I_{m4} \sin(4w t + y_4);$ 

б) построить в одних и тех же координатах графики входного напряжения  $u(t)$  и тока  $i(t)$ ;

в) вычислить величины действующего и среднего значений напряжения и тока на вхоле цепи:

г) рассчитать коэффициенты формы, амплитуды и искажения.

2. Рассчитать активную мощность цепи.

50

3. Для снятия осциллограммы заготовить 4*–*6 листов кальки или другой прозрачной бумаги размером 100×150 мм.

 $\mathbf{T} \cdot \mathbf{r}$ 

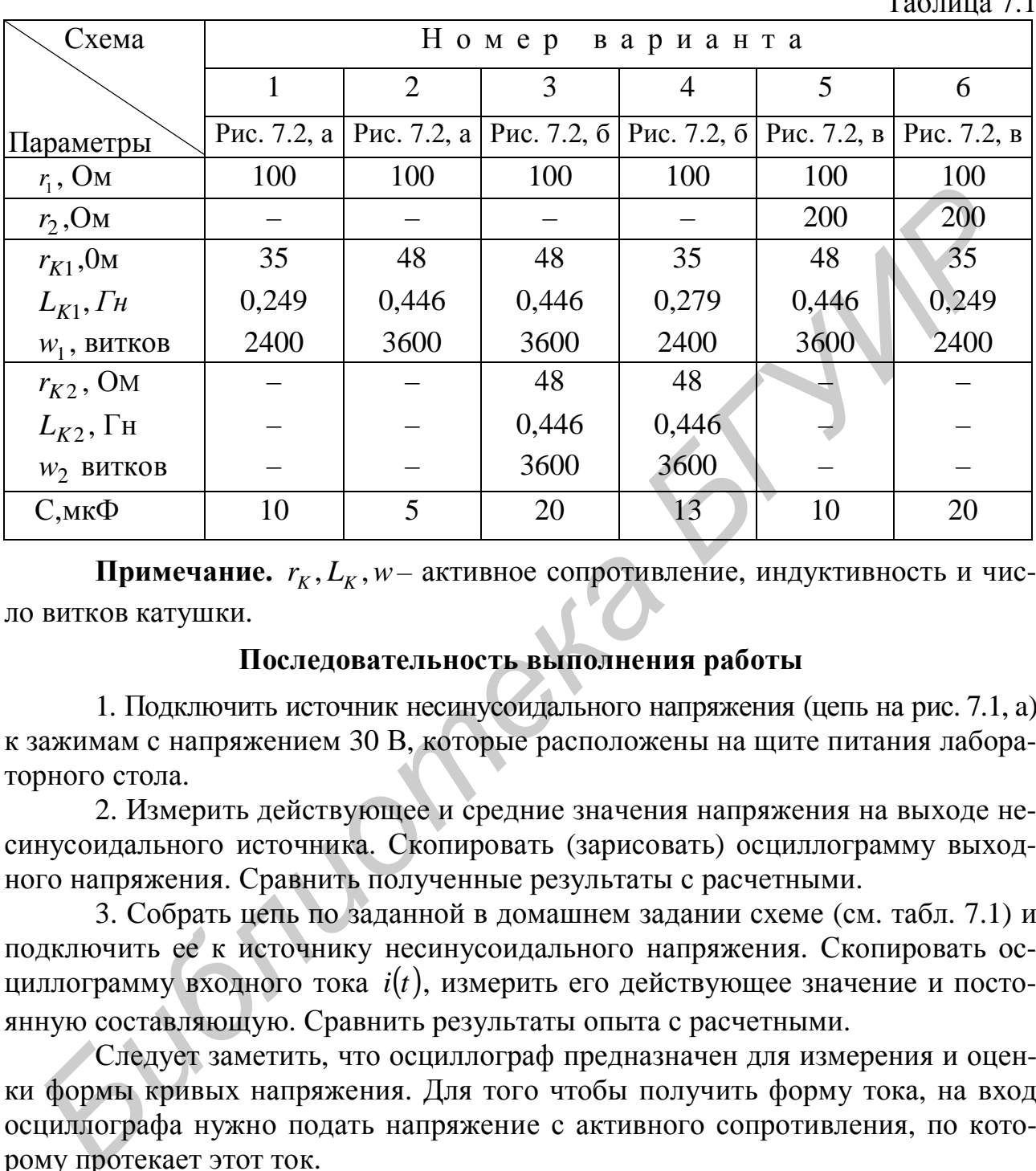

**Примечание.**  $r_K$ ,  $L_K$ ,  $w-$  активное сопротивление, индуктивность и число витков катушки.

### **Последовательность выполнения работы**

1. Подключить источник несинусоидального напряжения (цепь на рис. 7.1, a) к зажимам с напряжением 30 В, которые расположены на щите питания лабораторного стола.

2. Измерить действующее и средние значения напряжения на выходе несинусоидального источника. Скопировать (зарисовать) осциллограмму выходного напряжения. Сравнить полученные результаты с расчетными.

3. Собрать цепь по заданной в домашнем задании схеме (см. табл. 7.1) и подключить ее к источнику несинусоидального напряжения. Скопировать осциллограмму входного тока  $i(t)$ , измерить его действующее значение и постоянную составляющую. Сравнить результаты опыта с расчетными.

Следует заметить, что осциллограф предназначен для измерения и оценки формы кривых напряжения. Для того чтобы получить форму тока, на вход осциллографа нужно подать напряжение с активного сопротивления, по которому протекает этот ток.

4. Выяснить влияние характера сопротивления на форму тока в нем. Для этого подключить к источнику несинусоидального напряжения цепь из двух последовательно соединенных элементов в вариантах:

1)  $r = 100$  Om,  $C = 5$  MK $\Phi$ ;

- 2)  $r = 100$  Om,  $C = 25$  MK $\Phi$ ;
- 3) *r* = 100 Oм, *L*= 0,446 Гн (3600 витков);
- 4) *r* = 100 Oм, *L*= 0,24 Гн (2400 витков).

Скопировать осциллограммы токов для каждой из схем.

*Примечание.* Действующее значение напряжения измеряют электронным вольтметром типа ВЗ-33, а тока – миллиамперметром электродинамической системы типа Э59(Э513).

Среднее значение (постоянную составляющую) измеряют прибором магнитоэлектрической системы, расположенным на макете лабораторной работы.

Все осциллограммы необходимо снять при одном и том же масштабе по оси времени. Изображение должно содержать порядка двух периодов и занимать приблизительно 2/3 экрана осциллографа.

### **Основные вопросы к работе**

1. Каковы причины возникновения в электрической цепи несинусоидальных токов и напряжений?

2. Как рассчитывается линейная электрическая цепь при действии в ней периодических несинусоидальных источников?

3. Зависят ли от выбора начала отсчета времени постоянная составляющая, амплитуды, начальные фазы и взаимное расположение гармоник?

4. Зависит ли действующее значение несинусоидальной функции от начальных фаз и частот отдельных гармоник?

5. Как влияют характер и величина параметров реактивных элементов на форму тока при действии несинусоидального напряжения?

6. Как влияют характер и величина параметра реактивного элемента цепи на форму напряжения на нем при действии несинусоидальною тока?

7. Как рассчитать активную мощность цепи с несинусоидальными источниками?

8. Приборами каких систем измеряют действующее и среднее значения тока или напряжения?

# **Литература**

[1, с. 200–208, 216–218; 2, с. 200–219; 3, с. 165–176; 4,с.299–307; 5, с. 179–185, 187–189]. оси времени. Изооражение должно содержати порядка двух периодов и за<br> **БИБЛИЗИТЕЛЬНО 2/3** зарана оснидиографа.<br> **Основные вопросы к работе**<br>
1. Каковы причины возникновения в электрической цены иссинуе<br>
2. Как рассчитывае

### **Лабораторная работа №13**

# **ПЕРЕХОДНЫЕ ПРОЦЕССЫ В ЛИНЕЙНЫХ ЦЕПЯХ С СОСРЕДОТОЧЕННЫМИ ПАРАМЕТРАМИ**

# **Цели работы**

Экспериментальное исследование переходных процессов в линейных цепях с сосредоточенными параметрами при включении или отключении источника напряжения. Определение влияния отдельных параметров на характер переходного процесса. Выбор параметров и экспериментальное исследование дифференцирующих и интегрирующих цепей.

#### Основные теоретические положения

### А. Переходные процессы

В электрических цепях, содержащих накопители энергии, при включении и выключении пассивных или активных ветвей, коротких замыканиях отдельных участков, внезапных изменениях параметров и других коммутациях возникают переходные режимы.

Теоретически можно считать, что процесс коммутации происходит мгновенно, т.е. на включение, выключение или переключение цепи время не затрачивается, однако переход от исходного режима цепи к последующему установившемуся происходит не мгновенно, а в течение некоторого времени. Объясняется это тем, что каждому состоянию цепи соответствует определенный запас энергии электрических и магнитных полей, переход к новому режиму связан с нарастанием или убыванием энергии этих полей. Энергия, запасенная в магнитном поле катушки, и энергия электрического поля емкости

$$
W_L = \frac{Li^2}{2}
$$
,  $W_C = \frac{Cu^2}{2}$ 

не могут изменяться скачком. Действительно, скачкообразное изменение энергии привело бы к выделению в индуктивностях и емкостях бесконечно больших мощностей, что лишено физического смысла. Отсюда вытекают два закона коммутации:

1. В ветви с индуктивностью ток в момент коммутации сохраняет то значение, которое он имел до коммутации, и изменяется именно с этого значения.

2. В ветви с емкостью напряжение (заряд) сохраняет в момент коммутации то значение, которое было до коммутации, и изменяется именно с этого значения.

Обычно принимают, что коммутация происходит в момент времени  $t = 0$ , тогда

$$
i_L(0_-) = i_L(0_+),
$$
  
\n
$$
U_C(0_-) = U_C(0_+),
$$
\n(13.1)

где  $i_L(0_-); U_C(0_-)$  – значения тока и напряжения до коммутации;

 $i_L(0_+); U_C(0_+)$  – начальные значения после коммутации.

Следует отметить, что скачкообразно могут изменяться как токи в сопротивлениях и емкостях, так и напряжения на сопротивлениях и индуктивностях.

Значения токов в индуктивностях и напряжений на емкостях в цепи в первый момент после коммутации называются независимыми начальными условиями, так как они определяются из законов коммутации по схемам до включения или выключения ключей. Все остальные токи и напряжения на элементах цепи в первый момент после коммутации определяются из расчета схемы замещения для момента времени  $t = 0_+$  и называются зависимыми начальными условиями.

Переходные процессы в одних случаях нежелательны и опасны (например короткое замыкание в энергосистеме), в других случаях они представляют нормальный режим работы цепи (например, в системах автоматического регулирования, вычислительных устройствах, радиопередающих системах и т.д.).

Существуют различные методы анализа переходных процессов. В данной работе рассматривается классический метод.

Расчет переходного процесса классическим методом производится в следующем порядке:

1. Рассчитывается режим до коммутации, из которого определяются независимые начальные условия.

2. Составляется система дифференциальных уравнений, описывающая процесс в цепи после коммутации.

3. Находится общее решение системы однородных дифференциальных уравнений (свободные составляющие).

4. Находится частное решение системы неоднородных дифференциальных уравнений (установившийся режим).

5. По начальным условиям определяются постоянные интегрирования.

Характер переходного процесса определяется характером свободных составляющих, которые в свою очередь зависят от вида корней характеристического уравнения:

1. Корни вещественные неравные (отрицательные)  $p_1 = -d_1$ ,  $p_2 = -d_2$  и т.д. В этом случае

$$
i_{cs} = \sum_{k=1}^{k=n} A_k e^{-d_k t} = \sum_{k=1}^{k=n} A_k e^{-\frac{t}{t_k}}.
$$

Переходный процесс носит апериодический характер.

Каждая свободная составляющая имеет вид экспоненты (рис. 13.1). Время переходного процесса зависит от коэффициента затухания  $d$ . Величина, обратная  $d$ , называется постоянной времени  $t$  и представляет собой время, в течение которого значение свободной составляющей переходного процесса уменьшится в  $e = 2.72$  раза. Величина  $t$  зависит от схемы и параметров. Так, для цепи с последовательным соединением  $r \times L$   $t = \frac{L}{r}$ , а при последователь-

ном соединении  $r$  и  $C$   $t = rC$ .

Кривые свободных составляющих переходного процесса проще всего построить, задавая времени *t* значения 0,  $t$ , 2 $t$ , .... Если вещественных корней несколько, то результирующая кривая получается путем суммирования ординат отдельных слагаемых (рис. 13.2).

2. Корни вещественные, равные

$$
p_1 = p_2 = p; t = \left| \frac{1}{p} \right|; i_{cs} = (A_1 + A_2 t)e^{-\frac{t}{t}}.
$$

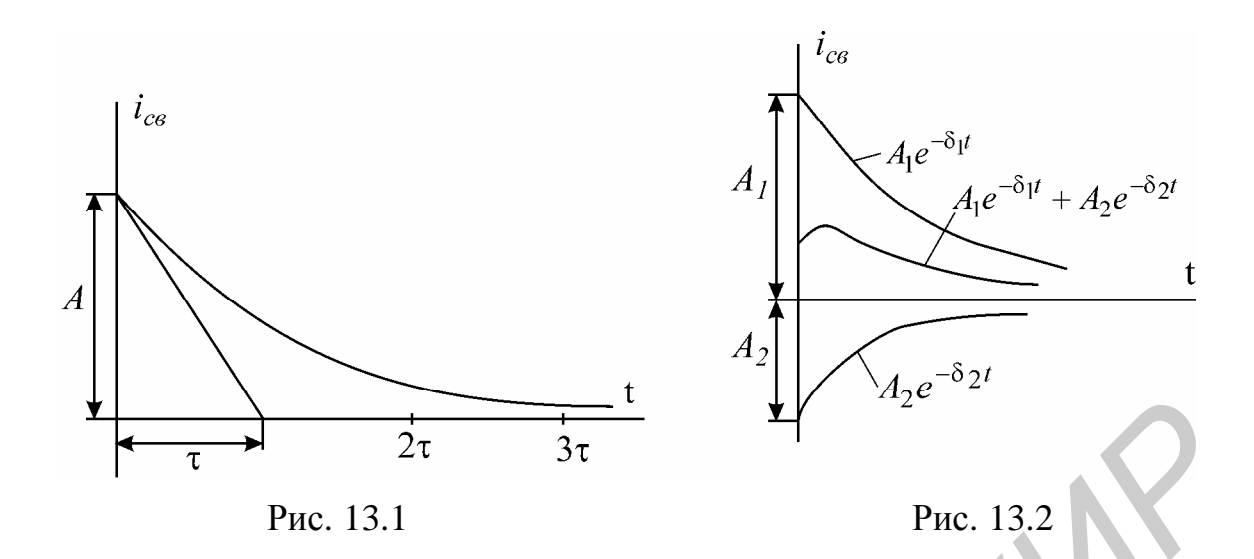

3. Корни комплексно-сопряженные:

$$
p_{12} = -d \pm j w_c;
$$

$$
i_{cs} = (A_1 \sin w_c t + A_2 \cos w_c t)e^{-\frac{t}{t}} = Ae^{-\frac{t}{t}} \sin(w_c t + y),
$$

где

$$
A = \sqrt{A_1^2 + A_2^2}; y = \arctg \frac{A_2}{A_1}; t = \frac{1}{d}.
$$

Характер переходного процесса - колебательный. Свободная составляющая имеет вид затухающей синусоиды с начальной фазой у. Огибающая

колебаний определяется кривой  $Ae^{-t}$ . Чем больше  $d$ , тем быстрее затухает колебательный процесс. Период свободных колебаний  $T_c = \frac{2p}{W_c}$  определяется коэффициентом W<sub>c</sub> при мнимой части корня и зависит от параметров цепи по-

сле коммутации. Колебательные процессы могут возникать в схемах, содержащих емкости и индуктивности, имеющие малые активные сопротивления. Построить кривую колебательного процесса удобно, рассчитав сначала точки огибающей экспоненты, а затем определив период  $T_c$ , в экспоненту и ее зеркальное отражение вписать синусоиду, сдвинув ее на соответствующий угол относительно начала координат (рис. 13.3).

При наличии корней разного вида соответствующие выражения суммируются. Например, один корень вещественный  $p_1 = -d_1$  и два корня комплексно-сопряженные  $i_{cg} = A_1 e^{-d_1 t} + e^{-dt} (A_2 \sin w_c t + A_3 \cos w_c t)$ .

Скорость затухания рассматриваемых колебаний принято оценивать декрементом или логарифмическим декрементом колебаний.

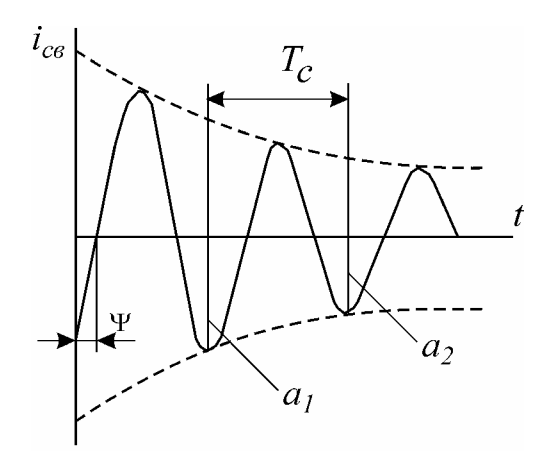

Рис. 13.3

Декрементом колебаний  $\Delta$  называется отношение двух амплитудных значений напряжений или токов в моменты времени  $t$  и  $t + T_c$ , а логарифмическим декрементом колебаний - натуральный логарифм этого отношения  $\Delta = \frac{a_1}{a_2} = e^{dT_c}$ , т.е. логарифмический декремент колебаний это

$$
q = \ln \frac{a_1}{a_2} = dT_c \tag{13.2}
$$

# Б. Дифференцирующая цепь

Дифференцирующей называется электрическая цепь, в которой выходная величина пропорциональна производной от входной величины. Простейшими дифференцирующими цепями могут служить цепи с емкостью или индуктивностью.

В цепи с емкостью

$$
i_c(t) = C \frac{du_c(t)}{dt}.
$$

Принимая  $u_c(t)$  за входную величину, а ток  $i_c(t)$  – за выходную, получим дифференцирующую цепь.

В цепи с индуктивностью

$$
u_L(t) = L \frac{di_L(t)}{dt}.
$$

Принимая  $i_L(t)$  за входную величину, а  $u_L(t)$  – за выходную, получим дифференцирующую цепь.

Использовать ток как входную или выходную величину практически затруднительно, так как в первом случае необходимо иметь стабильный источник тока, а во втором для его измерения необходимо включить последовательно дополнительное сопротивление, которое оказывает влияние на процесс. Следовательно, входной и выходной величинами целесообразно выбирать напряжения, при этом используются  $rC$ - и  $rL$ -цепи (рис. 13.4, а, б).

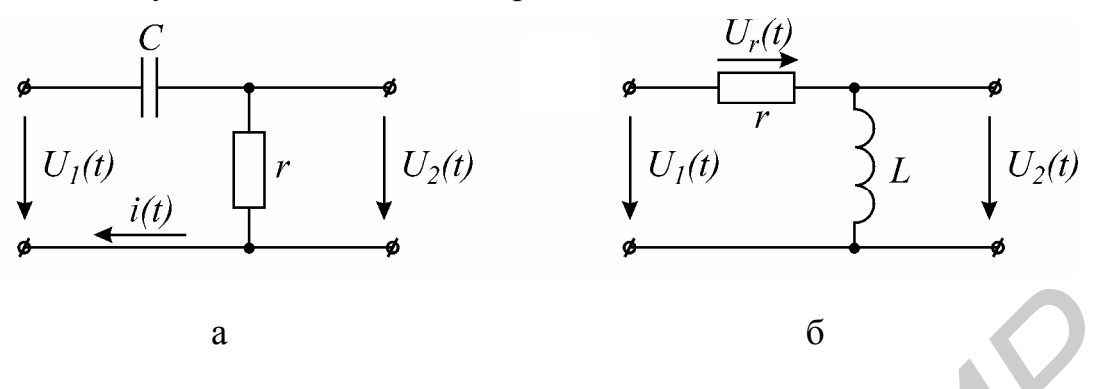

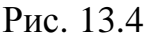

На практике широкое распространение получила rC-цепь.

Условие, при котором rC-цепь выполняет операцию дифференцирования, вытекает из уравнения

$$
u_1(t) = u_c(t) + u_r(t).
$$

Если принять

T<sub>O</sub>

$$
u_r(t) \ll u_c(t),
$$
\n
$$
u_c(t) \gg u_1(t).
$$
\n(13.3)

При синусоидальном входном напряжении уравнение цепи в комплексной форме

$$
U_{\overline{1}}^2 = U_C^2 + r\mathbf{B} = \left(r + \frac{1}{jWC}\right)\mathbf{B}
$$

По условию дифференцирования

$$
r\mathbf{R}<<\frac{1}{jwC}\mathbf{R},
$$

тогда

 $r \ll \frac{1}{wC}$  или  $rC = t \ll \frac{1}{w}$ .  $(13.4)$ 

При несинусоидальной форме напряжения  $U_1(t)$  условие дифференцирования должно быть выполнено для всех гармонических составляющих входного сигнала. При этом условием дифференцирования является

$$
rC \ll \frac{1}{W_B}
$$

где  $W_R$  – частота наивысшей гармоники, которой нельзя пренебречь.

Например, кривая напряжения прямоугольной формы определяется рядом

$$
u(t) = \frac{4U_m}{p} \left[ \sin wt + \frac{1}{3} \sin 3wt + \dots \right] \tag{13.5}
$$

Наивысшей расчетной частотой обычно полагают частоту 11-й гармоники. Поэтому

$$
rC \le \frac{1}{11w}.\tag{13.6}
$$

Идеальное дифференцирование прямоугольного импульса показано на рис. 13.5, а, б. Амплитуда выходного сигнала  $u_2(t)$  бесконечно велика.

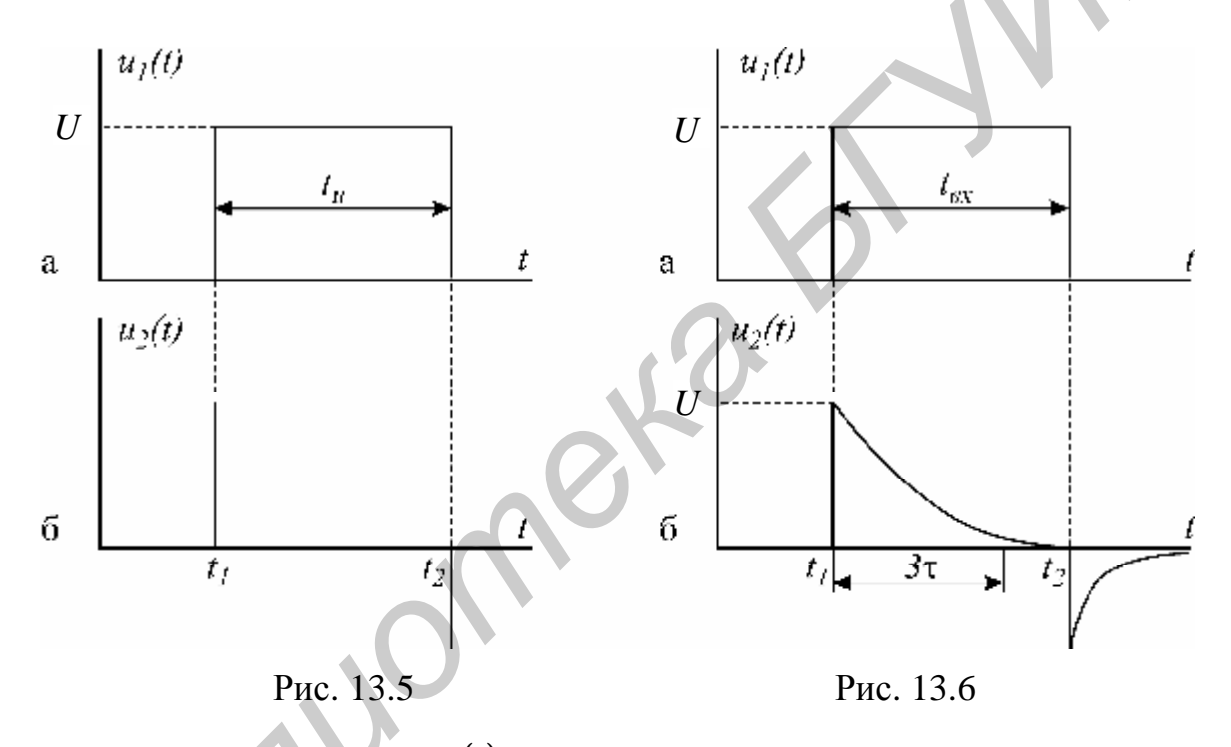

График напряжения  $u_2(t)$  на выходе реальной дифференцирующей цепи показан на рис. 13.6, б. Напряжение  $u_2(t)$  представляет собой импульсы экспоненциальной формы с чередующейся полярностью. За длительность выходного импульса принимают время, равное утроенному значению постоянной времени цепи  $t_{u, \text{g}_{b}x} \approx 3t$ . Амплитуда импульсов равна величине входного напряжения. Сравнение временных диаграмм реальной и идеальной дифференцирующей цепи (рис. 13.5, б и 13.6, б) показывает, что при уменьшении  $t$  длительность импульсов  $u_2(t)$  сокращается и кривая  $u_2(t)$  стремится по форме к производной входного напряжения. Дифференцирующая цепь называется еще укорачивающей, так как длительность выходных импульсов значительно меньше, чем входных.

#### *В. Интегрирующая цепь*

Интегрирующей называется электрическая цепь, в которой выходная величина пропорциональна интегралу от входной величины (рис. 13.7, а, б). Широкое применение на практике получила интегрирующая *rC*-цепь.

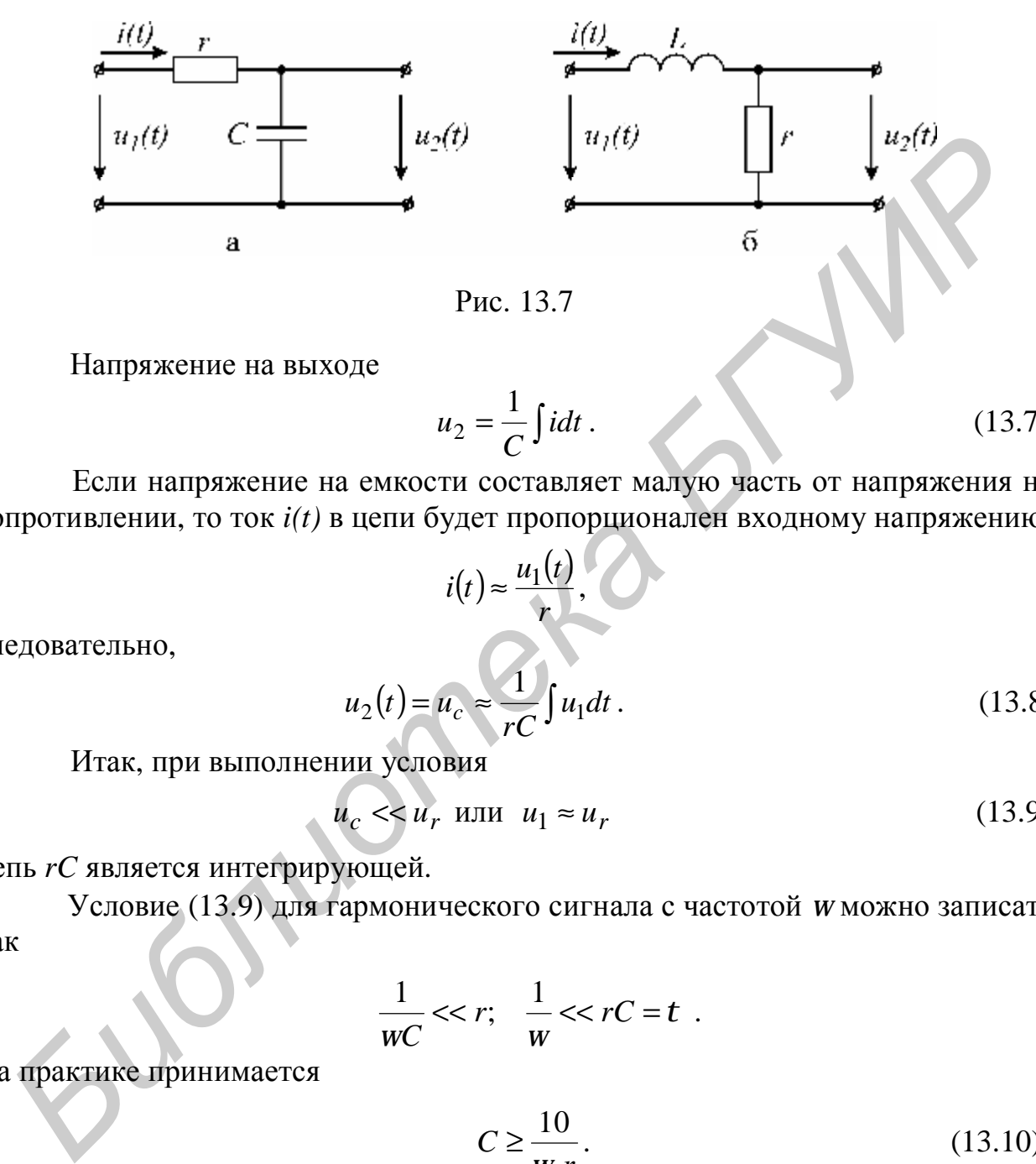

Рис. 13.7

Напряжение на выходе

$$
u_2 = \frac{1}{C} \int i dt \,. \tag{13.7}
$$

Если напряжение на емкости составляет малую часть от напряжения на сопротивлении, то ток *i(t)* в цепи будет пропорционален входному напряжению:

$$
i(t) \approx \frac{u_1(t)}{r},
$$
  

$$
u_2(t) = u_c \approx \frac{1}{rC} \int u_1 dt.
$$
 (13.8)

Итак, при выполнении условия

$$
u_c \ll u_r \text{ with } u_1 \approx u_r \tag{13.9}
$$

цепь *rC* является интегрирующей.

Условие (13.9) для гармонического сигнала с частотой *w* можно записать как

$$
\frac{1}{wC} << r; \quad \frac{1}{w} << rC = t \quad .
$$

На практике принимается

следовательно,

$$
C \ge \frac{10}{W r}.\tag{13.10}
$$

При несинусоидальном сигнале условие (13.10) должно выполняться для гармонической составляющей наименьшей частоты *w<sup>H</sup>* , т.е. частоты повторения входного сигнала.

В качестве примера рассматривается выходное напряжение интегрирующей *rC*-цепи при воздействии на вход прямоугольного импульса (рис. 13.8, а).

Выходное напряжение на емкости в интервале времени от  $t_1$  до  $t_2$  изменяется по закону

$$
u_2(t) = U \left( 1 - e^{-\frac{t}{t}} \right)
$$

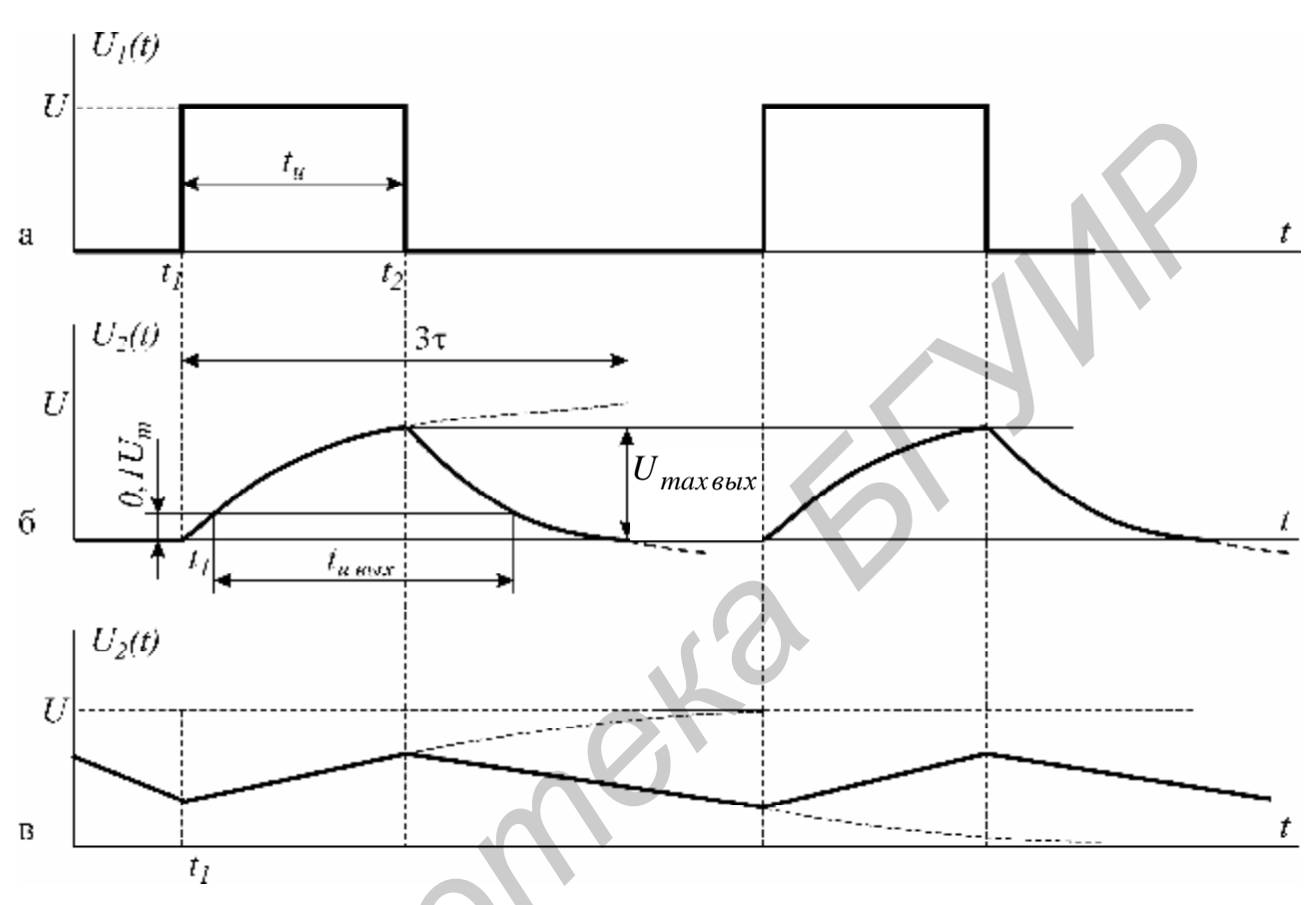

Рис. 13.8

Максимальное напряжение на выходе равно

$$
U_{max\,bIX} = U \left( 1 - e^{-\frac{t_u}{t}} \right).
$$

При условии, что постоянная времени t цепи больше длительности входного импульса, выходное напряжение на участке  $t_1 - t_2$  меняется почти по линейному закону, т.е. выходное напряжение является интегралом входного напряжения прямоугольной формы.

Следует отметить, что чем больше  $t$ , тем точнее выполняется операция интегрирования (закон линейности), но выходное напряжение по величине значительно меньше входного (рис. 13.8, в). Время  $t_{\mu\epsilon\mu x}$  измеряется на уровне 0,1  $U_{max\epsilon bux}$ , как это показано на рис. 13.8, б, в. Эта цепь называется еще удлиняющей, потому что длительность импульса на выходе получается больше длительности входного импульса.

### Домашнее задание

1. Изучить классический метод расчета переходных процессов в сложных электрических цепях.

2. Определить классическим методом ток в заданной цепи и напряжение на емкости при заряде конденсатора (схема на рис. 13.9, в соответствии с вариантом).

В качестве источника ЭДС в исследуемых цепях используется генератор прямоугольного напряжения (ГПН). Действие прямоугольного напряжения с амплитудой 10 В на нагрузку при длительности импульса, превышающей постоянную времени цепи, эквивалентно подключению цепи к источнику с постоянной ЭДС  $E = 10$  В.

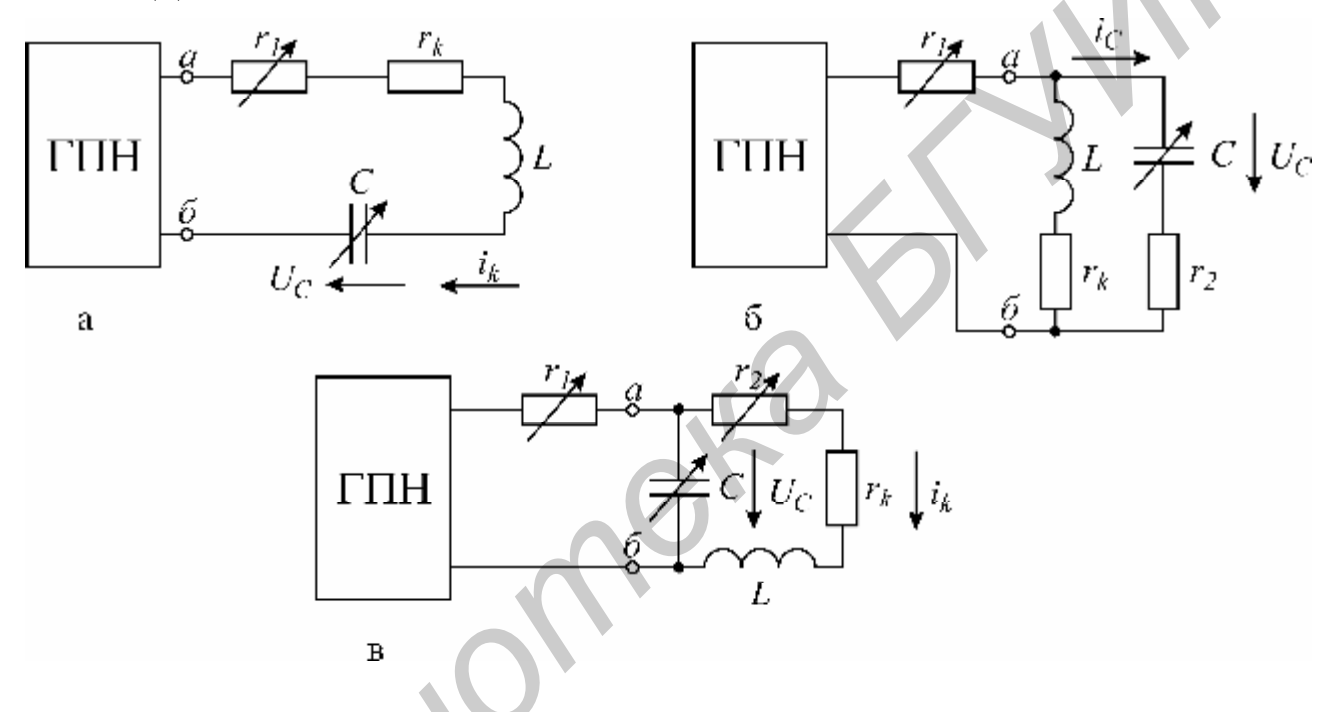

Рис. 13.9

Параметры схемы и определяемые величины даны в табл. 13.1 в соответствии с номером варианта.

Таблица 13.1

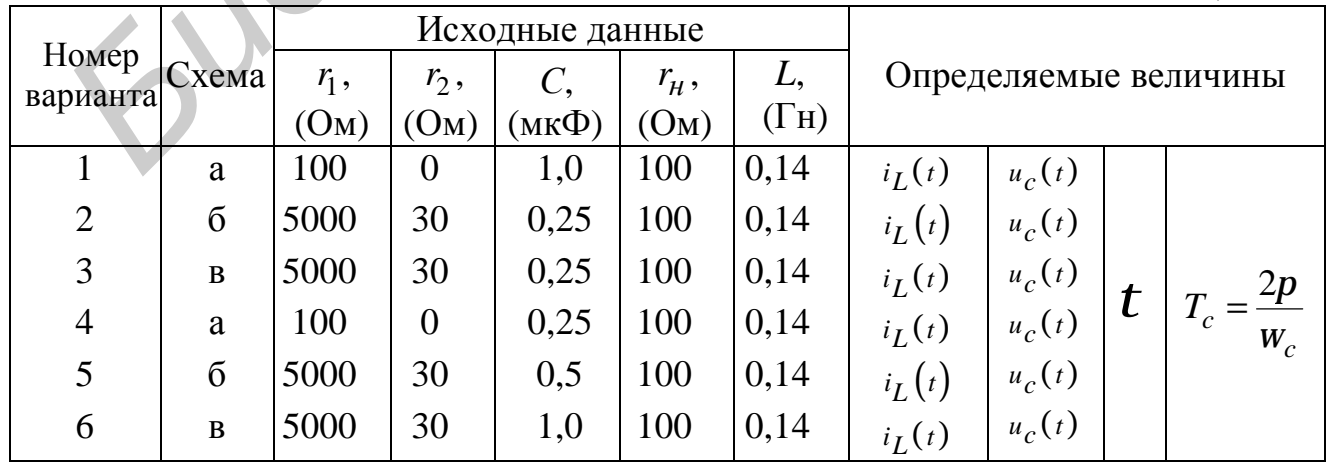

3. Построить графики  $i(t)$  и  $u_c(t)$ .

4. Определить декремент и логарифмический декремент колебаний, а также частоту собственных колебаний.

5. Рассчитать сопротивление  $r = r_3$  (рис. 13.10, а) и постоянную времени *t* дифференцирующей цепи по формуле (13.6) в случае подачи на вход прямоугольного импульса длительностью 0,01 с с амплитудой 10 В при частоте повторения *f* = 50 Гц и емкости С = 0,5 мкФ. Построить временные диаграммы напряжений на входе и выходе цепи.

6. Рассчитать емкость *С* (рис. 13.10, б) и постоянную времени по формуле (13.10), при которой rC-цепь является интегрирующей. На вход цепи поступает прямоугольный импульс длительностью 0,01 с с амплитудой 10 В при частоте повторения  $f = 50$  Гц и сопротивлении  $r_3 = 5800$  Ом. Построить временные диаграммы напряжений на входе и выходе  ${U}_{1}(t)$  и  ${U}_{2}(t)$ .

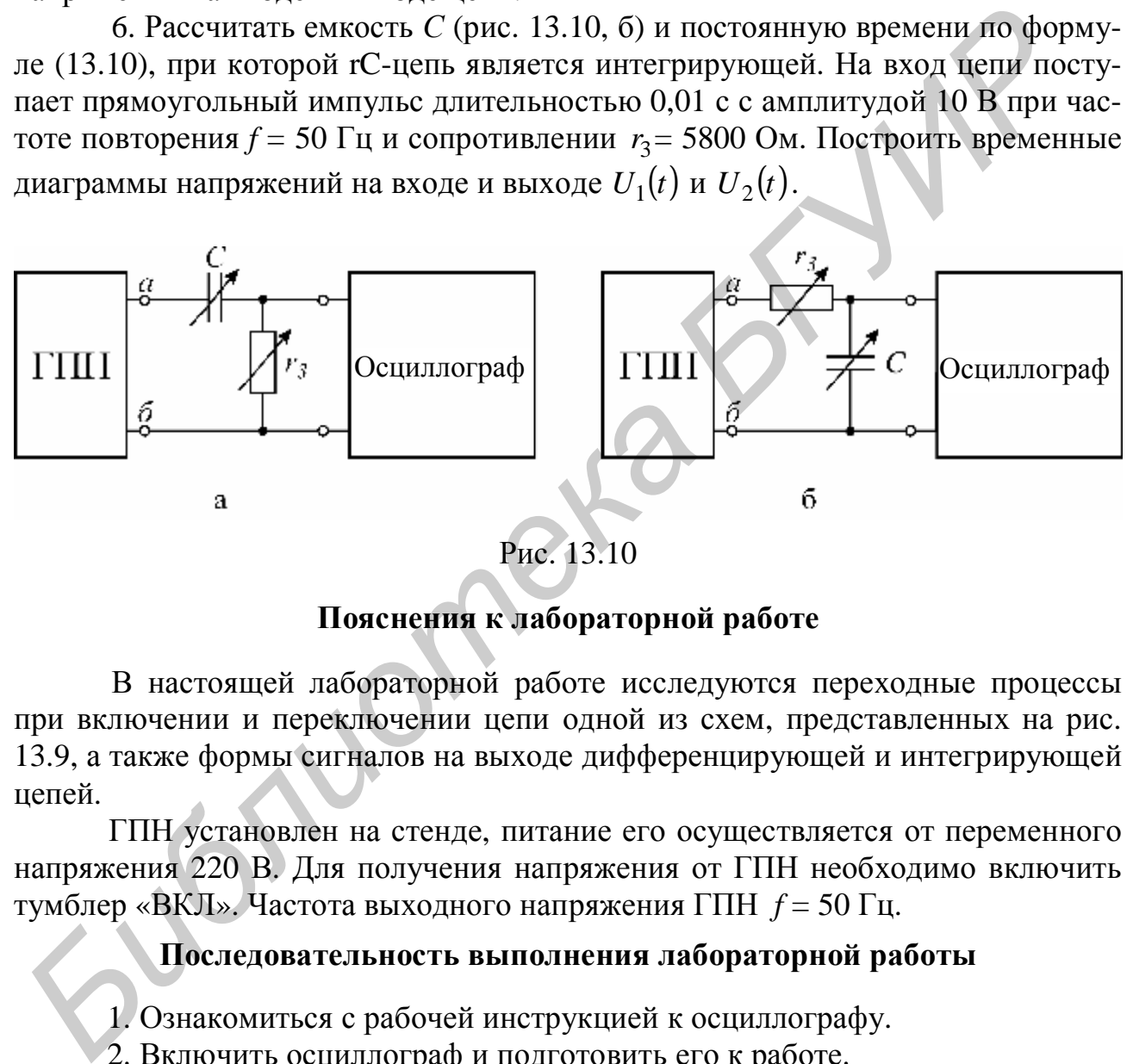

Рис. 13.10

# **Пояснения к лабораторной работе**

В настоящей лабораторной работе исследуются переходные процессы при включении и переключении цепи одной из схем, представленных на рис. 13.9, а также формы сигналов на выходе дифференцирующей и интегрирующей цепей.

ГПН установлен на стенде, питание его осуществляется от переменного напряжения 220 В. Для получения напряжения от ГПН необходимо включить тумблер «ВКЛ». Частота выходного напряжения ГПН *f* = 50 Гц.

# **Последовательность выполнения лабораторной работы**

1. Ознакомиться с рабочей инструкцией к осциллографу.

2. Включить осциллограф и подготовить его к работе.

3. Включить ГПН и зарисовать с экрана осциллографа форму кривой напряжения на клеммах «нагрузка». Определить амплитуду и длительность импульсов с помощью калибратора осциллографа (см. рабочую инструкцию к осциллографу).

4. Собрать схему заданного варианта, подключив ее к клеммам «нагрузка» ГПН. Зарисовать с экрана осциллографа кривые формы тока *i(t)* и напряже-

ния на конденсаторе  ${{U}_{c}}(t),$  заданные в домашнем задании (кривая тока снимается с активного сопротивления).

5. Измерить в миллиметрах по масштабной сетке осциллографа величину двух соседних амплитуд  $a_1$  и  $a_2$  затухающих колебаний напряжения на конденсаторе  $U_c(t)$  (см. рис. 13.3).

6. Определить длительность периода  $T_c$  собственных колебаний  $U_c(t)$ , увеличив размер изображения с помощью ручек управления осциллографа.

7. Вычислить частоту собственных колебаний по формуле *c*  $c$   $\overline{T}$ *f* 1  $=\frac{1}{\sqrt{2}}$  и лога-

рифмический декремент колебаний *q* по формуле (13.2) и сравнить с рассчитанными в домашнем задании.

8. Изменяя *r* и *С*, выяснить влияние этих параметров на переходный процесс, т.е. на *t*, *T<sup>c</sup>* .

9. Собрать дифференцирующую цепь с емкостью *С* = 0,5 мкФ и сопротивлением  $r = r_3$ , рассчитанным в домашнем задании, подключить к источнику (см. рис. 13.10, а). Срисовать форму выходного напряжения, определить амплитуду, длительность импульса и постоянную времени.

10. Проанализировать влияние  $r_3$  и С на форму выходного напряжения, для этого при  $C = 0.5$  мк $\Phi$  установить  $r'_3 = 10r_3$ . Срисовать форму выходного напряжения, определить амплитуду, длительность импульса и постоянную времени *t*. Сравнить с формой выходного напряжения, полученного в п. 9. 7. Вычислить частоту собственных колебаний по формуле  $f_c = \frac{1}{f_c}$  и лота<br>(финческий декремент колебаний *q* по формуле (13.2) и сравнить с рассчита<br>
лии в доманнем задании.<br>
8. Изменяя *г* и C, выяснить влияние этих па

11. Собрать интегрирующую цепь (см. рис. 13.10, б) с сопротивлением *r* =5800 Ом и емкостью *С*, полученными в домашнем задании. Срисовать форму выходного напряжения, определить амплитуду, длительность импульса и постоянную времени *t*.

12. Проанализировать влияние параметров интегрирующей цепи на форму выходного напряжения. Установить:

а) С = 0,5 мкФ и  $r_3$  = 5800 Ом,

б)  $C = 5.0$  мкФ и  $r_3 = 5800$  Ом.

Срисовать форму выходного напряжения и сравнить с формой выходного напряжения, полученного в п. 11.

# **Вопросы к лабораторной работе**

1. Законы коммутации.

2. Что понимают под принужденными и свободными составляющими токов и напряжений?

3. Составление уравнений для свободных токов и напряжений.

4. Составление характеристического уравнения и определение его степени.

5. Что понимают под начальными условиями? Как они определяются?

6. Какими могут быть корни характеристического уравнения?

7. Определение постоянных интегрирования.

8. Характер свободного процесса при одном корне.

9. Характер свободного процесса при двух вещественных неравных корнях.

10. Характер свободного процесса при двух вещественных равных корнях.

11. Характер свободного процесса при двух комплексных сопряженных корнях.

12. Порядок расчета переходного процесса классическим методом.

13. Методы расчета переходных процессов.

14. Анализ переходного процесса при коротком замыкании в контуре *rL* при воздействии на него постоянной ЭДС.

15. Постоянная времени контура *rL*, влияние сопротивления на время переходного процесса.

16. Анализ переходного процесса при включении контура в цепь синусоидального напряжения.

17. Анализ переходного процесса в разветвленной цепи при наличии одного реактивного элемента.

18. Включение контура *rLC*  на постоянную ЭДС (корни комплексные).

19. Включение контура *rL*C на постоянную ЭДС (корни вещественные).

20. Влияние активного сопротивления *r* в контуре *rLC* на вид переходного процесса.

21. Определение постоянной времени графически и аналитически.

22. Постоянные времени заряда и разряда конденсатора. Их физический смысл.

23. Зависимость напряжения и тока от времени при заряде и разряде конденсатора.

24. Дифференцирующая цепь, физический смысл процессов, происходящих в дифференцирующей цепи.

25. Определить условие, при котором *rC*-цепь является дифференцирующей.

26. Форма кривой напряжения на выходе дифференцирующей *rC*-цепи при подаче на вход прямоугольных импульсов, ее зависимость от длительности входного импульса и постоянной времени цепи. и и снаши переоханого процесса при коротком замыкании в контуре ири возаействии на него постоянной ЭДС.<br> **Б.** Постоянная время несколного процесса при включении контура в цень синуре реходитого процесса.<br> **Б** Б. Постоянна

27. Возможно ли идеальное дифференцирование в цепи *rC*?

28. Условие дифференцирования *rC*-цепи при несинусоидальном входном сигнале.

29. Условие, при котором *rL-*цепь является дифференцирующей.

30. Форма кривой напряжения на входе дифференцирующей *rL*-цепи при подаче на вход прямоугольных импульсов, ее зависимость от длительности входного импульса и постоянной времени цепи.

31. Интегрирующая цепь. Физический смысл процессов, происходящих в интегрирующей цепи.

32. Определить условие, при котором *rC*-цепь является интегрирующей. Выбор *r* и *С* интегрирующей цепи.

33. Форма кривой напряжения на выходе интегрирующей цепи при подаче на вход прямоугольного импульса, ее зависимость от длительности входного импульса и постоянной времени цепи.

34. Определить условие, при котором *rC*-цепь является интегрирующей. Выбор *r* и *L* интегрирующей цепи.

35. Форма кривой напряжения на выходе интегрирующей *rL*-цепи при подаче на вход прямоугольного импульса, ее зависимость от длительности входного импульса и постоянной времени цепи.

36. Применение интегрирующих и дифференцирующих цепей.

37. Почему дифференцирующую цепь называют укорачивающей, а интегрирующую – удлиняющей цепью?

38. Преимущества и недостатки классического метода расчета переходных процессов.

39. Имеются ли какие-либо принципиальные ограничения по применению классического метода расчета переходных процессов в линейных цепях?

### **Литература**

[1, c. 234–250; 2, c. 427–458; 3, c. 206–209; 4, c. 303–337, 313–319; 6, c. 134, 168–197.]

# **Лабораторная работа №14**

# **ИССЛЕДОВАНИЕ ПАССИВНОГО ЧЕТЫРЕХПОЛЮСНИКА**

# **Цель работы**

Экспериментальное и теоретическое определение параметров пассивного несимметричного четырехполюсника.

# **Основные теоретические положения**

Четырехполюсником называется электрическая цепь или часть цепи, сколь угодно сложная по своему составу и конфигурации, имеющая две пары зажимов. К одной паре зажимов (входной) присоединяется источник энергии, к другой паре (выходной) – потребитель, а также обе пары могут быть или входные, или выходные (рис. 14.1). **50. Применение интегрирующих и дифференцирующих ценеи.**<br> **57. Почему дифференцирующих и дифференцирующих ценеи.**<br> **57. Почему дифференцирующих и дифференцирующих** непеи<br> **68. Премущества и недостатки классического метода** 

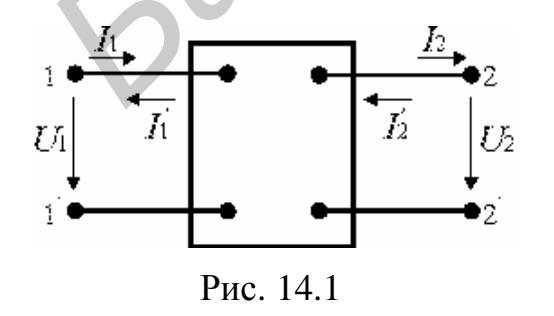

Теория четырехполюсника разработана обстоятельно. Она облегчает расчет цепей благодаря типизации уравнений, привлечению матричного исчисления, использованию таблиц для наиболее часто встречающихся видов четырехполюсников. Четырехполюсники могут быть классифицированы по различным признакам: линейные, нелинейные, пассив-

ные, активные, симметричные и несимметричные и т.д.

В работе исследуется линейный пассивный четырехполюсник, т.е. такой, который не содержит в себе нелинейных элементов и источников энергии.

Электромагнитное состояние четырехполюсника задается напряжением  $\dot{U}_1$ , током  $I_1$  на входе, напряжением  $\dot{U}_2$ , током  $I_2$  на выходе. Эти четыре величины взаимосвязаны, и для них могут быть записаны следующие шесть форм уравнений:

1. Форма Y:  $I_1 = Y_{11} U_1 + Y_{12} U_2$ ,  $I_2 = Y_{21} U_1 + Y_{22} U_2$ ,  $I_1$  и  $I_2$  выражаются в зависимости от  $\overline{U}_1$  и  $\overline{U}_2$ .

2. Форма Z:  $\vec{U}_1 = Z_{11} \vec{I}_1 + Z_{12} \vec{I}_2$ ,  $\vec{U}_2 = Z_{21} \vec{I}_1 + Z_{22} \vec{I}_2$ ,  $\vec{U}_1$  и  $\vec{U}_2$  выражаются в зависимости от  $\overline{l_1}$  и  $\overline{l_2}$ .

3. Форма А:  $\vec{U}_1 = A_{11} \vec{U}_2 + A_{12} \vec{I}_2$ ,  $\vec{I}_1 = A_{21} \vec{U}_2 + A_{22} \vec{I}_2$ ,  $\vec{U}_1$  и  $\vec{I}_1$  выражаются в зависимости от  $\dot{U}_2$  и  $\dot{I}_2$ .

4. Форма В:  $\vec{U}_2 = B_{11} \vec{U}_1 + B_{12} \vec{I}_1$ ,  $\vec{I}_2 = B_{21} \vec{U}_1 + B_{22} \vec{I}_1$ ,  $\vec{U}_2$  и  $\vec{I}_2$  выражаются в зависимости от  $\dot{U}_1$  и  $\dot{I}_1$ .

5. Форма Н:  $\dot{U}_1 = H_{11} \dot{I}_1 + H_{12} \dot{U}_2$ ,  $\dot{I}_2 = H_{21} \dot{I}_1 + H_{22} \dot{U}_2$ ,  $\dot{U}_1$  и  $\dot{I}_2$  выражаются в зависимости от  $\boldsymbol{l}_1$  и  $\boldsymbol{U}_2$ .

6. Форма F:  $I_1 = F_{11} U_1 + F_{12} U_2$ ,  $U_2 = F_{21} U_1 + F_{22} U_2$ ,  $I_1$  и  $U_2$  выражаются в зависимости от  $\dot{U}_1$  и  $\dot{I}_2$ .

На рис. 14.1 обозначены принятые положительные направления для токов и напряжений на выводах четырехполюсника. Вариант с токами  $I_1$  и  $I_2$ принято называть прямой передачей (уравнения по форме А), вариант с токами  $I_1$  и  $I_2$  – обратной передачей (уравнения по форме В). Используется вариант с токами  $I'$ , и  $I'$  (уравнения по формам Y, Z, H, F). Каждая система параметров полностью определяет четырехполюсник. Если в данной системе параметров хотя бы один из них равен бесконечности, то эта система параметров для рассматриваемого четырехполюсника не существует.

Размерность параметров видна из уравнений четырехполюсника в соответствующей форме. Применение той или иной формы уравнений определяется поставленной задачей и заданной схемой четырехполюсника. Система уравнений в форме А-параметров:

$$
\mathbf{g}_{1} = A_{11} \mathbf{g}_{2} + A_{12} \mathbf{g}_{2};
$$
\n
$$
\mathbf{g}_{1} = A_{2} \mathbf{g}_{2} + A_{22} \mathbf{g}_{2};
$$
\n(14.1)

комплексные коэффициенты  $A_{11}$ ,  $A_{12}$ ,  $A_{21}$ ,  $A_{22}$  зависят от частоты и схемы соединения элементов четырехполюсника. Коэффициенты  $A_{11}$ ,  $A_{22}$  – безразмерные величины,  $A_{12}$  имеет размерность сопротивления,  $A_{21}$  – проводимости.

Все линейные пассивные четырехполюсники обладают свойством обратимости, т.е.

$$
\frac{\dot{U}_1}{\dot{I}_2} = \frac{\dot{U}_2}{\dot{I}_1}
$$

Для обратимых четырехполюсников имеет место равенство

$$
A_{11}A_{22}-A_{12}A_{22}=1.
$$

Поэтому для обратимых четырехполюсников только три из четырех параметров А11, А12, А21, А22 являются независимыми; четвертый связан с остальным условием (14.2).

Для симметричных четырехполюсников

$$
l_{11} = A_{22}. \t\t(14.3)
$$

Параметры четырехполюсника находят различными способами.

1. Метод приравнивания коэффициентов. Составляется система уравнений

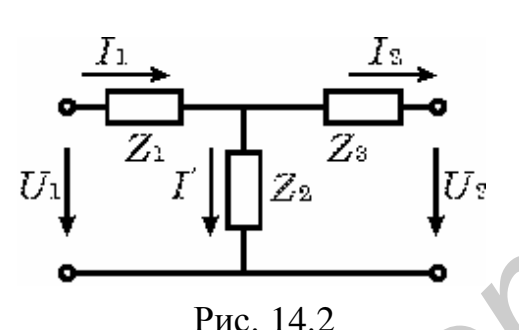

по законам Кирхгофа, методом контурных токов или узловых напряжений, которая затем приводится к одной из шести форм записи уравнений четырехполюсника, коэффициенты при токах и напряжениях приравниваются к параметрам соответствующих уравнений четырёхполюсника.

Пример. Определим А-параметры Т-образной схемы несимметричного четырехполюсника (рис. 14.2).

По І закону Кирхгофа

$$
\mathbf{g}_{I_1} = \mathbf{g}_1 + \mathbf{g}_2 = \frac{\mathbf{g}_2 + \mathbf{g}_3}{Z_2} + \mathbf{g}_1 = \frac{1}{Z_2} \mathbf{g}_2 + \left(1 + \frac{Z_3}{Z_2}\right) \mathbf{g}_2.
$$
 (14.4)

По II закону Кирхгофа

$$
\mathcal{B}_{1} = Z_{1} \mathcal{I}_{1} + Z_{3} \mathcal{I}_{2} + \mathcal{U}_{2} = \left[ \frac{1}{Z_{1}} \mathcal{B}_{2} + \left( 1 + \frac{Z_{3}}{Z_{2}} \right) \mathcal{B}_{2} \right] Z_{1} + Z_{3} \mathcal{I}_{2} + \mathcal{U}_{2} =
$$
\n
$$
= \left( 1 + \frac{Z_{1}}{Z_{2}} \right) \mathcal{B}_{2} + \left( Z_{1} + Z_{3} + \frac{Z_{1}Z_{3}}{Z_{2}} \right) \mathcal{B}_{2}.
$$
\n(14.5)

67

 $(14.2)$ 

Сравнивая уравнения (14.4), (14.5) с уравнением (14.1), получим коэффициенты четырехполюсника:

$$
A_{11}=1+Z_1/Z_2; \t A_{12}=Z_1+Z_3+Z_1Z_3/Z_2 \t [Om];A_{21}=1/Z_2 \t [C_M]; \t A_{22}=1+Z_3/Z_2.
$$
 (14.6)

Проверка коэффициентов:

 $A_{11}A_{22}-A_{21}A_{12}=(1+Z_1/Z_2)(1+Z_3/Z_2)(Z_1+Z_3+Z_1Z_3/Z_2)1/Z_2=1.$ 

Данный метод используется для определения параметров простейших четырехполюсников.

2. Метод холостого хода и короткого замыкания. Этот метод позволяет определять параметры как расчетным путем, так и экспериментально через токи и напряжения режима холостого хода и короткого замыкания или через входные сопротивления режима холостого хода и короткого замыкания.

2.1. Коэффициенты линейного четырехполюсника не зависят от величины токов и напряжений. Следовательно, их можно вычислить при напряжениях, равных нулю (режим короткого замыкания (к. з.), закорочены зажимы), и при токах, равных нулю (режим холостого хода (х. х.), зажимы разомкнуты).

Формулы для определения параметров этим способом получаются непосредственно из основных уравнений четырехполюсника (14.1). Если  $I_2=0$  (режим х.х. на зажимах  $2-2$ <sup>'</sup>), уравнения (14.1) примут вид

$$
\mathbf{B}_{1x} = A_{11} \mathbf{B}_2^2, \quad I_{1x} = A_{12} \mathbf{B}_2^2, \quad \text{or } \quad \text{or } \quad \text{
$$

$$
A_{21} = I_{1x}/U_{2}^2. \tag{14.8}
$$

В режиме короткого замыкания зажимов 2-2'  $\theta_2^2 = 0$  и  $\theta_1^2 = A_{12}I_2$ ,  $I_{1k} = A_{22}I_2$ , тогла

$$
A_{12} = \mathcal{L}_{1k}^2 / I_2, \qquad (14.9)
$$

$$
A_{22} = I_{1x}/I_2. \tag{14.10}
$$

В соотношения (14.7), (14.8), (14.9), (14.10) входят комплексные значения  $\mathcal{B}_{1k}$ ,  $I_{1\kappa}$ ,  $U_{1x}^2$ ,  $I_{1x}$ ,  $U_2^2$ ,  $I_2$ . При расчёте параметров четырехполюсника этим методом должны быть известны и модули, и фазы комплексных величин соответствующих токов и напряжений.

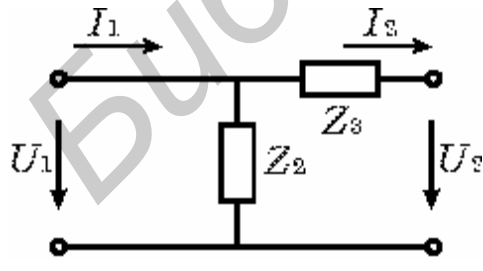

Пример. Определим параметры Г-образного четырехполюсника (рис. 14.3) через токи и напряжения режимов х.х. и к.з.  $F_{\text{CUL}} L_0$  (perum x x)

EClIM 
$$
I_2=0
$$
 (PEKMM X.X.),  
\n $U_{1x}^2=U_{2}^2$ ;  $A_{11}=U_{1x}^2/U_{2}^2=1$ ;  
\n $I_{1x}=U_{1x}^2/Z_2=U_{2}^2/Z_2$ ;  $A_{21}=I_{1x}/U_{2}^2=1/Z_2$ .

Рис. 14.3

$$
\begin{aligned}\n\text{Если } & U_2^{\mathbf{K}} = 0 \text{ (режим к. 3.),} \\
& I_2 = U_{1k}^{\mathbf{K}} / Z_3; \\
& I_2 = I_{1K} Z_3 / (Z_2 + Z_3); \\
& A_{22} = I_{1K} / I_2 = I_{1K} (Z_2 + Z_3) / I_{1K} Z_3 = 1 + Z_2 / Z_3.\n\end{aligned}
$$

2.2. Определение коэффициентов А-параметров через входные сопротивления четырехполюсника в режимах холостого хода и короткого замыкания при питании с первичных и вторичных зажимов.

При питании со стороны первичных зажимов

$$
Z_{1K} = U_{1K}^2 / I_{1K}
$$

- входное сопротивление четырехполюсника со стороны зажимов 1-1' при замыкании зажимов

$$
2-2', Z_{1X} = U_{1X}^2 / I_{1X}
$$

- входное сопротивление четырехполюсника со стороны зажимов 1-1' при разомкнутых зажимах 2-2'.

Если источник питания подключить к зажимам 2-2', то

$$
Z_{2K} = U \mathbf{X}_{2K} / I_{1K}
$$

- входное сопротивление четырехполюсника со стороны зажимов 2-2' при замкнутых зажимах 1-1',  $Z_{2X} = U \frac{\mathcal{R}}{2x} / I_{2X}$  – входное сопротивление четырехполюсника в режиме х.х. при питании со стороны вторичных зажимов.

По найденным комплексным сопротивлениям  $Z_{1k}$ ,  $Z_{1x}$ ,  $Z_{2k}$ ,  $Z_{2x}$  определяются коэффициенты четырехполюсника:

$$
A_{11} = \sqrt{\frac{Z_{1X}}{Z_{2X} - Z_{2X}}}\n A_{12} = A_{11}Z_{2X};
$$
\n
$$
A_{21} = A_{11}/Z_{1X}; \quad A_{22} = A_{11}Z_{2X}/Z_{1X}.
$$
\n(14.11)

В различных формах уравнений для данного четырехполюсника имеют место одни и те же значения  $U_1^2$ ,  $I_1$ ,  $U_2^2$ ,  $I_2$  и  $I_1$ ,  $I_2$ . Это позволяет выразить одни параметры через любые другие. Например, при переходе от системы Ү-параметров к системе Z-параметров уравнения (14.12)

$$
I_1 = \mathbf{Y}_{11} \underbrace{\mathbf{B}_1^2 + Y_{12} \mathbf{B}_2^2; \qquad I'_2 = Y_{21} \underbrace{\mathbf{B}_1^2 + Y_{22} \mathbf{B}_2^2}_{\mathbf{C}_1^2} \qquad (14.12)
$$
\n
$$
\underbrace{\mathbf{B}_2^2 \ (I_1, I_2) \text{ if } \mathbf{B}_2^2 \ (I_1, I_2) \text{ if } \mathbf{B}_2^2 \ (I_1, I_2) \text{ if } \mathbf{C}_1^2 \ (I_1, I_2) \text{ if } \mathbf{C}_2^2 \ (I_1, I_2) \text{ if } \mathbf{C}_1^2 \ (I_1, I_2) \text{ if } \mathbf{C}_2^2 \ (I_1, I_2) \text{ if } \mathbf{C}_1^2 \ (I_1, I_2) \text{ if } \mathbf{C}_2^2 \ (I_1, I_2) \text{ if } \mathbf{C}_2^2 \ (I_1, I_2) \text{ if } \mathbf{C}_1^2 \ (I_1, I_2) \text{ if } \mathbf{C}_2^2 \ (I_1, I_2) \text{ if } \mathbf{C}_1^2 \ (I_1, I_2) \text{ if } \mathbf{C}_2^2 \ (I_1, I_2) \text{ if } \mathbf{C}_2^2 \ (I_1, I_2) \text{ if } \mathbf{C}_2^2 \ (I_1, I_2) \text{ if } \mathbf{C}_2^2 \ (I_1, I_2) \text{ if } \mathbf{C}_2^2 \ (I_1, I_2) \text{ if } \mathbf{C}_2^2 \ (I_1, I_2) \text{ if } \mathbf{C}_2^2 \ (I_1, I_2) \text{ if } \mathbf{C}_2^2 \ (I_1, I_2) \text{ if } \mathbf{C}_2^2 \ (I_1, I_2) \text{ if } \mathbf{C}_2^2 \ (I_1, I_2) \text{ if } \mathbf{C}_2^2 \ (I_1, I_2) \text{ if } \mathbf{C}_2^2 \ (I_1, I_2) \text{ if } \mathbf{C}_2^2 \ (I_1, I_2) \text{ if } \mathbf{C}_2^2 \ (I_1, I_2) \text{ if
$$

$$
\frac{\partial \mathbf{E}}{\partial \mathbf{y}} = \dot{I}_1 Y_{22} / \Delta \mathbf{y} + \dot{I}'_2 (-Y_{12}) / \Delta \mathbf{y};
$$
  

$$
\frac{\partial \mathbf{E}}{\partial \mathbf{y}} = \dot{I}_1 (-Y_{21}) / \Delta \mathbf{y} + \dot{I}_2 Y_{11} / \Delta \mathbf{y},
$$

т.е. параметры Z получаются равными

 $Z_{11} = Y_{22}/\Delta y$ ;  $Z_{12} = -Y_{12}/\Delta y$ ;  $Z_{21} = -Y_{21}/\Delta y$ ;  $Z_{22} = Y_{11}/\Delta y$ , rue  $\Delta y = Y_{11}Y_{22} - Y_{12}Y_{21}$ .

Подобным образом можно найти взаимную связь между любыми параметрами.

### Домашнее задание

1. Вычислить коэффициенты  $A_{11}$ ,  $A_{12}$ ,  $A_{21}$ ,  $A_{22}$  четырехполюсника для заданного варианта (табл. 14.1, рис. 14.4) методом приравнивания коэффициентов и через токи напряжения режимов х.х. и к.з. Проверить условие

$$
A_{11}A_{22}-A_{12}A_{21}=1.
$$

2. Перейти от А-параметров к параметрам систем, указанных в варианте задания, рассчитать их.

|                           |          |     |          |          |         |              |                              | Таблица 14.1                  |
|---------------------------|----------|-----|----------|----------|---------|--------------|------------------------------|-------------------------------|
| Ba-                       | $Cxe-$   | f,  | $r_{1,}$ | $r_{2,}$ | $C_1$ , | $C_2$        | O <sub>T</sub><br>$A$ -пара- | Из экспери-                   |
| $\mathbf{p}_{\mathbf{H}}$ | мa       | Γц  | Oм       | Oм       | мкФ     | мкФ          | метров<br>$\pi$ e-           | мента найти                   |
| ант                       |          |     |          |          |         |              | рейти<br>$\mathbf{K}$<br>па- | коэффи-                       |
|                           |          |     |          |          |         |              | раметрам                     | циенты                        |
| $\mathbf{1}$              | a        | 100 | 7500     | 1000     | 0,5     |              | Y, H                         | ${\rm Y}_{11}$<br>$Y_{22}$    |
|                           |          |     |          |          |         |              |                              | $H_{11}$<br>$H_{22}$          |
| 2                         | $\sigma$ | 400 | 4700     |          | 0,5     |              | F, Z                         | $F_{11}$<br>$F_{22}$          |
|                           |          |     |          |          |         |              |                              | $Z_{11}$<br>$\mathrm{Z}_{22}$ |
| 3                         | B        | 300 | 750      | 750      | 0,5     |              | Z, Y                         | $\mathrm{Y}_{22}$<br>$Y_{11}$ |
|                           |          |     |          |          |         |              |                              | $Z_{11}$<br>$\rm{Z}_{22}$     |
| $\overline{4}$            | $\Gamma$ | 300 | 4700     |          | 0,5     |              | H, F                         | $H_{22}$<br>$\rm H_{11}$      |
|                           |          |     |          |          |         |              |                              | $F_{11}$<br>$F_{22}$          |
| 5                         | Д        | 300 | 1000     |          | 0,5     | $\mathbf{1}$ | Y.F                          | $Y_{11}$<br>$Y_{22}$          |
|                           |          |     |          |          |         |              |                              | $F_{11}$<br>$F_{22}$          |
| 6                         | e        | 400 | 1000     |          | 0,5     | $\mathbf{1}$ | Z, H                         | $Z_{11}$<br>$Z_{22}$          |
|                           |          |     |          |          |         |              |                              | $H_{11}$<br>$H_{22}$          |

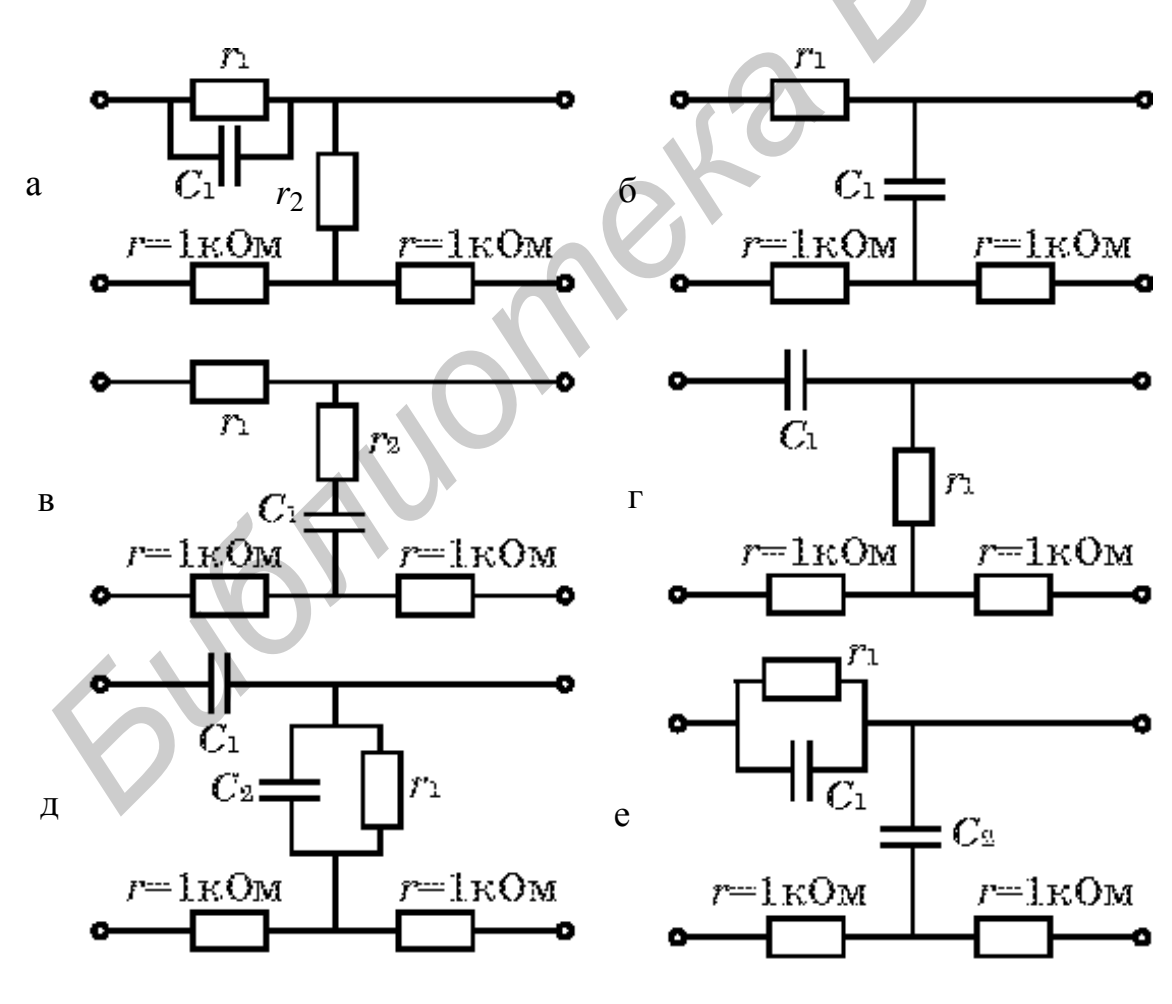

Рис. 14.4

### Подготовка лабораторной установки к работе

Питание схемы производится от звукового генератора сигналов ГЗ-33, измерение напряжений осуществляется вольтметром ВЗ-33. Сопротивления  $r = 1$  кОм, расположенные на панели макета и включенные на входе и выходе четырехполюсника, предназначены для определения напряжения на них, расчета тока на входных зажимах четырехполюсника и для измерения фазового сдвига между входным напряжением и током. Начальная фаза опорного напряжения  $U_1^2$  или  $U_2^2$  принята равной нулю.

Измерение сдвига по фазе между входными напряжениями  $U$  при питании со стороны первичных зажимов и  $U_2$  при питании со вторичных зажимов и соответственно токами  $I_1$  или  $I_2$  четырехполюсника осуществляется фазометром  $\Phi$ 2.

### Внимание!

1. Чтобы не повредить стрелку фазометра, при отсутствии сигнала переключатель рода работы поставить в положение «Калибр» или «Уст.0».

2. Если стрелка зашкаливает влево, то переключите тумблер в положение «Опережает» – «Отстает».

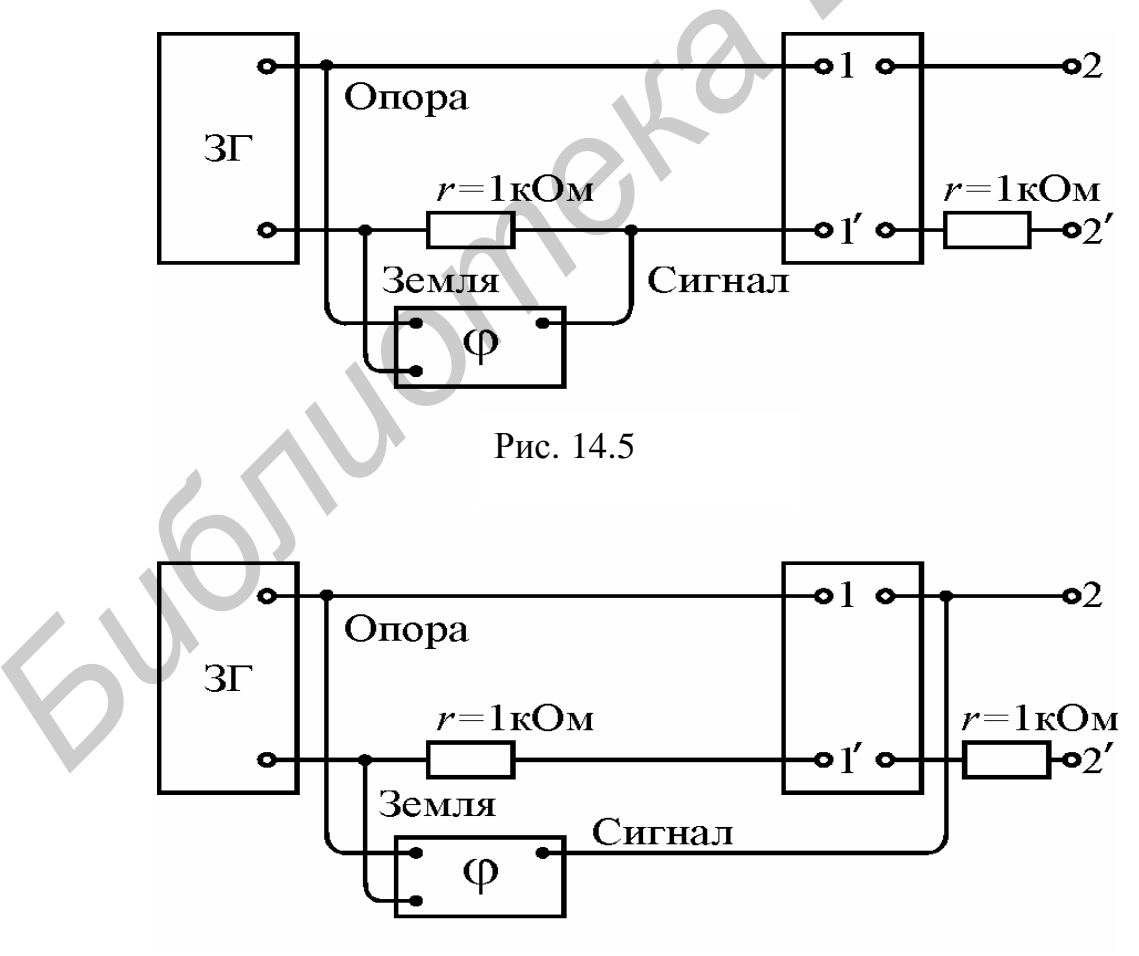

Рис. 14.6

### Последовательность выполнения работы

1. Собрать цепь по схеме (рис. 14.5). На генераторе установить заданную частоту. На вход подать напряжение 8-10 В, провести опыты холостого хода и короткого замыкания при питании четырехполюсника со стороны входных зажимов и со стороны выходных зажимов. В каждом опыте измерить напряжение на входе, на сопротивлении г и угол сдвига фазы между ними. Данные занести в табл. 14.2.

2. По сопротивлениям режима холостого хода и короткого замыкания рассчитать А-параметры, сравнить их с данными расчета домашнего задания.

3. На основе данных табл. 14.2 определить параметры систем уравнений согласно заданию (см. табл. 14.1).

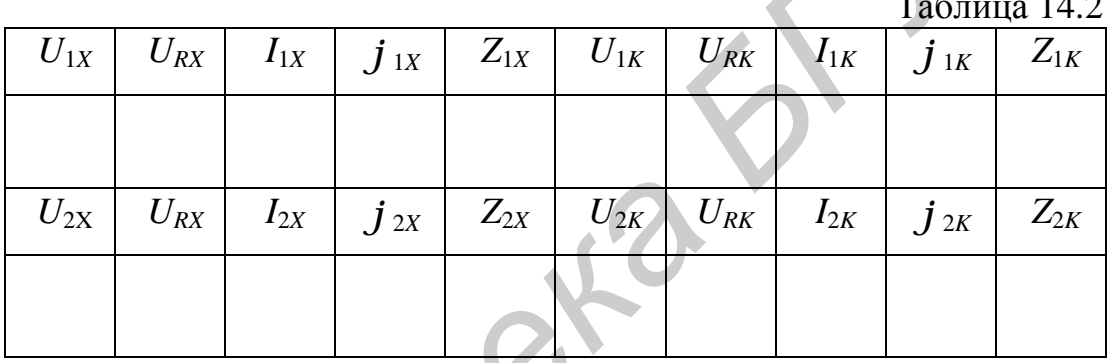

4. Снять и построить амплитудно-частотную и фазочастотную зависи-

MOCTH  $A_{11} = ae^{ja} = \left(\frac{b_1}{b_2}\right)^2$ 

скоэффициент отношения напряжения при раз-

зомкнутых выходных зажимах). Напряжение на входе поддерживать постоянным 7-10 В, частоту изменять в пределах от 100 до 1200 Гц. Результаты эксперимента (20-25 точек) занести в табл. 14.3.

 $Ta6\pi$ ина 143

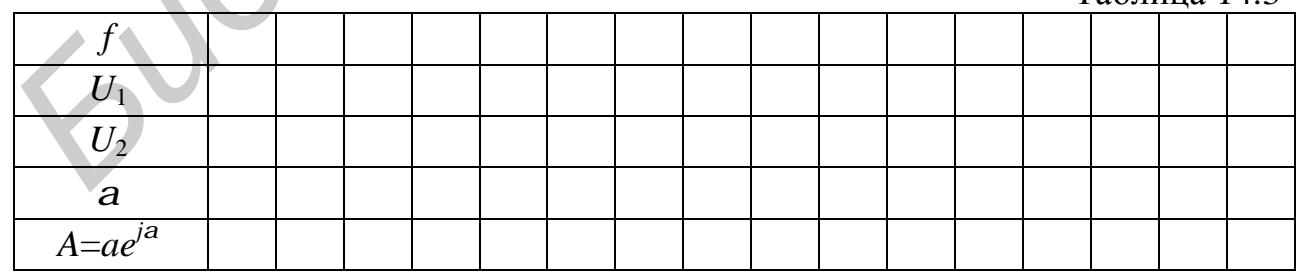

5. Построить качественно векторную диаграмму напряжений и токов исследуемой цепи.
### Вопросы к лабораторной работе

1. Является ли исследуемый четырехполюсник обратимым, симметричным? Почему?

2. Какие методы применяются для теоретического и экспериментального определения  $A_{11}$ ,  $A_{12}$ ,  $A_{21}$ ,  $A_{22}$ ?

3. Какова связь между параметрами различных форм уравнений?

4. Что относится к входным функциям четырехполюсника?

# Лабораторная работа №15 ИССЛЕДОВАНИЕ ОДНОРОДНОЙ ЛИНИИ В УСТАНОВИВШЕМСЯ РЕЖИМЕ

### Цели работы

Наблюдение основных режимов работы линии, исследование частотных свойств входного сопротивления.

### Основные теоретические положения

Анализ процессов передачи электромагнитной энергии сигналов в виде волн напряжения и тока, изучение электрических характеристик линии и, следовательно, всестороннее выявление ее передающих свойств имеют большое практическое значение.

Как известно, в качестве типового испытательного воздействия широко используется гармоническое воздействие. При гармоническом воздействии на линию значительно упрощается задача выявления передающих свойств линии, а именно: остается найти законы изменения амплитуды и фазы синусоидальных колебаний с изменением расстояния по длине линии в установившемся режиме. Кроме того, знание реакции линии на гармоническое воздействие позволяет выявить ее частотные свойства.

## Режимы работы линии

Уравнения передачи линии с произвольной нагрузкой в установившемся режиме при синусоидальном воздействии имеют вид

$$
\mathbf{U} = \mathbf{U} \mathbf{X} + Z_B \mathbf{X} \mathbf{X} + \mathbf{X} \mathbf{X} \mathbf{X}
$$
  
\n
$$
\mathbf{X} = \mathbf{X} \mathbf{X} \mathbf{X} + \frac{1}{Z_B} \mathbf{U} \mathbf{X} \mathbf{X} \mathbf{X}
$$
 (15.1)

где  $\vec{U}$ ,  $\vec{E}$  – комплексы напряжения и тока линии в сечении, находящемся на расстоянии *х* от конца линии (рис. 15.1);  $\mathcal{C}_2$ ,  $\mathcal{F}_2$  – комплексы напряжения и тока в конце линии;  $\gamma$  – постоянная распространения;  $Z_B$  – волновое сопротивление линии. Уравнения (15.1) позволяют вычислить напряжение  $\mathcal{C}_1$  и ток  $\mathbf{A}_1$  в начале линии, если положить  $x = l$ , где  $l$  - длина линии.

Волновое сопротивление  $Z_R$  определяется из выражения

$$
Z_B = \sqrt{\frac{r_0 + jwL_0}{g_0 + jwC_0}}
$$

где  $r_0$ ,  $L_0$ ,  $g_0$ ,  $C_0$  – первичные параметры линии; W - частота генератора, питающего линию.

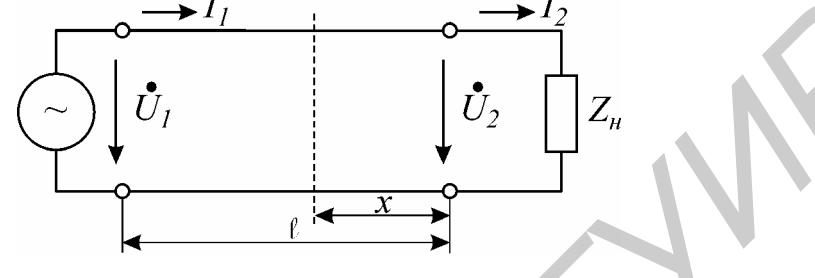

Рис. 15.1

Постоянная распространения представляет собой величину комплексную  $(g = a + ib)$  и рассчитывается из выражения

$$
g = \sqrt{(r_0 + jwL_0)(g_0 + jwC_0)} = a + jb,
$$

где а - коэффициент ослабления;

 $b$  – коэффициент фазы.

Причем b=2p/l, где 1 - длина волны.

Если выполняются условия  $\omega L_0 >> r_0$ ,  $\omega C_0 >> g_0$  (что обыкновенно имеет место на высоких частотах), то такую линию считают линией без потерь.

Для линии без потерь  $Z_B = \sqrt{\frac{L_0}{C_0}}$ ,  $g = jw\sqrt{L_0C_0} = jb$ .

Уравнения передачи линии без потерь имеют вид

$$
\mathbf{U}_1 = \mathbf{U}_2 \cos \mathbf{b} \, l + jZ_B \mathbf{I}_2 \sin \mathbf{b} \, l,
$$
  

$$
\mathbf{A}_1 = \mathbf{A}_2 \cos \mathbf{b} \, l + j \frac{\mathbf{U}_2}{Z_B} \sin \mathbf{b} \, l.
$$
 (15.2)

Из уравнений передачи (15.1) следует, что входное сопротивление линии равно

$$
Z_{BX} = \frac{\partial_1}{\partial_1} = \frac{\partial_2 \text{ chgl} + Z_B \dot{P}_2 \text{ shgl}}{\partial_2 \text{ chgl} + \frac{1}{Z_B} \partial_2 \text{ shgl}}.
$$
(15.3)

Для линии без потерь из уравнений (15.2) следует

$$
Z_{BX} = \frac{U_{\parallel}}{R_{\parallel}} = \frac{U_{\parallel} \cos b l + j Z_B \cancel{R}_{\parallel} \sin b l}{R_{\parallel} \cos b l + j \frac{U_{\parallel} \bm{R}_{\parallel}}{Z_B} \sin b l}.
$$
(15.4)

74

В зависимости от сопротивления нагрузки  $Z_H$ , на которое нагружена линия, могут иметь место следующие режимы работы линии:

а) холостого хода ( $Z_H = \infty$ ,  $\mathbf{\hat{P}}_2 = 0$ ),

б) короткого замыкания ( $Z_H = 0$ ,  $U_2^{\{F\}} = 0$ ),

в) согласованной нагрузки ( $Z_H = Z_B$ ,  $\mathbf{U}_2 = Z_B \mathbf{I}_2$ ),

д) несогласованной нагрузки  $(Z_H \neq Z_B)$ ,

г) чисто реактивной нагрузки  $(Z_H = \pm jx)$ .

Коэффициент отражения по напряжению  $\phi_u$  определяется из выражения

$$
\mathbf{A}_u = \frac{Z_H - Z_B}{Z_H + Z_B}
$$

где  $Z_H$ -комплексное сопротивление нагрузки;

 $Z_B$  – комплексное волновое сопротивление.

В режиме согласования отражение от конца линии отсутствует.

Распределение действующих значений напряжений и токов вдоль линии без потерь при различных режимах работы представлено на рис. 15.2–15.4, там же даны графики изменения входного сопротивления в зависимости от длины линии.

В режиме холостого хода (см. рис. 15.2) наблюдаются стоячие волны (волны с узлами и пучностями) вдоль линии. Уравнения в режиме х.х. получаются из уравнений передачи линии без потерь (15.2), если принять в них  $\hat{P}_2 = 0$ . Аналогично и для входного сопротивления (15.4).

Если к генератору подключить разомкнутую линию длиной менее четверти длины волны, то такая линия может быть заменена емкостью. Линия длиной в четверть длины волны имеет входное сопротивление, равное нулю, т.е. ведет себя аналогично идеальному последовательному контуру, настроенному в резонанс. Линия длиной от  $\lambda$ /4 до  $\lambda$ /2 представляется индуктивностью. Линия длиной в 2/2 имеет неограниченно большое входное сопротивление, т.е. аналогична идеальному контуру, настроенному в резонанс, и т.д. Разумеется, в каждом сечении  $\mathbf{\hat{P}} = \mathbf{\hat{U}}/Z_{BX}$ , где  $Z_{BX}$  - входное сопротивление линии в данном сечении.

В режиме короткого замыкания  $\mathbf{\hat{U}}_2 = 0$ . Уравнения передачи и выражение входного сопротивления для этого режима получаются из (15.2) и (15.4). Соответствующие зависимости представлены на рис. 15.3.

При нагрузке линии на чисто реактивное сопротивление в линии образуются стоячие волны, так же как и в режимах холостого хода и короткого замыкания. Это очевидно, так как чисто реактивное сопротивление можно заменить эквивалентным отрезком линии, короткозамкнутым или разомкнутым в зависимости от характера реактивного сопротивления. Например, емкость можно заменить разомкнутым отрезком линии длиной  $\lambda/4$ , а индуктивность - короткозамкнутым отрезком линии длиной менее  $\lambda$ /4 и т.д.

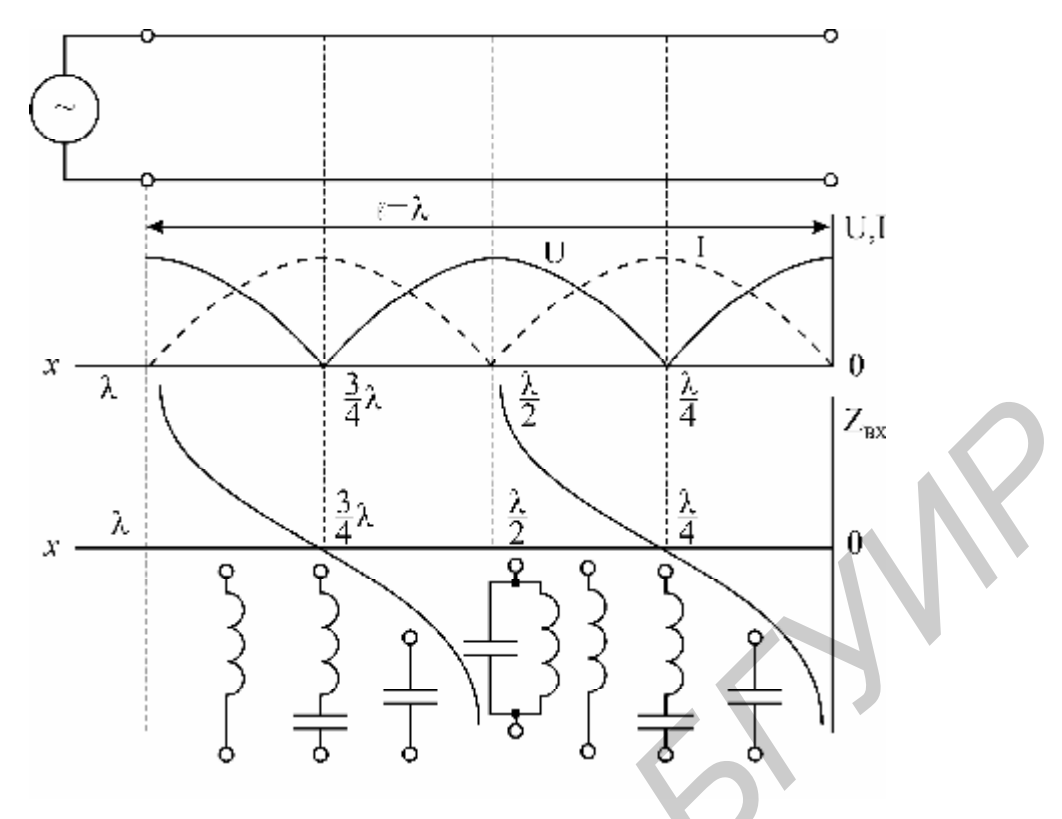

Рис. 15.2

Если нагрузка представляет собой идеальную индуктивность, то узлы и пучности смещаются влево, в сторону генератора, а при емкостной нагрузке – вправо, в сторону нагрузки (рис.15.4 и 15.5).

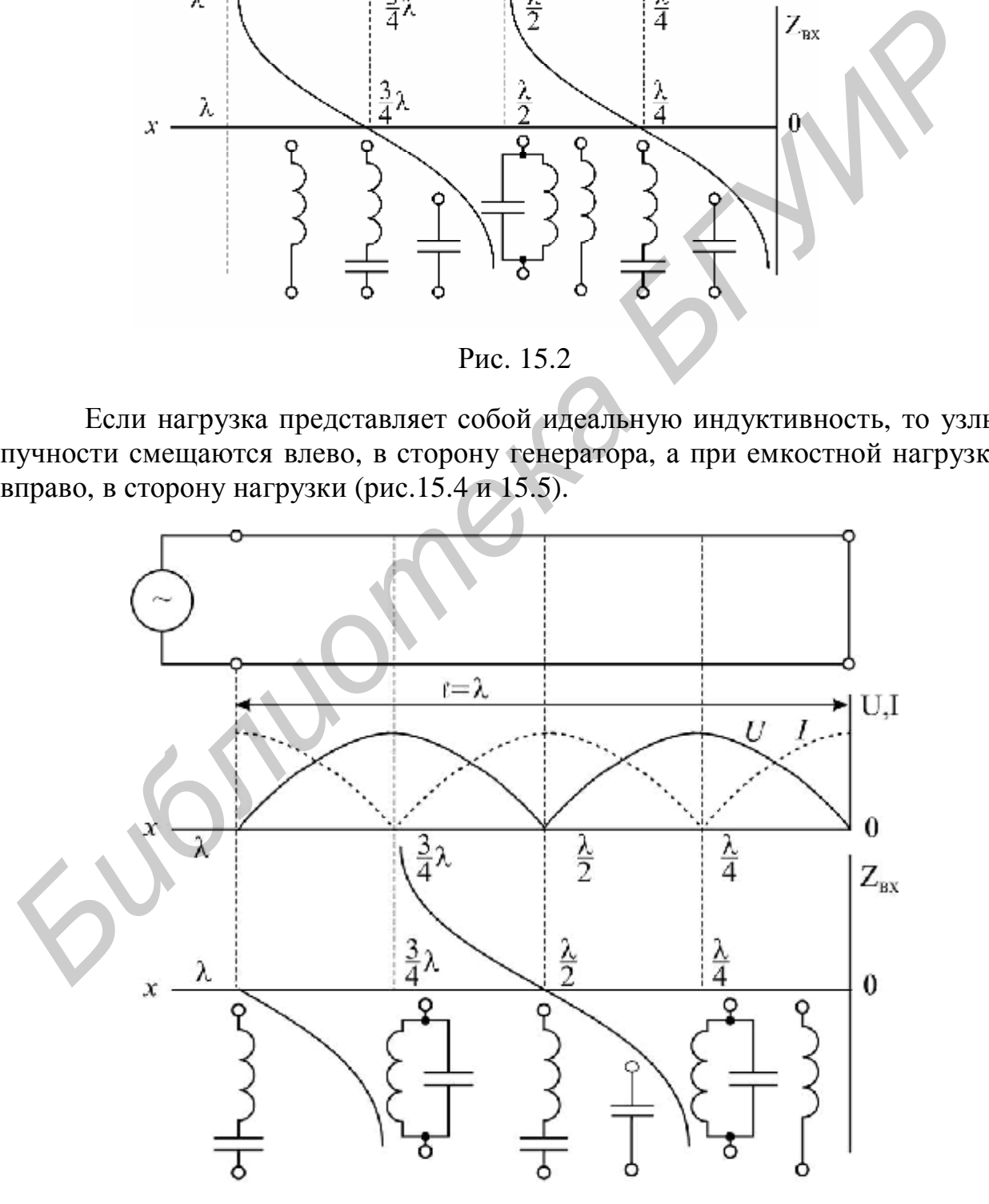

Рис. 15.3

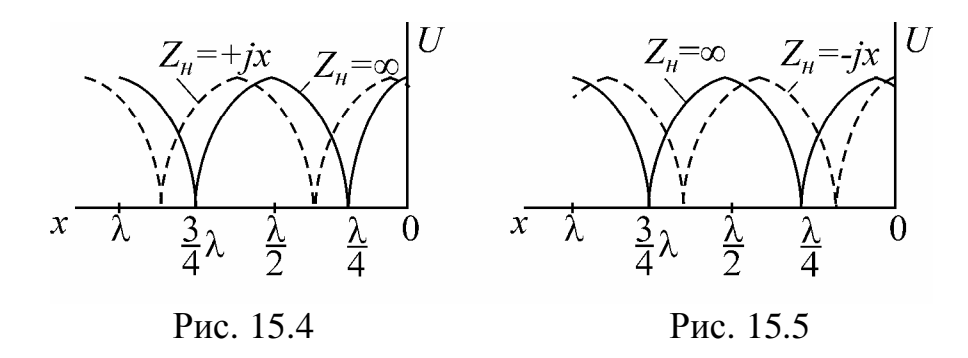

Следует заметить, что при наличии потерь ток и напряжение в точках линии, соответствующих узлам, не равны нулю. При  $Z_H = Z_B$  в линии имеют место только падающие волны (рис. 15.6).

При нагрузке линии сопротивлением, не равным волновому, в линии наблюдаются смешанные волны. Чем больше разница между сопротивлением нагрузки  $Z_H$  и волновым сопротивлением  $Z_B$ , тем больше разница между напряжением в пучности  $U_{\text{max}}$  и во впадине  $U_{\text{min}}$ .

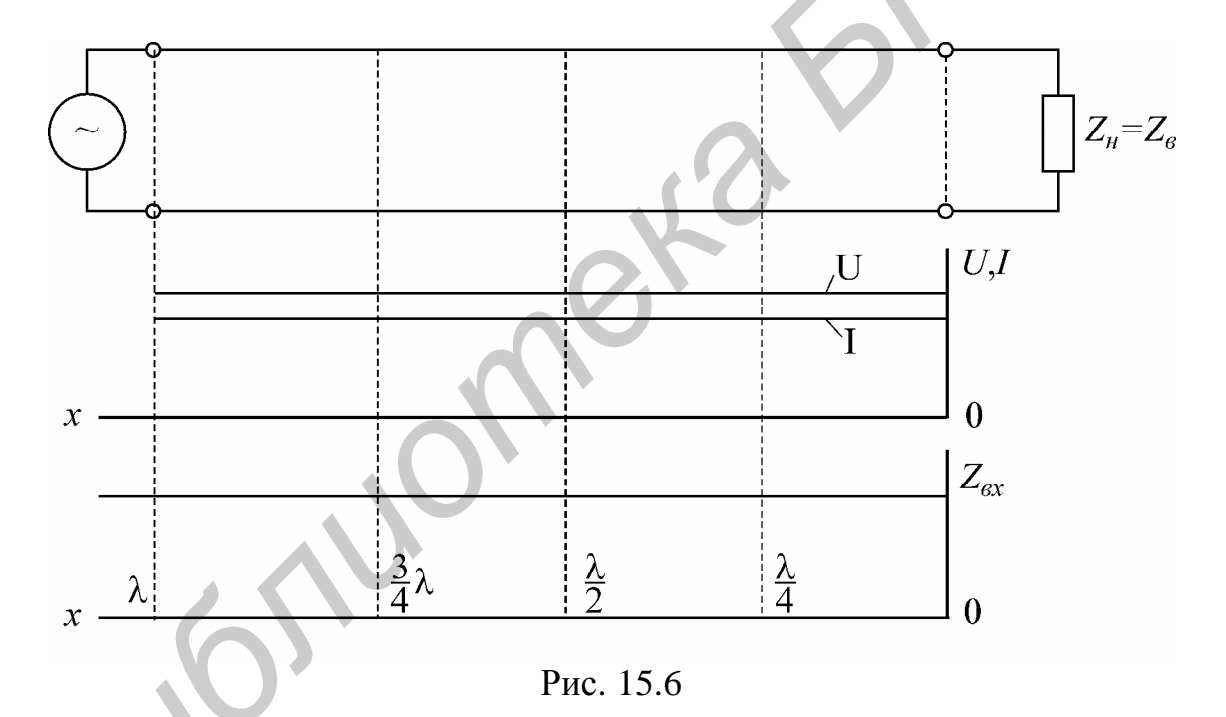

Если известны  $U_{\text{max}}$  и  $U_{\text{min}}$ , например из эксперимента, то легко подсчитать коэффициент отражения по напряжению  $p_u$ , коэффициент бегущей волны (КБВ) и коэффициент стоячей волны (КСВ) из выражений

$$
p_u = \frac{U_{\text{max}} - U_{\text{min}}}{U_{\text{max}} + U_{\text{min}}};
$$
  

$$
K_E = \frac{U_{\text{min}}}{U_{\text{min}}}; \quad K_C = \frac{1}{K_E}
$$

### **Частотные свойства входного сопротивления линии в режиме холостого хода и короткого замыкания**

Знание величин входных сопротивлений короткого замыкания  $Z_{K3}$  и холостого хода  $Z_{XY}$  линии и их зависимости от длины линии и частоты дает возможность более глубоко изучить электрические свойства линии. Входные сопротивления короткого замыкания  $Z_{K3}$  и холостого хода  $Z_{\overline{XX}}$  при изменении длины линии и постоянной частоте при неизменном *b* или при изменении частоты и при неизменной длине линии будут изменяться волнообразно, причем колебания, соответствующие двум рядом находящимся максимумам или минимумам на кривой входного сопротивления, находятся в фазе, т.е. имеет место следующее равенство:

J  $\left\{ \right\}$  $\mathbf{I}$  $-b<sub>2</sub> =$  $-2b, l =$ *l*  $l - 2b, l$  $b_1 - b_2 = p$  $b_1 l - 2b_2 l = 2p$  $1-\boldsymbol{\nu}_2$  $\left\{\frac{2b_1l - 2b_2l}{l}\right\}$  – при постоянной длине линии *l*; J  $\left\{ \right\}$  $\mathbf{I}$  $-l_2 = p/b =$  $-2bl_2 =$ 2  $2bl_1 - 2bl_2 = 2$  $i_1 - i_2$  $v_1$  –  $2\mu v_2$  $p/b = I$  $b l_1 - 2 b l_2 = 2 p$  $l_1 - l$  $l_1 - 2bl$ – при постоянной частоте.

Последнее соотношение показывает, что максимумы (соответственно минимумы) чередуются через полволны. Аналогичные рассуждения можно провести, анализируя выражения (15.4) для входного сопротивления при произвольной нагрузке.

Частотные характеристики входного сопротивления, снятые на поврежденной линии, используются для определения места повреждения или для определения места включения какой-либо неоднородности в линии, которые вызывают волнообразное изменение входного сопротивления. Исследуя частотную характеристику входного сопротивления, можно зафиксировать два следующих друг за другом максимума или минимума, соответствующих частотам *f* 1 и *f* 2 . В этом случае тоты и при неизменной длине линии будут изменяться волнообразно, при<br>
колебания, соответствующие двум рядом находящимся максимумам или ми<br>
мумам на кривой входного сопротивления, находятся в фазе, т.е. имеет ме<br> *b*<sub>1</sub> -

$$
b_2 - b_1 = 2p \left( \frac{f_2}{u_2} - \frac{f_1}{u_1} \right) = \frac{p}{l_0},
$$

где *l* 0 – место повреждения или место включения неоднородности. Отсюда

$$
l_0 = \frac{u_1 u_2}{2(u_1 f_2 - u_2 f_1)}.
$$

При малом расхождении частот $f_1$  и $f_2$  фазовые скорости почти одинаковы:

$$
v_1 = v_2 = v_{\phi}
$$

$$
u \t l_0 = \frac{u_{\phi}}{2(f_2 - f_1)} \t . \t (15.5)
$$

Скорость распространения электромагнитной волны заданной частоты *f,*

т.е. фазовую скорость  $u_{\phi}$  можно определить, зная коэффициент фазы  $b$ :

$$
u_{\phi} = \frac{2pf}{b} = I f. \tag{15.6}
$$

Коэффициент фазы *b* легко определяется, если известны первичные параметры линии  $L_0$ ,  $C_0$ :  $b = w\sqrt{L_0 C_0}$ .

#### Описание лабораторного макета

Осуществление в лабораторных условиях опытов на линиях длиной в десятки и сотни километров практически возможно только при условии замены действительной линии с распределенными параметрами искусственной линией, составленной обычно из звеньев с сосредоточенными параметрами, т.е. искусственной линией задержки. Электромагнитная волна распространяется вдоль линии с конечной скоростью v<sub>ф</sub>. Следовательно, искусственная линия представляет собой линию задержки, причем время задержки t для прохождения волной всей линии данной длины определится как

$$
t=\frac{l}{u_{\phi}}.
$$

Линия без потерь представляет собой идеальную линию задержки, для которой

так как

Задержка, даваемая искусственной линией, определяется из выражения

$$
t=n\sqrt{L_0C_0},
$$

где  $n-$ число звеньев;  $L_0$ ,  $C_0$  – параметры звена.

Следовательно, искусственная линия, состоящая из *п* звеньев, будет эквивалентна линии такой длины, которая имеет погонную индуктивность  $L_0$ , погонную емкость  $C_0$  и время прохождения которой равно  $n\sqrt{L_0C_0}$ . Очевидно, что если время задержки, создаваемое линией, равно периоду колебаний  $T$  напряжения питающего генератора, то расстояние, проходимое сигналом за это время, равно длине волны  $\lambda$ . Поэтому для искусственной линии можно запи-

$$
t = l \sqrt{L_0 C_0},
$$
  

$$
u_{\phi} = \frac{1}{\sqrt{L_0 C_0}}.
$$

сать, что она эквивалентна линии длиной  $\lambda$ , т.е.

$$
\lambda = l_{\text{K}} = c \cdot n \sqrt{L_0 C_0} \,,
$$

где  $c = 3.10^8$  м/с – скорость света.

Таким образом, если к искусственной линии, состоящей из *п* звеньев и имеющей параметры  $L_0$  и  $C_0$  в каждом звене, подвести частоту  $f = 1/(n\sqrt{L_0 C_0})$ , то на всех звеньях линии уложится одна длина волны, а если подвести частоту вдвое меньшую, то уложится полволны, и т.д.

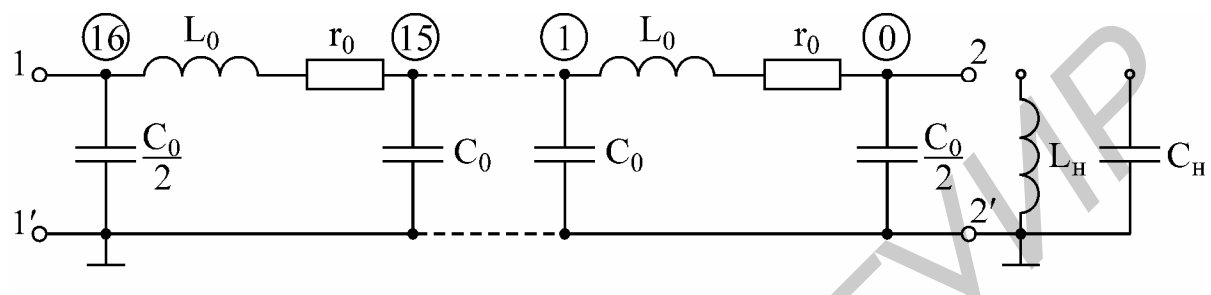

Рис. 15.7

В лаборатории исследование волновых процессов производится на многозвенной однородной цепной схеме, составленной из 16 П-образных четырехполюсников (рис. 15.7), которая моделирует линию с малыми потерями. На панели имеются дополнительная индуктивность  $L_H$  и емкость  $C_H$ , которые используются в качестве реактивной нагрузки. От каждого звена имеется отвод, все звенья пронумерованы (0-16), причем нумерация производится с конца линии. Модель линии питается от звукового генератора, частота которого может изменяться плавно от 20 Гц до 20 кГц. Измерение напряжения вдоль линии осуществляется с помощью электронного вольтметра. Входной ток измеряется с помощью миллиамперметра магнитоэлектрической системы с выпрямителем.

## Домашнее задание

- 1. Изучить теорию вопроса по данной теме.
- 2. Выполнить предварительный расчет.
- 3. Нарисовать табл. 15.2, 15.3.

### Предварительный расчет

1. По исходным данным табл. 15.1 рассчитать длину *l* линии, которой эквивалентна данная искусственная линия, содержащая 16 звеньев. Определить частоту  $f$ , при которой на линии укладывается одна длина волны ( $n = 16$ ), рассчитать длину волны  $\lambda$ , получающуюся при частоте  $f$ .

2. Сравнить активное сопротивление  $r_0$  с величиной  $\omega L_0$ . Если  $\omega L_0$  окажется больше  $r_0$  хотя бы в 5-10 раз, то такую линию можно считать линией без потерь. Активную проводимость  $g_0$  считать пренебрежимо малой.

3. Рассчитать волновое сопротивление  $Z_R$  и постоянную  $\gamma$  данной линии.

4. Рассчитать и построить кривые распределения действующих значений напряжения вдоль линии для режимов холостого хода и короткого замыкания, если напряжение в пучности равно 3 В ( $U_{\text{max}} = 3$  В). Достаточно произвести расчет для одной четверти длины волны λ/4, остальная часть кривой строится симметрично. Результаты расчета свести в табл. 15.2.

5. Рассчитать и построить зависимость входных сопротивлений холостого хода и короткого замыкания от длины линии.

6. Начертить закон распределения напряжения и входного сопротивления для случая согласованной нагрузки.

7. Построить кривые *U* = *f*(*l*) при нагрузке линии на реактивное индуктивное и на емкостное сопротивление, если  $L_H = L_0$ ,  $C_H = C_0$ .

8. Рассчитать частоты, при которых на линии укладывается

$$
l, \frac{15}{16}l, \frac{14}{16}l, \mathbf{K}, \frac{2}{16}l, \frac{1}{16}l
$$

.

Результаты расчета свести в табл. 15.3.

#### **Последовательность выполнения работы**

1. Проверить соответствие макета варианту домашнего задания.

2. Собрать цепь по схеме рис. 15.8.

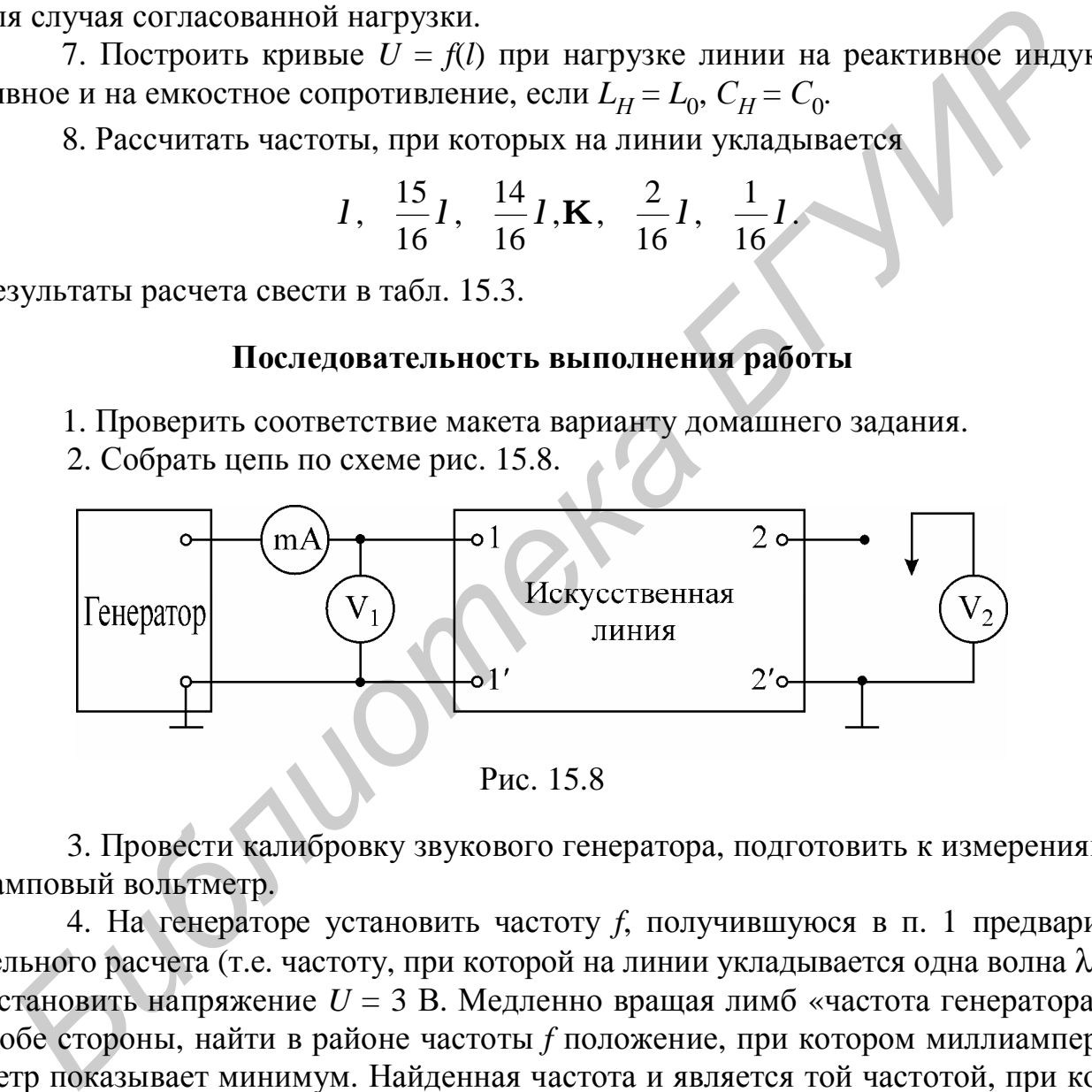

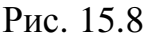

3. Провести калибровку звукового генератора, подготовить к измерениям ламповый вольтметр.

4. На генераторе установить частоту *f*, получившуюся в п. 1 предварительного расчета (т.е. частоту, при которой на линии укладывается одна волна λ). Установить напряжение *U* = 3 В. Медленно вращая лимб «частота генератора» в обе стороны, найти в районе частоты *f* положение, при котором миллиамперметр показывает минимум. Найденная частота и является той частотой, при которой на линии укладывается одна волна.

5. Подключить потенциальный конец вольтметра  $V_2$  поочередно ко всем точкам линии и снять распределение действующих значений напряжении вдоль линии. Результаты занести в табл. 15.2.

6. Уменьшить напряжение  $V_1$  до нуля (частота, установленная на генераторе остается без изменения), закоротить линию на конце. Вольтметр  $V_2$  подключить к точке 4 линии. Установить на вольтметре  $V_1$ , такое напряжение, при котором  $V_2$  показывает  $U = 3$  В (в короткозамкнутой линии в точке 4 будет пучность напряжения, поскольку на конце - узел). Измерить распределение напряжения и занести в табл. 15.2.

7. Замкнуть линию на сопротивление, равное волновому ( $Z_H = Z_R$ ), на вольтметре  $V_1$  установить напряжение  $U = 3$  В. Снять зависимость  $U = f(x)$ .

8. Замкнуть линию на емкость. Снять зависимость  $U = f(x)$ .

9. То же при замыкании на индуктивность.

10. Снять зависимость входного сопротивления линии при различных режимах  $(Z_H = 0, Z_H = \infty, Z_H = Z_B)$  от отношения длины волны к длине линии. Для этого следует уменьшать частоту генератора, поддерживая при этом  $U_1 = 2 B =$ 

= const. Устанавливать поочередно частоты  $f$ ,  $\frac{15}{16}f$ ,  $\frac{14}{16}f$ ,  $\mathbf{K}$ ,  $\frac{2}{16}f$ ,  $\frac{1}{16}f$ .

Результаты измерений занести в табл. 15.3. По измеренным значениям  $U$ и I рассчитать входное сопротивление и построить графики.

11. Уменьшить напряжение  $U_1$  генератора до нуля. Закоротить линию на расстоянии  $l_0$  (согласно варианту домашнего задания), оставив в линии  $n_0$ звеньев.

12. Установить на лимбе «частота генератора» частоту 500 Гц,  $U_1 = 2 B$ .

13. Увеличивая частоту, зафиксировать две следующие друг за другом частоты  $f_1$  и  $f_2$ , соответствующие максимальным (или минимальным) показаниям миллиамперметра.

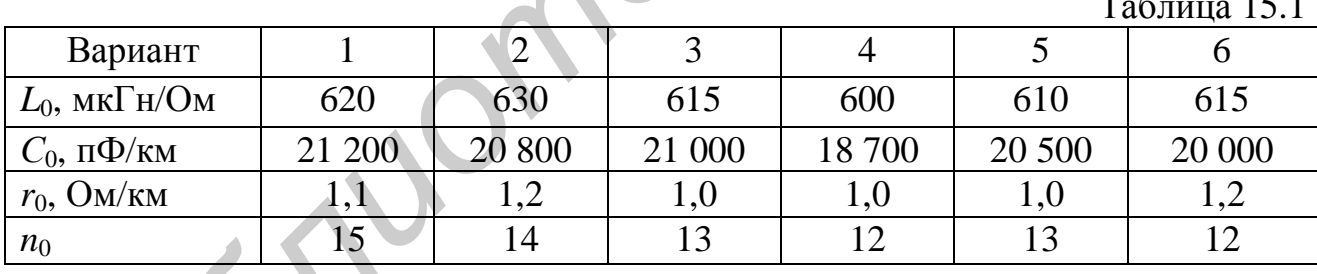

14. По формуле 15.6 рассчитать  $v_{\phi}$ .

Таблица 15.2

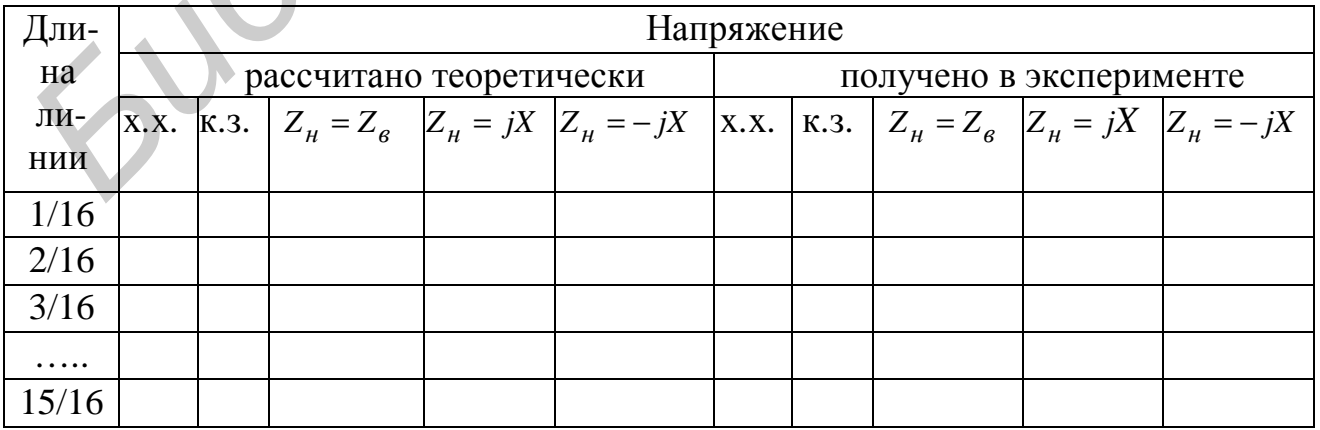

15. По формуле 15.5 определить место повреждения, т.е.  $l_0$ .

### Обработка результатов измерения

1. Построить на миллиметровой бумаге кривые напряжения вдоль линии при всех нагрузках.

2. Рассчитать  $p_{\mu}$  и  $K_{\overline{B}}$  для всех режимов.

3. Рассчитать и построить кривые входных сопротивлений по результатам, полученным в п. 10.

4. Сравнить результаты, полученные экспериментально, с аналогичными результатами, полученными теоретически. Сделать выводы.

### Основные вопросы к лабораторной работе

1. Какие вопросы рассматриваются в данной лабораторной работе?

2. При каких условиях в линии существуют режимы бегущей волны, стоячих волн и режим смешанных волн?

3. Как определить частоты, при которых длина заданной линии равна  $\lambda/4$ ,  $\lambda/2$ ,  $\lambda$  и т.д. ?

4. Как определить параметры линии опытным путем?

5. Как определить входное сопротивление линии без потерь и с потерями при различных видах нагрузки ( $Z_H = \infty$ ,  $Z_H = 0$ ,  $Z_H = Z_B$ ,  $Z_H \neq 0$ )?

6. Каким образом определяется место повреждения или место включения неоднородности в линию?

# Литература

 $[1, c. 344-360; 2, c. 329-360; 3. c. 282-302; 6, c. 379-455].$ 

WON.

*Библиотека БГУИР*

# Частотная зависимость входного сопротивления линии

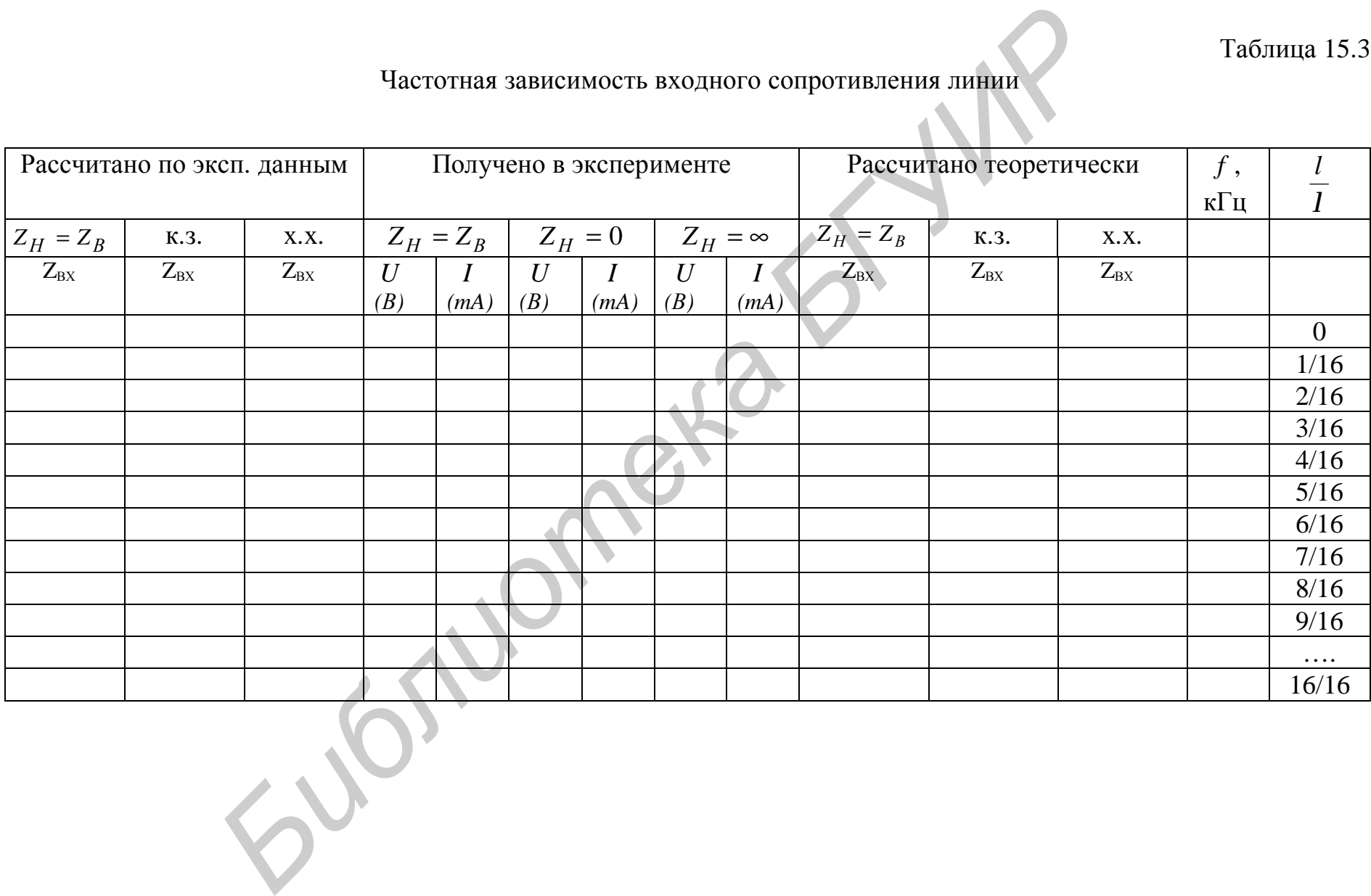

*Библиотека БГУИР*

# **Лабораторная работа №16 ИССЛЕДОВАНИЕ ТРЕХФАЗНОЙ СИСТЕМЫ ПРИ СОЕДИНЕНИИ ЗВЕЗДОЙ**

### **Цели работы**

Изучение основных свойств симметричной и несимметричной трехфазных систем при соединении звездой. Опытное определение соотношений между линейными и фазными напряжениями и токами при различных нагрузках отдельных фаз. Выяснение роли нейтрального провода. Измерение мощности в трехфазной цепи методом двух ваттметров. Построение векторных диаграмм по экспериментальным данным.

#### **Основные теоретические положения**

Трехфазную систему называют симметричной, если все ЭДС, напряжения и токи, входящие в нее, имеют одинаковую по модулю величину и сдвинуты по фазе на один и тот же угол, равный 120°.

Трехфазный приемник состоит из трех пассивных двухполюсников. Если все двухполюсники обладают одинаковым сопротивлением, трехфазный приемник является симметричным.

Источники энергии и нагрузка трехфазной системы могут быть соединены звездой или треугольником. При соединении по схеме звезды концы всех обмоток генератора соединяются в один узел, так же соединяются концы всех сопротивлений приемника. Полученные точки называются нулевыми или нейтральными точками генератора и приемника. Оставшиеся концы соответствующих фаз генератора и нагрузки соединяются линейными проводниками (рис. 16.1). Такая трехфазная система называется трехпроводной. Если нейтральная точка генератора *N* и нейтральная точка приемника *n* соединены между собой – система четырехпроводная. *Библиотека БГУИР*

В трехфазных системах различают линейные и фазные токи и напряжения. Линейные – это напряжения между проводами линии, связывающей нагрузку с генератором, и токи в этих проводах. Фазные величины – это напряжения и токи обмоток генератора или сопротивлений нагрузки. Соотношения между линейными и фазными напряжениями устанавливаются на основе второго закона Кирхгофа:

$$
\begin{aligned}\n\mathbf{\mathit{U}}_{AB}^{*} &= \mathbf{\mathit{U}}_{A}^{*} - \mathbf{\mathit{U}}_{B}^{*}, \\
\mathbf{\mathit{U}}_{BC}^{*} &= \mathbf{\mathit{U}}_{B}^{*} - \mathbf{\mathit{U}}_{C}^{*}, \\
\mathbf{\mathit{U}}_{CA}^{*} &= \mathbf{\mathit{U}}_{C}^{*} - \mathbf{\mathit{U}}_{A}^{*}.\n\end{aligned} \tag{16.1}
$$

На рис. 16.2 в соответствии с вышеприведенными равенствами построена на комплексной плоскости векторная диаграмма линейных напряжений и фазных напряжений генератора. Фазные напряжения:

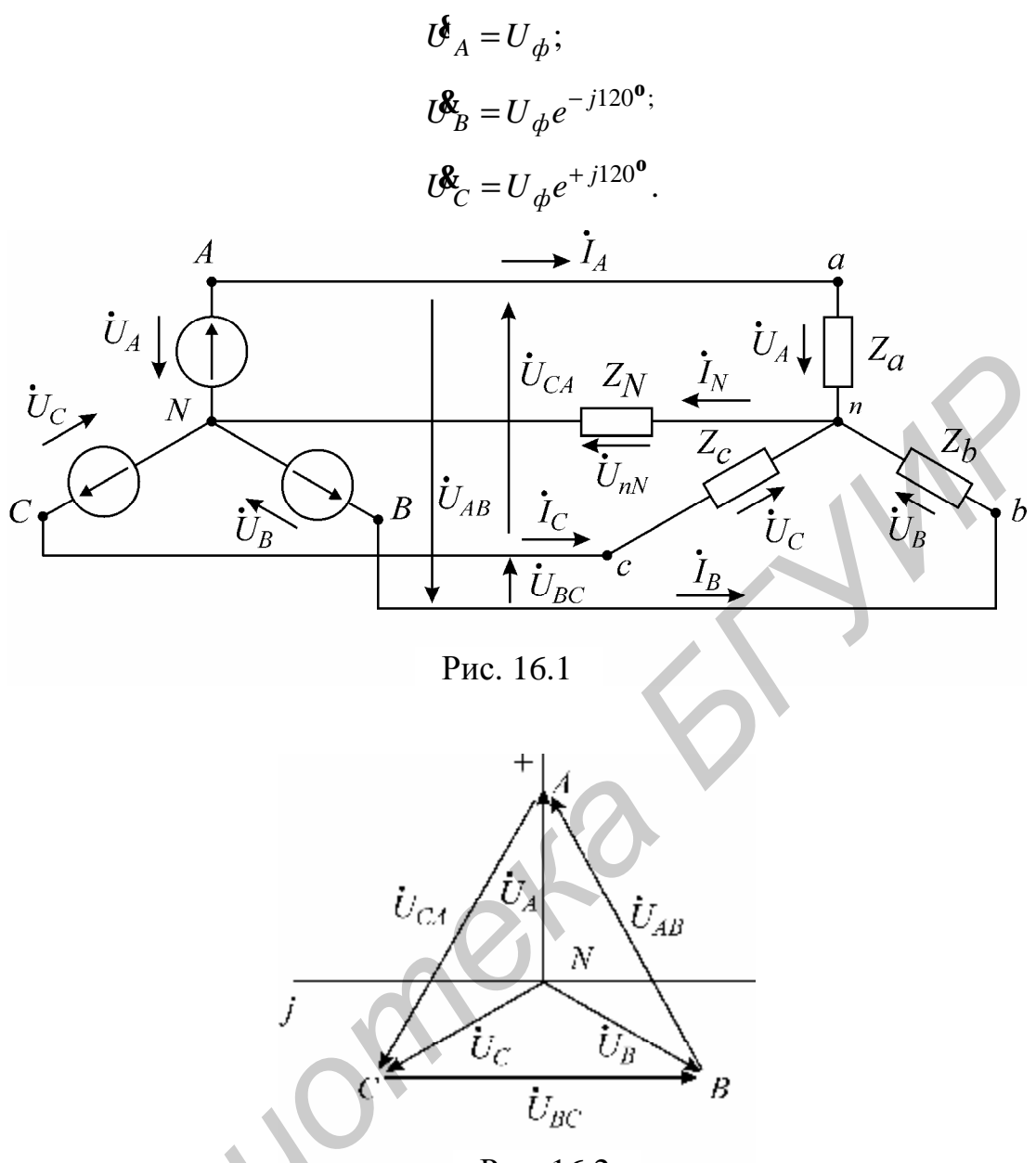

Рис. 16.2

Линейные напряжения:

$$
U_{AB}^{\mathcal{R}} = U_{\mathcal{A}} e^{j30^{\mathbf{0}}}; \quad U_{BC}^{\mathcal{R}} = U_{\mathcal{A}} e^{-j90^{\mathbf{0}}}; \quad U_{CA}^{\mathcal{R}} = U_{\mathcal{A}} e^{j150^{\mathbf{0}}}
$$

Для симметричной системы соотношения между фазными и линейными напряжениями определяются зависимостью  $U_{\text{II}} = \sqrt{3}U_{\phi}$  и токами -  $I_{\text{II}} = I_{\phi}$ .

## Трехфазная четырехпроводная цепь

В общем случае, когда система несимметрична, трехфазную цепь при соединении «звезда-звезда» можно рассматривать как разветвленную цепь с двумя узлами. При ее расчете удобно воспользоваться методом узловых напряжений. При этом напряжение между нейтральной точкой нагрузки и нейтральной точкой источника определяется из выражения

$$
U_{nN}^{\mathcal{L}} = \frac{U_{A}Y_{a} + U_{B}Y_{b} + U_{C}Y_{c}}{Y_{a} + Y_{b} + Y_{c} + Y_{N}},
$$
\n(16.2)

где  $Y_a$ ,  $Y_b$  и  $Y_c$  комплексные проводимости ветвей;  $Y_N$  - комплексная проводимость нейтрального провода.

Напряжения фаз нагрузки находятся из уравнений

$$
\boldsymbol{\mathcal{C}}_a = \boldsymbol{\mathcal{C}}_A - \boldsymbol{\mathcal{C}}_{nN}; \quad \boldsymbol{\mathcal{C}}_b = \boldsymbol{\mathcal{C}}_B - \boldsymbol{\mathcal{C}}_{nN}; \quad \boldsymbol{\mathcal{C}}_c = \boldsymbol{\mathcal{C}}_C - \boldsymbol{\mathcal{C}}_{nN}.
$$
 (16.3)

Зная фазные напряжения нагрузки, легко определить токи в фазах:

$$
\mathbf{A}_{A}^{B} = \frac{\mathbf{U}_{a}^{B}}{Z_{a}}; \quad \mathbf{A}_{B}^{B} = \frac{\mathbf{U}_{b}^{B}}{Z_{b}}; \quad \mathbf{A}_{C}^{B} = \frac{\mathbf{U}_{c}}{Z_{c}}.
$$

Ток в нейтральном проводе  $\mathbf{R}_N = \frac{\mathbf{G}_{nN}}{Z_N}$ . Найденные токи связаны первым

законом Кирхгофа:

$$
\mathbf{\hat{P}}_A + \mathbf{\hat{P}}_B + \mathbf{\hat{P}}_C = \mathbf{\hat{P}}_N
$$

Если сопротивление нейтрального провода  $Z_{N}$  в четырехпроводной системе равно нулю, то  $Y_N = \infty$ , и в соответствии с (16.2) напряжение смещения нейтрали  $\mathcal{C}_{n,N}$  обращается в нуль. Фазные напряжения приемника при этом равны фазным напряжениям генератора независимо от значений сопротивлений в отдельных фазах нагрузки:

$$
U^{\delta}_{a} = U^{\delta}_{A}; \quad U^{\delta}_{b} = U^{\delta}_{B}; \quad U^{\delta}_{c} = U^{\delta}_{c}.
$$

Это свойство четырехпроводной сети позволяет применять ее для питания неравномерных нагрузок.

# Трехфазная трехпроводная цепь

В трехпроводных сетях нейтральный провод отсутствует, поэтому  $Y_N = 0$  и формула (16.2) принимает вид

$$
U_{nN}^{\mathcal{R}} = \frac{U_{A}Y_{a} + U_{B}Y_{b} + U_{C}Y_{c}}{Y_{a} + Y_{b} + Y_{c}}.
$$
 (16.4)

При симметричном режиме  $(Z_a = Z_b = z_c)$  напряжение  $U_{nN}^{\dagger}$  равно нулю, однако изменение любого из сопротивлений приемника приводит к смещению нейтральной точки приемника *п* относительно нейтральной точки генератора *N* и, как следствие, к появлению напряжения  $\mathbf{U}_{nN}$  и нарушению симметрии фазных напряжений приемника. Физически смещение нейтрали объясняется тем, что при отсутствии нейтрального провода сумма фазных токов приемника должна давать нуль:

$$
\mathbf{\hat{P}}_a + \mathbf{\hat{P}}_b + \mathbf{\hat{P}}_c = 0,\tag{16.5}
$$

87

т.е. фазные токи не могут принимать произвольные независимые друг от друга значения. Нейтральная точка смещается таким образом, чтобы напряжения на сопротивлениях приемника создавали токи, удовлетворяющие соотношению (16.5). Чем больше отличаются сопротивления фаз нагрузки друг от друга, тем больше напряжение смещения. Крайними режимами являются обрыв фазы (что соответствует бесконечно большому сопротивлению приемника в этой фазе) и короткое замыкание (сопротивление фазы равно нулю). Рассмотрим эти режимы более подробно на примере фазы А.

**1. Обрыв фазы А** (рис. 16.3). Проводимость  $Y_a = 0$ , а проводимости двух других фаз равны  $Y_b = Y_c = Y$  и представлены активными сопротивлениями. Из выражения (16.4) следует

$$
U_{nN}^{\mathcal{R}} = \frac{U_{b}Y_{b} + U_{c}Y_{c}}{Y_{b} + Y_{c}} = \frac{U_{b} + U_{c}}{2}.
$$
 (16.6)

Фазные напряжения симметричного источника удовлетворяют равенству  $\mathbf{U}_{A}^{\mathbf{S}} + \mathbf{U}_{B}^{\mathbf{S}} + \mathbf{U}_{C}^{\mathbf{S}} = 0$ , поэтому  $\mathbf{U}_{B}^{\mathbf{S}} + \mathbf{U}_{C}^{\mathbf{S}} = -\mathbf{U}_{A}^{\mathbf{S}}$ . Подставляя значения суммы в (16.6), получим

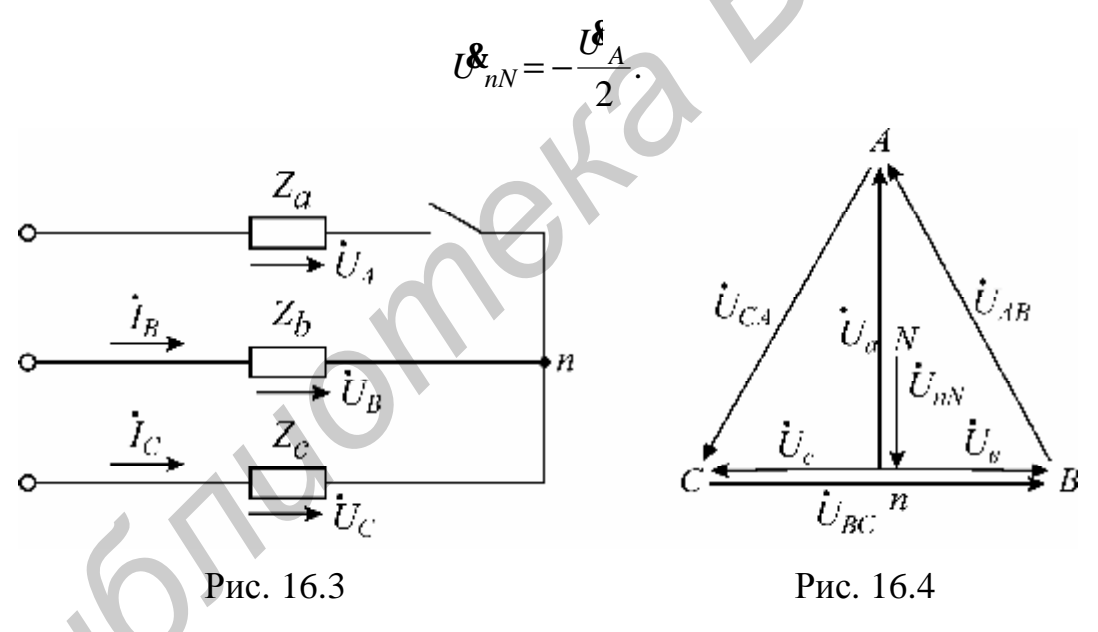

Нейтральная точка приемника *п* смещается на середину вектора линейного напряжения (рис. 16.4).

Напряжение на оборванной фазе

$$
U_{A}^{\mathbf{g}} = U_{A}^{\mathbf{g}} - U_{nN}^{\mathbf{g}} = U_{A}^{\mathbf{g}} + \frac{U_{A}^{\mathbf{g}}}{2} = \frac{3}{2} U_{A}^{\mathbf{g}},
$$

т.е. увеличивается до полуторного значения фазного напряжения источника, а на двух других фазах, как видно из векторной диаграммы, составляет половину линейного напряжения:

$$
U^{\mathbf{g}}_{b} = U^{\mathbf{g}}_{B} - U^{\mathbf{g}}_{nN} = \frac{U^{\mathbf{g}}{}_{BC}}{2};
$$

$$
U_{C}^{\mathcal{R}}=U_{C}^{\mathcal{R}}-U_{nN}^{\mathcal{R}}=\frac{-U_{BC}^{\mathcal{S}}}{2}.
$$

По существу, при обрыве приемника  $Z_a$  сопротивления  $Z_b$  и  $Z_c$  образуют последовательную цепь с приложенным линейным напряжением  $\mathbf{\mathit{U}}_{BC}^{\P}$  и токами

$$
\mathbf{R}_{b} = -\mathbf{R}_{c} = \frac{U_{BC}}{2Z_{b}}
$$

**2. Короткое замыкание фазы А.** Сопротивление фазы А равно нулю:  $Z_a = 0$ , ее проводимость обращается в бесконечность  $Y_a = \infty$ . Нагрузка в фазах В и С представлена активными сопротивлениями и  $R_b = R_c$ . В соответствии с формулой (16.4) напряжение смещения нейтрали  $\mathcal{C}_{nN} = \mathcal{C}_A$ . Нейтральная точка приемника перемещается вверх на величину фазного напряжения источника питания  $\mathbf{\mathit{U}}_{A}$  и совпадает с вершиной А треугольника линейных напряжений. Напряжение на закороченной фазе приемника равно нулю  $U_A^{\{t\}} = 0$ , а фазные напряжения двух других фаз приемника возрастают в  $\sqrt{3}$  раз и становятся равными линейным напряжениям

$$
\mathbf{U}_{b}^{\mathbf{\hat{i}}}= \mathbf{U}_{B}^{\mathbf{\hat{i}}}-\mathbf{U}_{nN}^{\mathbf{\hat{i}}}= \mathbf{U}_{BA}^{\mathbf{\hat{i}}};
$$

$$
\mathbf{U}_{c}^{\mathbf{\hat{i}}}= \mathbf{U}_{C}^{\mathbf{\hat{i}}}-\mathbf{U}_{nN}^{\mathbf{\hat{i}}}= \mathbf{U}_{CA}^{\mathbf{\hat{i}}}.
$$

Векторная диаграмма напряжений для режима короткого замыкания изображена на рис. 16.5.

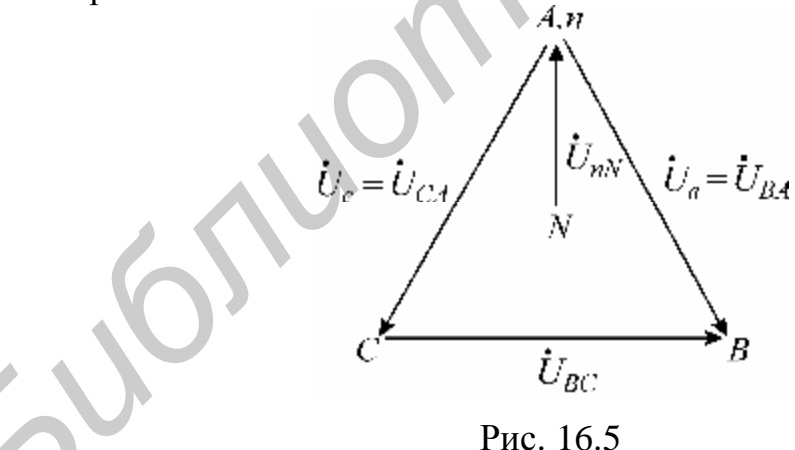

При симметричной активной нагрузке достаточно измерить мощность в одной из фаз и затем ее утроить. В несимметричной трехпроводной системе для измерения активной мощности используют два ваттметра. На схеме на рис. 16.6 показано включение приборов по методу двух ваттметров. Показание каждого ваттметра определяется величиной подведенного к нему тока и напряжения и косинусом угла сдвига между ними:

$$
P_1 = U_{AB} I_A \cos(U_{AB}{}^T I_A).
$$

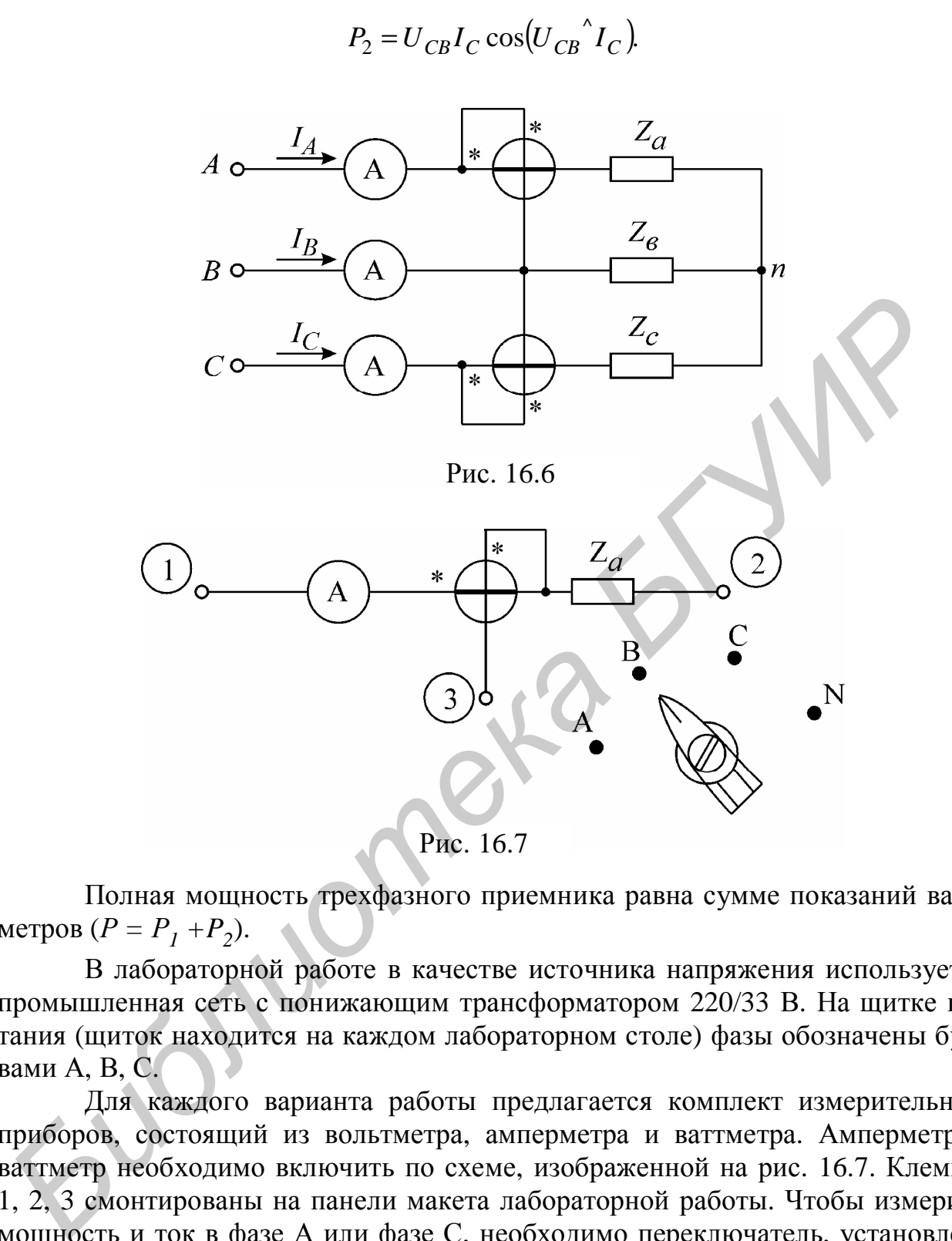

Полная мощность трехфазного приемника равна сумме показаний ваттметров ( $P = P_1 + P_2$ ).

В лабораторной работе в качестве источника напряжения используется промышленная сеть с понижающим трансформатором 220/33 В. На щитке питания (щиток находится на каждом лабораторном столе) фазы обозначены буквами А, В, С.

Для каждого варианта работы предлагается комплект измерительных приборов, состоящий из вольтметра, амперметра и ваттметра. Амперметр и ваттметр необходимо включить по схеме, изображенной на рис. 16.7. Клеммы 1, 2, 3 смонтированы на панели макета лабораторной работы. Чтобы измерить мощность и ток в фазе А или фазе С, необходимо переключатель, установленный на передней панели макета, включить в положение «А» или «С». В фазе В измеряется только ток (мощность в фазе В не измеряется, поскольку используется схема двух ваттметров). При исследовании четырехпроводной линии необходимо измерить фазные токи и ток в нейтральном проводе, для этого переключатель поочередно устанавливается в положения «А», «В», «С», «N». Показания снимаются либо со шкалы амперметра, либо, если ваттметр является

комбинированным прибором, со шкалы ваттметра, включенного в режим измерения тока.

*Примечание*. Элементы – это активные сопротивления, включаемые параллельно. Одно сопротивление (элемент) 280 Ом. Предел измерения токовой обмотки ваттметра необходимо установить с учетом допустимой погрешности. Величина погрешности определяется значением сопротивления токовой обмотки. Значения сопротивлений обмоток ваттметра указаны в паспорте, а также в таблицах, изображенных на крышке прибора.

### **Домашнее задание**

1. Изучить раздел курса «Электротехника» «Трехфазные цепи».

2. Выполнить расчет цепи (рис. 16.6) по данным варианта (табл. 16.1) для трехпроводной цепи. Определить напряжение между нулевыми точками, напряжения каждой фазы нагрузки, токи в каждой фазе и активную мощность, потребляемую цепью.

По данным расчета построить векторную диаграмму.

3. Выполнить расчет токов и напряжений четырехпроводной цепи по данным варианта табл. 16.1, при этом  $Z^{\vphantom{\dagger}}_N=0.1$ 

По данным расчета построить векторную диаграмму.

Таблина 16.1

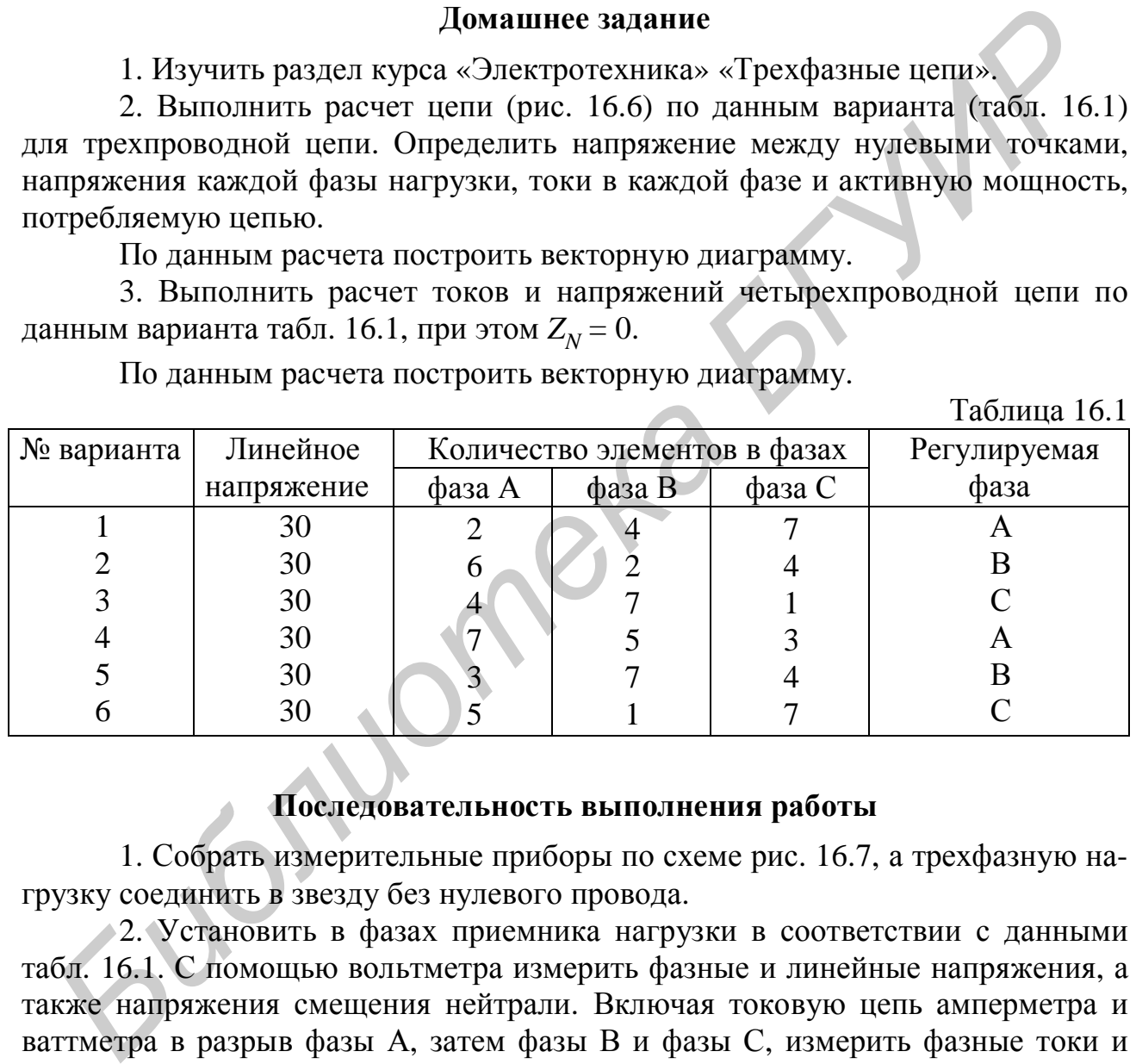

### **Последовательность выполнения работы**

1. Собрать измерительные приборы по схеме рис. 16.7, а трехфазную нагрузку соединить в звезду без нулевого провода.

2. Установить в фазах приемника нагрузки в соответствии с данными табл. 16.1. С помощью вольтметра измерить фазные и линейные напряжения, а также напряжения смещения нейтрали. Включая токовую цепь амперметра и ваттметра в разрыв фазы А, затем фазы В и фазы С, измерить фазные токи и мощности Р<sub>1</sub> и Р<sub>2</sub>. Экспериментальные данные занести в табл. 16.2 и сравнить с результатами домашнего расчета.

Таблина 16.2

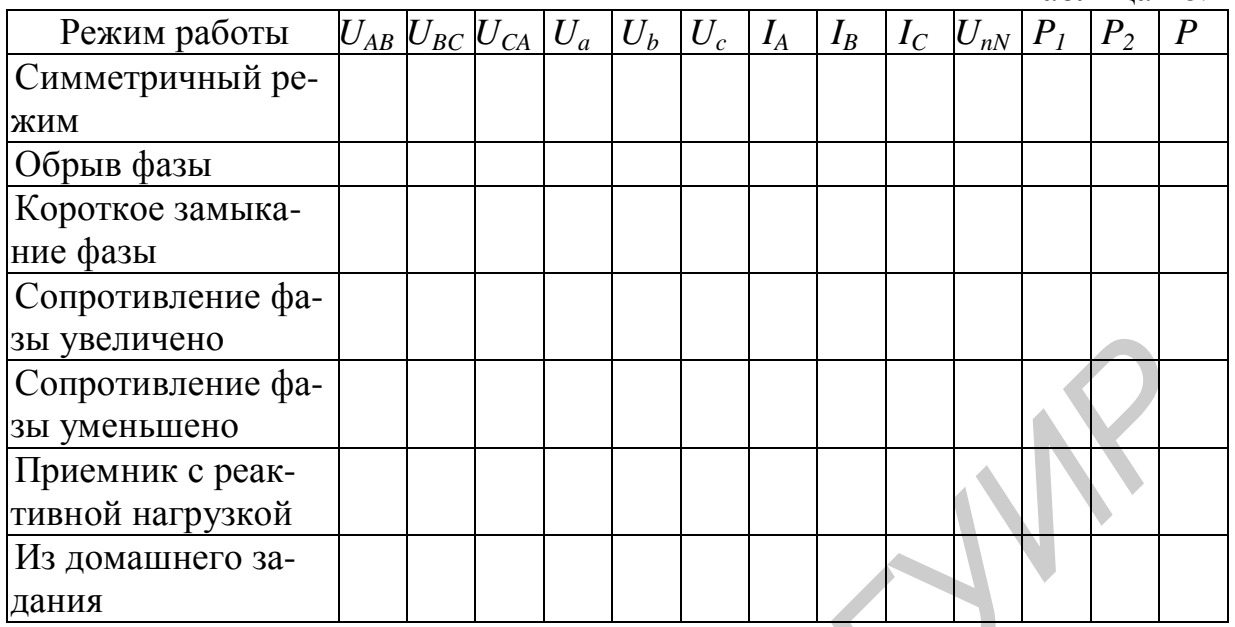

Таблица 16.3

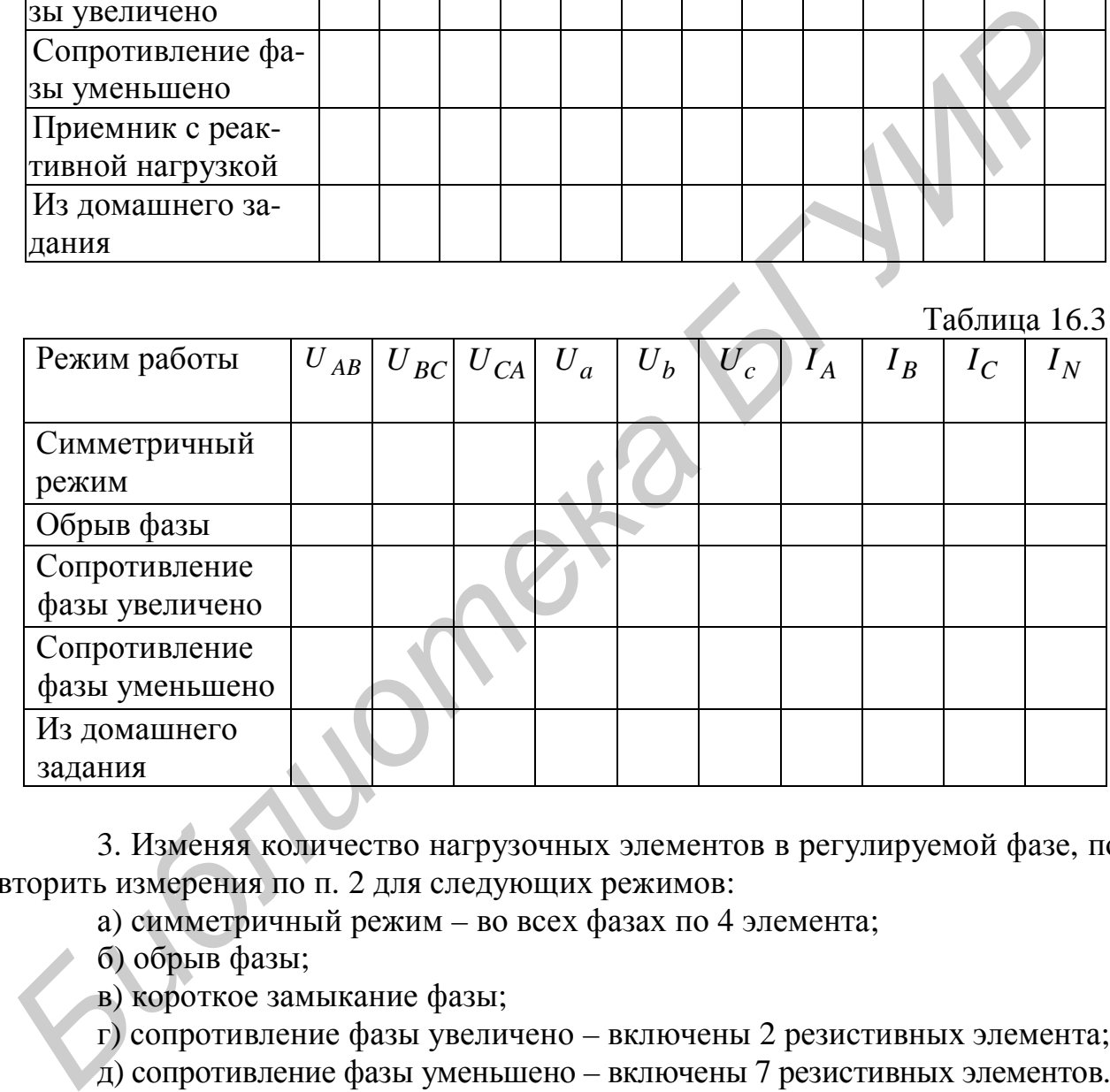

3. Изменяя количество нагрузочных элементов в регулируемой фазе, повторить измерения по п. 2 для следующих режимов:

а) симметричный режим – во всех фазах по 4 элемента;

б) обрыв фазы;

в) короткое замыкание фазы;

г) сопротивление фазы увеличено – включены 2 резистивных элемента;

д) сопротивление фазы уменьшено – включены 7 резистивных элементов.

4. Подключить к источнику питания приемник, состоящий из двух активных сопротивлений и конденсатора. Соединение выполнить так, чтобы емкостная нагрузка оказалась в регулируемой фазе. Измерить линейные и фазные напряжения и напряжение смещения нейтрали. Емкость конденсатора 20–40 мкФ.

5. По данным пп. 2–4 построить векторные диаграммы токов и напряжений и сделать вывод о влиянии неравномерности нагрузки на работу трехфазного потребителя, соединенного в звезду без нулевого провода.

6. Соединить нейтральную точку приемника и нейтральную точку источника питания и повторить все предыдущие опыты для четырехпроводной цепи, исключая режим короткого замыкания. Короткое замыкание при наличии нулевого провода является аварийным режимом! Данные опытов занести в табл. 16.3.

7. По экспериментальным данным п. 6 построить векторные диаграммы токов и напряжений и сделать вывод о влиянии неравномерности нагрузки на работу трехфазного потребителя при соединении приемника в звезду с нейтральным проводом.

### **Вопросы к лабораторной работе**

1. Какова зависимость между линейными и фазными напряжениями и токами в симметричной трехфазной цепи, соединенной звездой?

2. Записать линейные и фазные напряжения трех фаз симметричной системы (мгновенные значения, комплексы действующих значений).

3. Как определить напряжение между нейтральными точками приемника и генератора?

4. Как определить токи в фазах и нейтральном проводе трехфазной симметричной системы?

5. Как определить токи в фазах и нейтральном проводе трехфазной несимметричной системы при симметричном источнике?

6. Чему равна сумма линейных напряжений трехфазной системы?

7. Для чего применяется нейтральный провод?

8. Как измеряется активная мощность в симметричной трехфазной системе?

9. Как изменится мощность, если симметричную трехфазную нагрузку переключить со звезды в треугольник?

10. Как изменится мощность, если симметричную трехфазную нагрузку переключить из треугольника в звезду? **Библиотель и последнить в семьирание и содинение и для именно и последник и для именной теммении и фазики и симменникой темми и симменникой темми для именной заклюб?<br>
<b>1.** Какова зависимой треманый первод и симменной зак

11. Как измерить реактивную мощность симметричной трехфазной системы?

## **Литература**

[1, c. 169–188; 2, c. 361–376; 3, c. 191–200; 4, c. 264–280, 7, c. 300–312, 317–319].

### **Литература**

1. Основы теории цепей / Г. В. Зевеке [и др.]. – М. : Энергоатом, 1989.

2. Атабеков, Г. И. Теоретические основы электротехники / Г. И. Атабеков. – М. : Энергия, 1978.

3. Атабеков, Г. И. Основы теории цепей / Г. И. Атабеков. – М. : Энергия, 1970.

4. Нейман, Л. Р. Теоретические основы электротехники / Л. Р. Нейман, Н. С. Демирчян. – М. : Энергия, 1976.

5. Бессонов, Л. А. Теоретические основы электротехники / Л. А. Бессонов. – М. : Высш. шк., 1984.

6. Теория линейных электрических цепей / Б. П. Афанасьев [и др.]. – М. : Высш. шк., 1973.

7. Зернов, Н. В. Теория радиотехнических цепей / Н. В. Зернов, В. Г. Карпов. – М. : Энергия, 1972.

8. Алтунина, З. Е. Расчет цепей переменного тока графоаналитическим методом / З. Е. Алтунина. – Минск : МРТИ, 1979.

*Библиотека БГУИР*

# **Содержание**

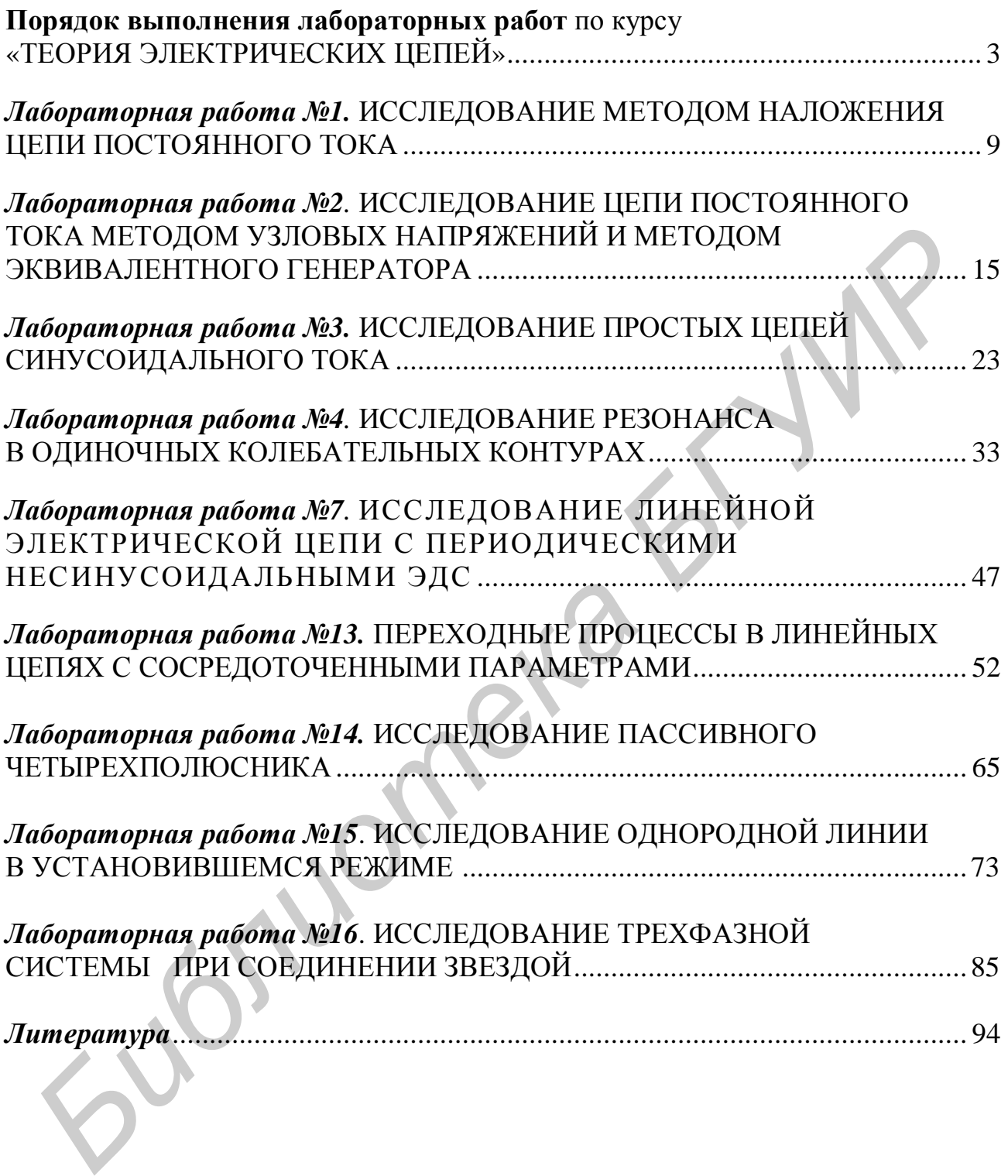

Св. план 2007, поз. 56

Учебное издание

# **ТЕОРИЯ ЭЛЕКТРИЧЕСКИХ ЦЕПЕЙ**

Лабораторный практикум

А в т о р ы - с о с т а в и т е л и : **Батюков** Сергей Валентинович **Иваницкая** Наталья Александровна **Свито** Игорь Леонтьевич **ТЕОРИЯ ЭЛЕКТРИЧЕСКИХ ЦЕПЕЙ**<br> *Баторы* - с о с тавл тели:<br> **Баторы - с о с тавл тели:**<br> **Баторы - с о с тавл тели:**<br> **Баторы Валентинович**<br> **Баторы Лемитериче Сергой Валентинович**<br>
Серго Игорь Леонтьевич<br>
Корректор М. В. Т

Редактор Е. Н. Батурчик Корректор М. В. Тезина

Подписано в печать 14.04.2008. Формат 60×84 1/16. Бумага офсетная. Гарнитура «Таймс». Печать ризографическая. Усл. печ. л. 5,7. Уч.-изд. л. 5,5. Тираж 600 экз. Заказ 332.

Издатель и полиграфическое исполнение: Учреждение образования «Белорусский государственный университет информатики и радиоэлектроники» ЛИ №02330/0056964 от 01.04.2004. ЛП №02330/0131666 от 30.04.2004. 220013, Минск, П. Бровки, 6